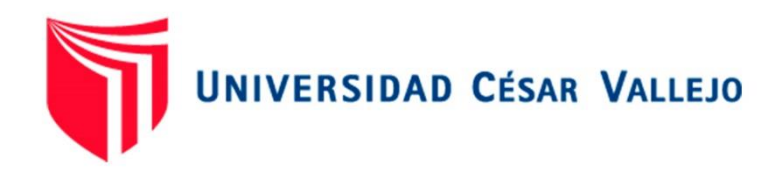

# FACULTAD DE INGENIERÍA Y ARQUITECTURA

### ESCUELA PROFESIONAL DE INGENIERÍA MECÁNICA ELÉCTRICA

### **Diseño de un Sistema de Vaporización de 20000 m<sup>3</sup> /h para Repotenciar una Planta de Regasificación de Gas Natural Licuado.**

TESIS PARA OBTENER EL TÍTULO PROFESIONAL DE: INGENIERO MECÁNICO ELECTRICISTA

### **AUTOR:**

Sieden Rojas, Luis Felipe (ORCID: [0000-0002-2886-](https://orcid.org/0000-0002-2886-8982)8982)

### **ASESOR:**

Mg. Ing. Julca Verástegui, Luis (ORCID: [0000-0001-5158-](https://orcid.org/0000-0001-5158-2686)2686)

### **LÍNEA DE INVESTIGACIÓN:**

Generación, Transmisión y Distribución

**Trujillo – Perú**

**2021**

#### **DEDICATORIA**

En primer lugar, a Dios, por la vida, haberme recuperado del covid-19 en estos últimos meses, por la fuerza y sabiduría que me brindó a lo largo de esta trayectoria de estudio.

A mi mamá, Jenny Rojas Huatangare, a mis hermanas Thalía y Yari por haberme dado siempre esos ánimos y fuerza moral en los momentos difíciles. También va dedicado a mi novia Jocelyn por su apoyo incondicional en esta travesía estudiantil.

Luis Sieden R.

#### **AGRADECIMIENTO**

Gracias al todo poderoso (Dios), por la fuerza que siempre me brindó y me sigue brindando para afrontar cualquier momento. A mi familia que siempre estuvo apoyándome.

También agradezco a mis amigos y compañeros de clase que sin duda alguna han sido un soporte primordial durante este periodo de estudio.

Y para finalizar a los grandes profesionales, licenciados e ingenieros que estuvieron guiándome en las clases.

Luis Sieden R.

## Índice de contenido.

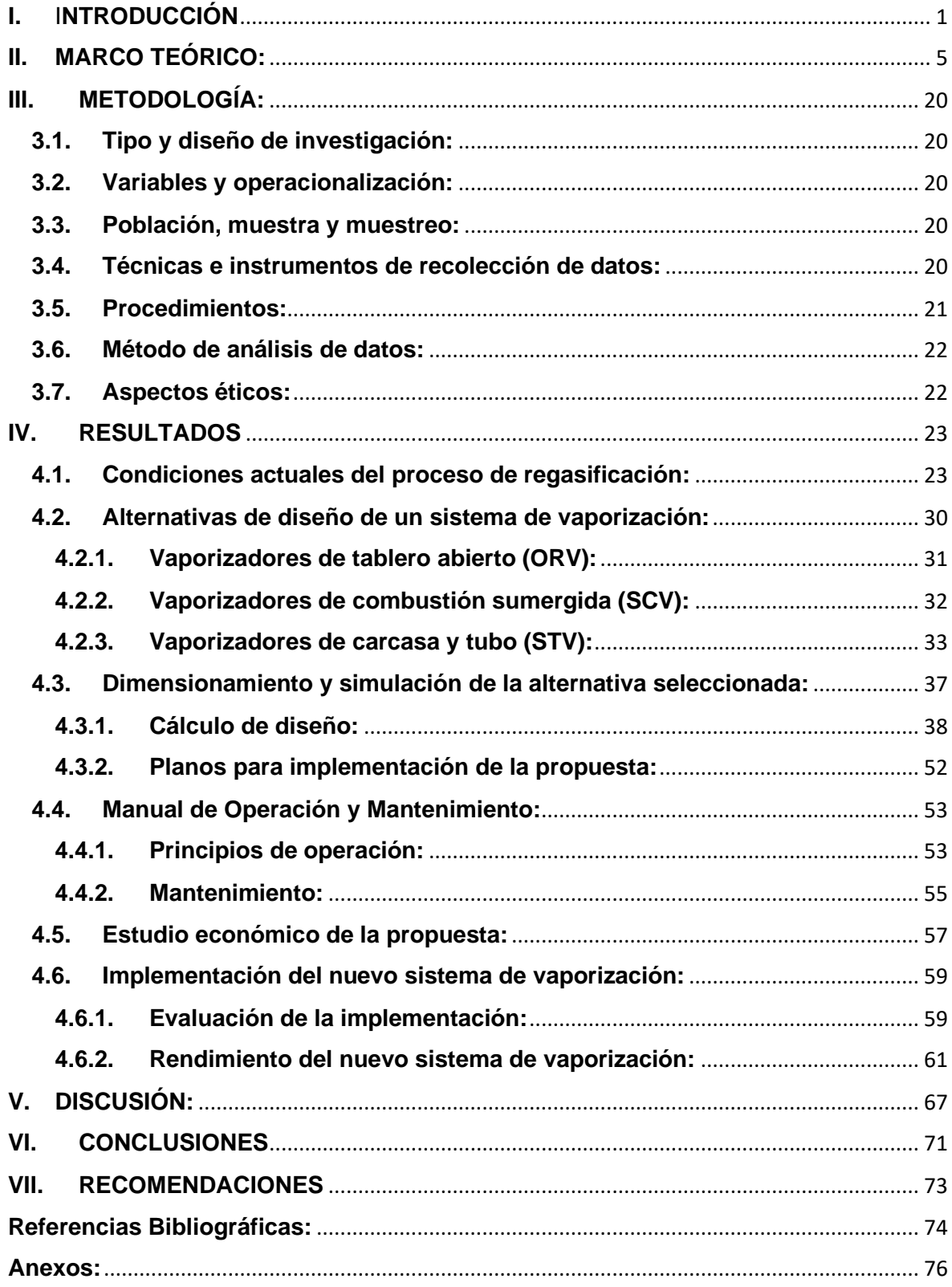

# **Índice de tablas.**

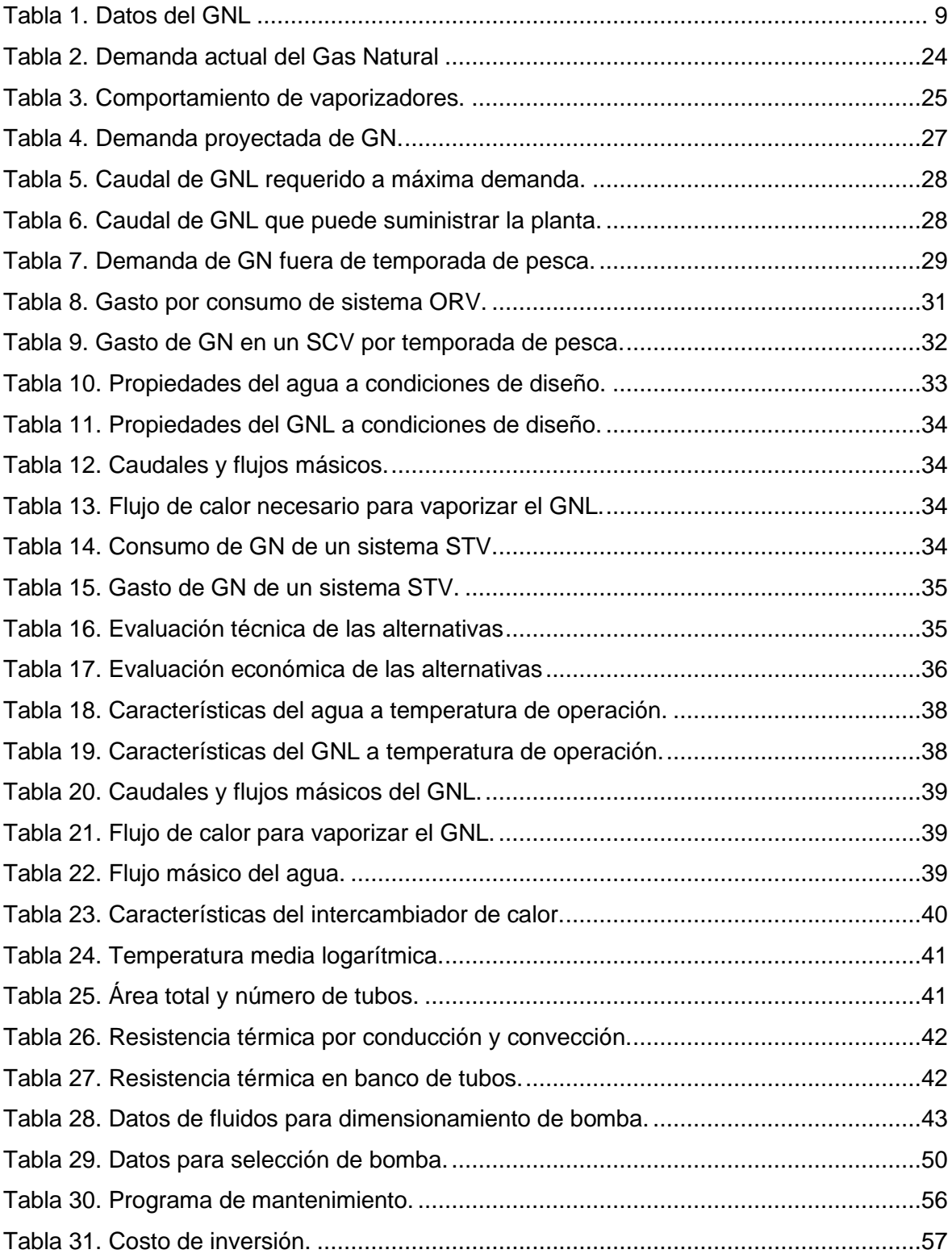

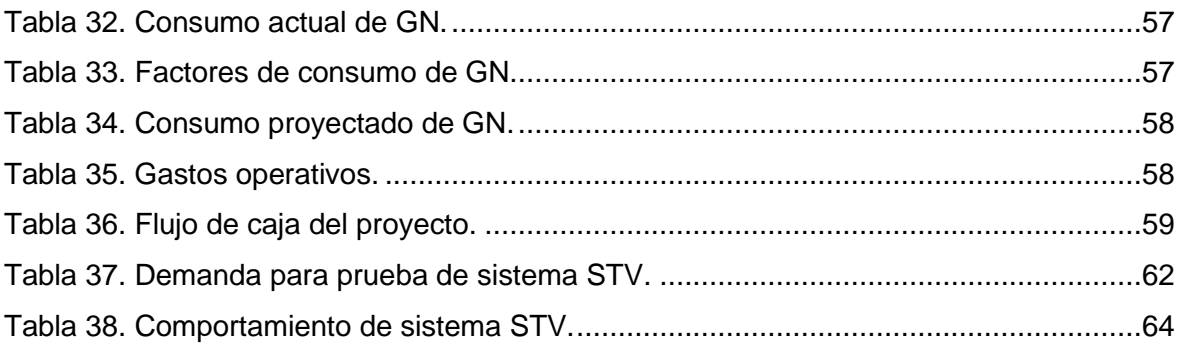

# **Índice de gráficos.**

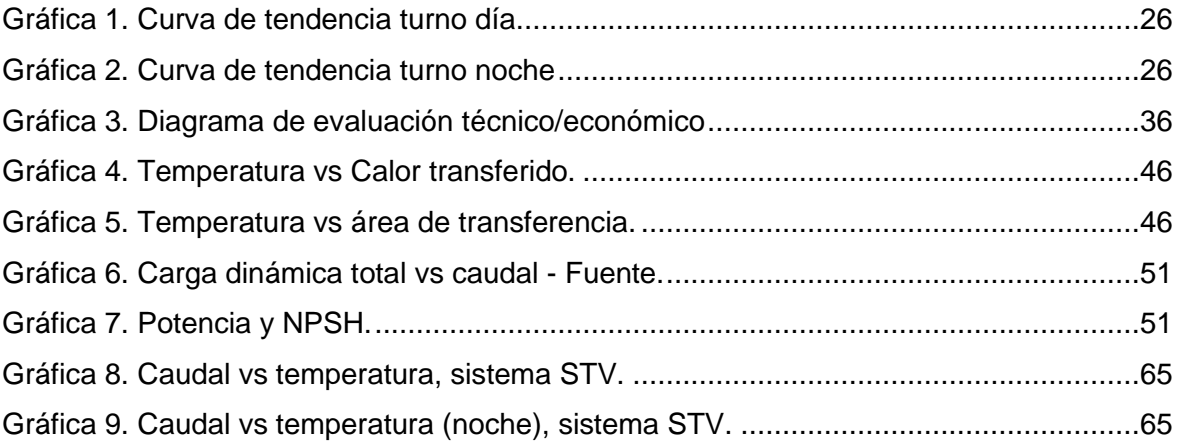

# **Índice de figuras**

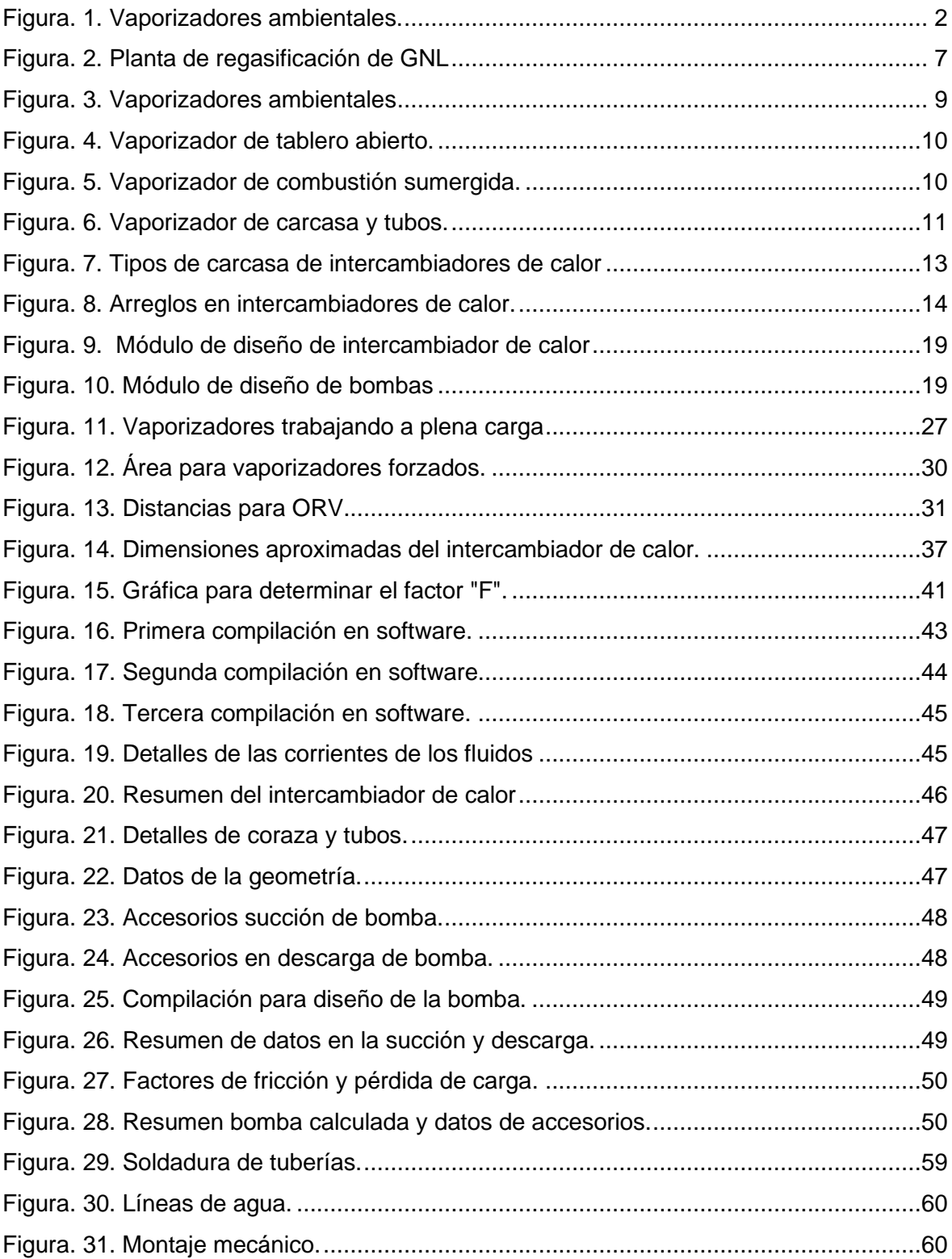

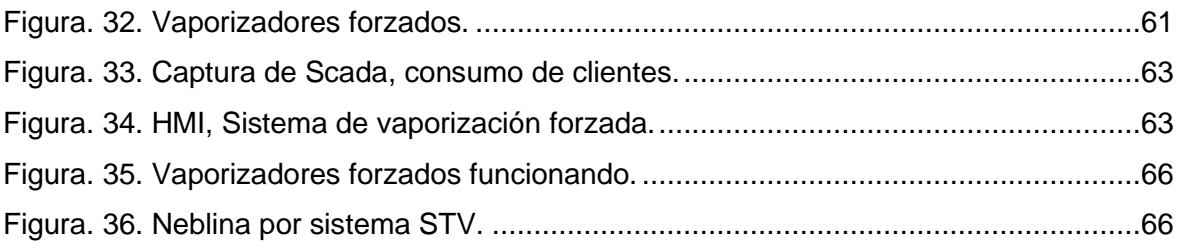

#### **RESUMEN**

La presente tesis está se enfocada en repotenciar el sistema de vaporización de una planta de regasificación de gas natural licuado (GNL). La gran mayoría de plantas de regasificación utilizan vaporizadores ambientales para cambiar el estado del GNL y distribuirlo a temperatura ambiente, sin embargo, una planta puede iniciar con la problemática de su sistema de vaporizadores cuando existe una demanda alta y constante de gas natural.

Por lo anterior, la planta de objeto de estudio tiene una capacidad de vaporización instalada de 17200 m<sup>3</sup>/h de gas natural (GN), sin embargo, existen temporadas donde la demanda de GN llega al 93.85% de capacidad total, esto hace que los vaporizadores ambientales trabajen a plena carga, se produzca neblina en el ambiente, baje la temperatura y como consecuencia que los vaporizadores pierdan su eficiencia y solo vaporicen de manera correcta un 61.04% de su capacidad nominal. Para dar solución a lo anterior se evaluó diferentes alternativas de sistemas de vaporización forzada para un caudal de 20000 m<sup>3</sup>/h de GN.

Para elegir la mejor alternativa se utilizó la metodología de diseño VDI 2225 donde se hace una evaluación técnica – económica de los sistemas, posterior a ello se procede a realizar los cálculos para luego validarlos por el software SimQuim®.

Los 20000 m<sup>3</sup>/h de GN se dividen en 3 vaporizadores y los resultados muestran que el coeficiente global de transferencia de calor "U" es el ideal pues se logra una temperatura de salida del gas natural de 14.2 °C a un caudal de 6670 m<sup>3</sup>/h.

El análisis económico del nuevo sistema de vaporización tiene un retorno de la inversión de 30 días pues por cada dólar invertido se tiene una ganancia de \$ 29.41 dólares. Con esta repotenciación se logra duplicar la capacidad de regasificación de la planta haciendo que los ingresos crezcan un 105%.

**Palabras clave:** Vaporización, Coeficiente, Eficiencia.

### **ABSTRACT**

This thesis is focused on repowering the vaporization system of a liquefied natural gas (LNG) regasification plant. The vast majority of regasification plants use environmental vaporizers to change the state of the LNG and distribute it at room temperature, however, a plant can start with the problem of its vaporizer system when there is a high and constant demand for natural gas.

Therefore, the plant under study has an installed vaporization capacity of 17200 m3/h of natural gas (NG), however, there are seasons where the demand for NG reaches 93.85% of total capacity, this causes the environmental vaporizers to work at full load, producing fog in the environment, lowering the temperature and as a result the environmental vaporizers lose their efficiency and only vaporize 61.04% of their nominal capacity correctly. In order to solve this problem, different alternatives of forced vaporization systems were evaluated for a flow of 20000 m3/h of NG.

In order to choose the best alternative, the VDI 2225 design methodology was used, where a technical-economic evaluation of the systems is made, after which the calculations are made and then validated by the SimQuim® software.

The 20,000 m3/h of NG are divided into 3 vaporizers and the results show that the overall heat transfer coefficient "U" is ideal since a natural gas outlet temperature of 14.2 °C is achieved at a flow rate of 6,670 m3/h.

The economic analysis of the new vaporization system has a return on investment of 30 days because for every dollar invested there is a gain of \$ 29.41 dollars. With this repowering, the plant's regasification capacity is doubled, increasing revenues by 105%.

Key words: Vaporization, Coefficient, Efficiency.

#### <span id="page-11-0"></span>**I. INTRODUCCIÓN**

La masificación del gas natural (GN) en el Perú se está dando de forma considerable con la finalidad de contribuir a la economía familiar y minimizar la contaminación ambiental.

El estado peruano con el afán de hacer llegar este hidrocarburo a más familias en el Perú a través de un ducto virtual dio en concesión a empresas extranjeras la masificación del GN. Por el norte en los departamentos de Lambayeque, Cajamarca, La Libertad y Ancash tiene la concesión la empresa Gases del Pacífico S.A.C y por el sur en Arequipa, Tacna y Moquegua la empresa concesionaria es Naturgy (Osinergmin, 2013). Es importante mencionar que a la fecha la empresa Naturgy entregó la concesión al estado peruano y actualmente es administrada por Petroperú.

Las empresas mencionadas en el párrafo anterior transportan el gas en estado líquido desde el cargadero de Perú LNG hasta sus plantas ubicadas en las diferentes ciudades de los departamentos de su concesión, el método de transporte es denominado ducto virtual y consiste en transportar el gas natural en estado líquido y temperaturas criogénicas de (-162°C) mediante cisternas aisladas al vacío.

La finalidad de transportar este hidrocarburo en estado líquido es para llevar más volumen de GN puesto que 1m3 de GNL equivale a 600m3 de GN (Egashira, 2013).

Por la forma de transporte del gas natural las empresas concesionarias en cada ciudad tienen una planta de regasificación de gas natural licuado (GNL) donde lo convierten a estado gaseoso por medio de vaporizadores ambientales y así distribuirlo a temperatura ambiente.

El proceso de regasificación mediante vaporizadores ambientales son los más económicos para desarrollar la ingeniería, procura y construcción de una planta de regasificación (Nguyen, 2015), cabe señalar que para dimensionar los vaporizadores ambientales se realiza un estudio del mercado potencial que puede consumir GN y se toma en cuenta las características del ambiente donde serán instalados estos equipos.

Las empresas concesionarias que tienen plantas en una zona con bastante humedad relativa, se enfrentan a un serio problema; pues los vaporizadores ambientales en el proceso de regasificación de GNL generan bastante neblina sobre todo en las épocas del año donde las temperaturas descienden considerablemente, eh ahí donde las plantas de regasificación tienen una problemática considerable con la eficiencia de vaporización y con mucha más razón si su consumo de GN en esas épocas asciende.

La eficiencia del vaporizador ambiental repercute en la temperatura de entrega del gas natural ya que si las condiciones ambientales no son favorables hace que el GN salga a una temperatura no aceptable por la norma técnica peruana (NTP 111.011) que exige distribuir el gas natural a condiciones normales (15°C).

Para una mejor referencia del funcionamiento de los vaporizadores ambientales, en la Figura 1 se muestra el comportamiento típico de un proceso de regasificación de gas natural licuado.

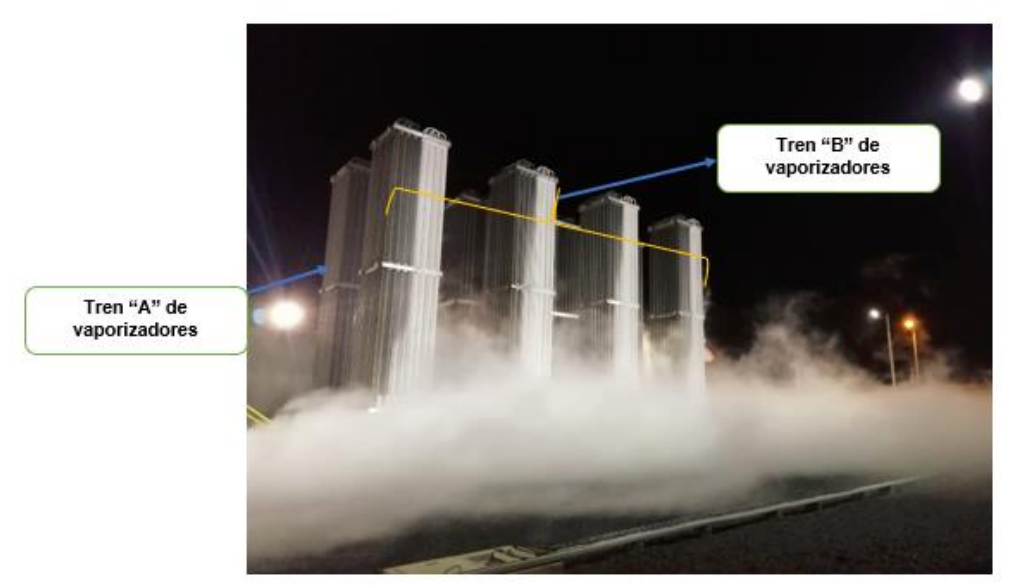

*Figura. 1. Vaporizadores ambientales - Fuente propia.*

La Figura 1 muestra la planta de objeto de estudio, aquí se puede apreciar dos trenes de vaporizadores (4 vaporizadores ambientales por cada tren), cada tren con una capacidad nominal de 17200 m<sup>3</sup>/h. Se puede visualizar 4 de ellos congelados, el motivo es porque trabajan por grupos o también llamados trenes de vaporización que se suele designar por tren A y B, es decir que cuando el tren de vaporización "A" entregue el gas a temperaturas fueras de rango según norma, se conmuta para que entre a trabajar los vaporizadores que estaban en reposo (tren "B") mientras que el tren "A" inicia su proceso de descongelamiento para estar listo cuando se sature el tren "B".

El proceso de conmutación depende mucho de las condiciones ambientales y la demanda del gas natural, pues cuando el clima no es favorable y hay un consumo de gas natural considerable, los trenes de vaporización se saturan más rápido y por ende se conmutan de manera constante.

Al tener una conmutación constante de los trenes de vaporización con el paso del tiempo se pierde la eficiencia de la planta y cae hasta un 63%, puesto que no se le da el tiempo suficiente para que el tren que dejó de regasificar se descongele totalmente y cuando le toque el turno de trabajar no entre al 100% de su capacidad de vaporización. Aparte de lo ya descrito, existe una demanda futura que alcanza los 30500 m<sup>3</sup>/h de GN (solo en temporadas de pesca) y con los vaporizadores actuales evidentemente no se puede atender esta demanda futura.

Por lo descrito en los párrafos anteriores surge la interrogante ¿Cómo puedo reforzar la capacidad de vaporización para cubrir la demanda futura de la planta de regasificación?

Al diseñar un sistema de vaporización forzada se cubrirá la demanda proyectada que se tiene prevista.

Por lo tanto, para mejorar la capacidad de una planta de regasificación el presente estudio de diseño se justifica de manera técnica y económica. En la parte técnica con una metodología de diseño de cálculos de fluidos y transferencia de calor se selecciona el vaporizador más adecuado para un caudal superior al de la planta actual. En la parte económica se justifica con un estudio costo beneficio tomando en cuenta los ingresos que se darán cuando se cubra la máxima demanda que se tiene proyectada.

Para cumplir con la finalidad del estudio, el **objetivo general** es diseñar el sistema de vaporización forzada para repotenciar la planta de regasificación de GNL, para esto se plantea los siguientes **objetivos específicos**: i) Elaborar un diagnóstico actual del sistema de vaporización de la planta de regasificación de GNL, ii) Evaluar alternativas de diseño de un sistema de

vaporización forzada, iii) Dimensionar y simular la alternativa seleccionada. iv) Elaborar el manual de operación y mantenimiento del nuevo sistema de vaporización forzada. v) Evaluar económicamente el nuevo sistema de vaporización. vi) Evaluar la implementación del sistema de vaporización forzada y medir su efectividad del mismo.

Es importante resaltar que se darán conceptos básicos de una planta de regasificación, pero el principal enfoque será en la parte de vaporizadores, que son los equipos para convertir el gas de líquido a gaseoso.

#### <span id="page-15-0"></span>**II. MARCO TEÓRICO:**

Respecto a diseños de una planta de regasificación para mejorar su eficiencia mediante vaporizadores forzados, se encontró un estudio donde diseñan un evaporador de 540tn/hora de GNL (Riola, 2015). Para esto el autor realizó diversos cálculos de ingeniería con la finalidad de diseñar la parte térmica y mecánica de un intercambiador de carcasa y tubos mediante las fórmulas establecidas en las normas ASME (American Society of Mechanical Engineers) y TEMA (Tubular Exchanger Manufacturers Association). Sin embargo, en el presente estudio se pudo observar que no se guiaron de la norma para la producción, almacenamiento y manipulación del gas natural licuado que es la NFPA 59A. El autor indicó que en base a su estudio determinó que para vaporizar 540tn/hora de GNL necesita seis evaporadores verticales trabajando en paralelo, el tipo de evaporador son de un solo paso por carcasa y por tubo operando en contracorriente.

En otra bibliografía se encontró el diseño de una planta con una capacidad de regasificación de 400000 Nm3/h la cual es bastante considerable para una planta de regasificación de GNL (Piñon, 2014). Para esto el autor sustenta su trabajo bajo la norma UNE-EN 1160:1996 (Norma de instalaciones y equipos para gas natural licuado), de donde extrae las fórmulas y las características generales del gas natural para sustentar sus cálculos de vaporización entre intercambiadores de calor de carcasa y tubos y vaporizadores de agua de mar. Respecto a esto el autor hace un estudio de viabilidad económica donde analiza el capital, los costos fijos, variables y un flujo de caja para luego determinar la valoración del proyecto mediante el VAN y TIR. El autor mediante su cálculo monetario determinó que la manera más viable para poder regasificar los 400000 Nm3/h de gas natural es mediante vaporizadores o intercambiadores de calor con flujo de agua de mar.

Otro autor desarrolla un diseño conceptual y un estudio de factibilidad para la construcción de una terminal regasificadora de gas natural licuado (Jofre, 2008). Para esto el autor realiza un estudio de la ubicación geográfica de donde estará ubicada la planta de regasificación, analiza el proceso con un balance energético y másico con el objeto de diseñar equipos que contribuyan a la eficiencia de la energía para luego realizar el estudio de factibilidad técnica – económica de la planta regasificadora. Después del estudio realizado el autor determina una capacidad de regasificación de GN para esta planta de 229166 Nm3/h mediante intercambiadores de calor a contracorriente con agua de mar. Cabe señalar que el autor no utilizó normas para sus cálculos sin embargo todo el estudio presentado se sustenta mediante trabajos previos y artículos científicos.

En otro trabajo de investigación el autor realiza un análisis energético para contribuir con la eficiencia de plantas de regasificación de gas natural (Peña, 2018). Para sus diferentes estudios energéticos el autor señala que es indispensable conocer los detalles de una planta de regasificación como: funcionamiento del proceso, características principales de las plantas, equipos que utilizan en planta, material del tanque de almacenamiento y características de los vaporizadores. Una vez conocido eso, se basa en la norma UNE-EN ISO 50001:2011 para establecer las pautas, desarrollar e implementar los sistemas y procesos necesarios para mejorar su desempeño energético. El autor mediante el estudio realizado determina que para un sistema de gestión de la energía en una planta de regasificación es indispensable contar con procedimientos y registros adecuados que permitan monitorear los parámetros principales de la planta.

En una revista se encontró aspectos generales para el diseño y construcción de una planta satélite de gas natural licuado (Chapi, 2016). Para el estudio no se basaron en cálculos de ingeniería puesto que tomaron como referencia algunas características de plantas ya instaladas en distintas partes del mundo sin embargo tiene un excelente análisis financiero ya que realizan un flujo de caja proyectado en varios años para luego calcular el valor actual neto y la tasa interna de retorno de una planta de regasificación de GNL. Como resultado la revista muestra que, si el VAN es negativo y el TIR es mucho mayor tiempo de lo esperado por los accionistas, ningún proyecto es viable.

Para mejor entendimiento, a continuación, se presentan **fundamentos teóricos** que se utilizará para desarrollar la presente tesis:

Las plantas de regasificación de GNL son nuevas en el Perú y es una excelente alternativa para que el gas natural llegue a más industrias, familias peruanas y reducir la contaminación ambiental. Cabe señalar que a nivel mundial estas plantas llevan algunos años funcionando, por ello a continuación se presentan conceptos básicos que se utilizaron para el desarrollo del proyecto.

Las plantas de regasificación de gas natural licuado se componen por diferentes procesos o zonas principales como: descarga de GNL, almacenamiento, regasificación de GNL y estación de regulación y medición. Para mayor detalle guiarse de la figura 2 (Querol, 2016) (Rico, 2016).

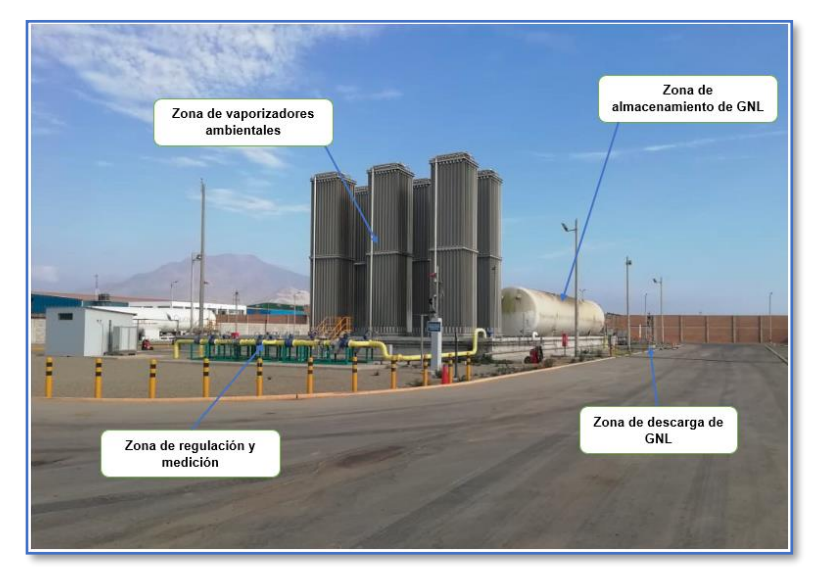

*Figura. 2. Planta de regasificación de GNL - Fuente propia*

Un aspecto importante a tener en cuenta es que en la zona de descarga dependiendo de las características de las plantas y el diseño se puede utilizar bomba criogénica o simplemente una descarga por diferencial de presión. En el caso de utilizarse bomba, esta se tiene que dimensionar de acuerdo con los requerimientos de planta y con la siguiente fórmula (Navarrete, 2013):

$$
P_f = \left(\frac{Q \times h \times g \times \rho}{1000}\right)(kW) \qquad \qquad \text{Ec. 0}
$$

 $P_f =$  Potencia del fluido  $Q = \text{Caudal}(m^3/s)$  $h = Altura(m)$  $g$  = Aceleración de la gravedad  $\left( m_{\mathcal{S}^2} \right)$  $\rho = Densidad~\displaystyle{\left(kg_{\big/}_{m^3}\right)}$ 

Para el almacenamiento se utilizan tanques aislados al vacío con la finalidad de evitar la transferencia de calor y lograr mantener el GNL frío; cabe mencionar que el vacío debe estar por debajo de 0.6mbar (Thiaucourt, 2020). Por lo general estos se dimensionan en base a la autonomía que se requiere tener según el caudal máximo de la planta de regasificación.

De la zona de almacenamiento se deriva el GNL hacia el sector de regasificación mediante tuberías de acero inoxidable 304, aquí para la vaporización del GNL existen varios métodos que se describirán en párrafos posteriores. Pasado la etapa de regasificación sale el gas a temperatura ambiente para ingresar a la última zona de regulación y medición (ERM), toda la planta está realizada en base a la NFPA 59A. Es importante notar que los principales elementos del gas natural son el metano y etano (Cepeda, 2019) (Montoya, 2019) (Matías, 2019).

En el siguiente cuadro se muestra las características principales del gas natural licuado que proporciona Perú LNG:

<span id="page-19-0"></span>

| Datos del GNL                 | <b>Valor</b> |
|-------------------------------|--------------|
| Temperatura (°C)              | $-161.0000$  |
| Poder Calorífico (MJ/KG)      | 54.3500      |
| Densidad GNL (KG/m3)          | 450.7000     |
| <b>Composición Molar</b>      | %            |
| CH <sub>4</sub>               | 90.0099      |
| C <sub>2</sub> H <sub>6</sub> | 9.1799       |
| C <sub>3</sub> H <sub>8</sub> | 0.0966       |
| NH4H10                        | 0.0000       |
| <b>IC4H10</b>                 | 0.0000       |
| <b>NC5H12</b>                 | 0.0000       |
| <b>NC6H14</b>                 | 0.0000       |
| N <sub>2</sub>                | 0.7136       |
| O2                            | 0.0000       |
| CO <sub>2</sub>               | 0.0000       |
| NEOC5H12                      | 0.0000       |
| TOTAL                         | 100          |

*Tabla 1. Datos del GNL - Fuente: Quavii*

En la industria del GNL, existen vaporizadores típicos que se instalan en las plantas de regasificación dependiendo de la ubicación geográfica y capacidad de la planta, a continuación, se describen estos:

• Vaporizadores ambientales: Son los más comunes y usados en una planta de regasificación, sobre todo por su bajo costo. Estos vaporizadores funcionan con la energía térmica del aire y así vaporizan el GNL que pasa por el interior de un tubo que tiene aletas de aluminio para maximizar la transferencia de calor (Riola, 2015).

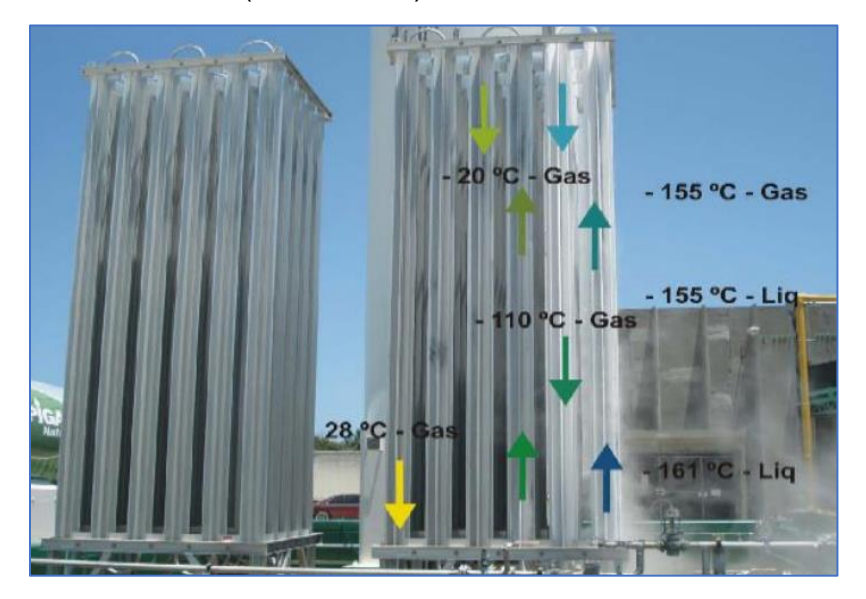

*Figura. 3. Vaporizadores ambientales - Fuente Nikkiso*

• Vaporizadores de tablero abierto (ORV): Son los que utilizan agua de mar para vaporizar el GNL. Están formados por paneles de tubos de aluminio cubiertos de una aleación de aluminio-zinc para evitar la corrosión, por lo general tienen cientos de tubos divididos por 3 u 8 paneles que se unen con colectores de entrada y salida (Riola, 2015).

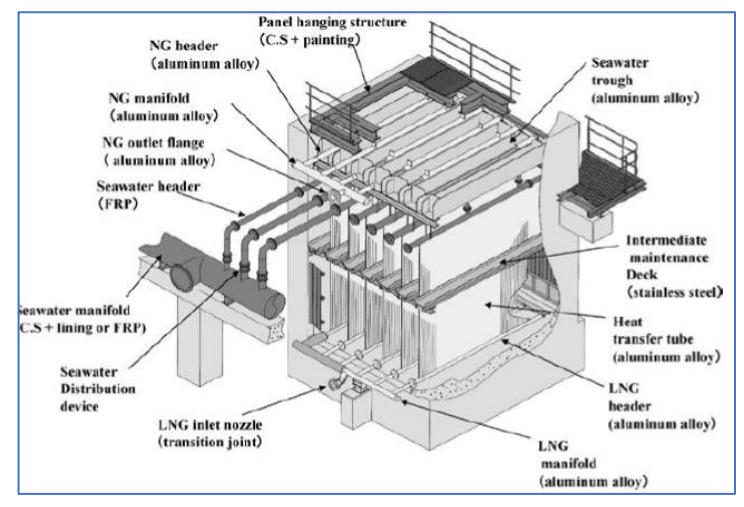

*Figura. 4. Vaporizador de tablero abierto - Fuente Riola, 2015.*

• Vaporizadores de combustión sumergida (SCV): En estos vaporizadores el fluido caliente es agua que ganó temperatura por la combustión del gas natural, pues los gases de combustión son inyectados en el agua y así calentarla para vaporizar el GNL (Riola, 2015).

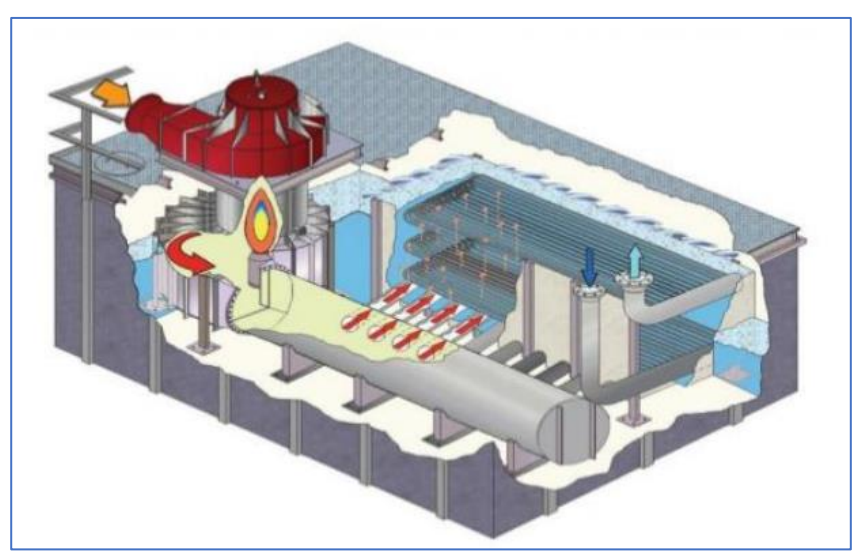

*Figura. 5. Vaporizador de combustión sumergida - Fuente Riola, 2015.*

• Vaporizadores de carcasa y tubos (STV): Son intercambiadores de calor por lo general de carcasa y tubo fabricados de acero inoxidable para resistir las temperaturas criogénicas del GNL. Estos son diseñados a partir del caudal de salida que se requiere (Egashira, 2013).

Los intercambiadores de calor de carcasa y tubos constan de una coraza exterior que alberga tubos y deflectores que ayudan a inducir un flujo turbulento. La elección de piezas individuales de este intercambiador depende de los parámetros de funcionamiento como, presiones y temperaturas de trabajo (Nguyen, 2015). En la figura 3 se muestra el intercambiador de calor descrito.

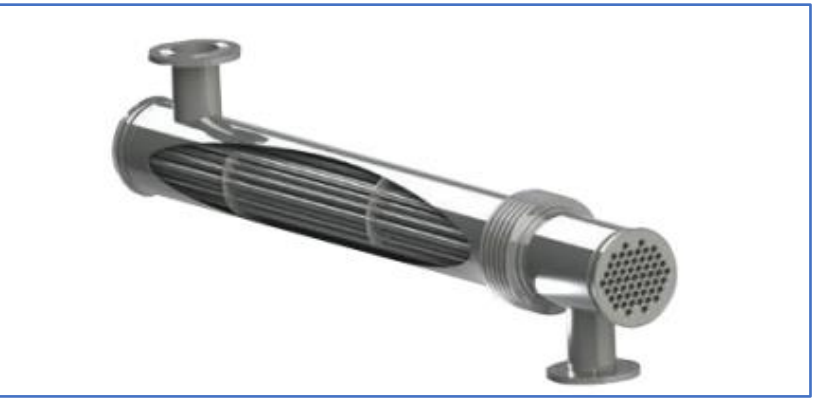

*Figura. 6. Vaporizador de carcasa y tubos - Fuente Juan Pablo, 2016.*

Casi siempre o dependiendo de la aplicación los intercambiadores de calor de carcasa y tubos se clasifican bajo la norma TEMA (Tubular Exchanger Manufacturers Association), aquí se determinan mediante letras según el tipo de carcasa, el cabezal frontal y posterior (Riola, 2015).

Según tipos de carcasa:

- Tipo E: Es de un solo paso y la más común debido a su fácil fabricación y bajo costo, su aplicación es generalizada.
- Tipo F: Suele ser dos pasos por la carcasa y por lo general dos pasos por los tubos, su aplicación es generalizada.
- Tipo G: La boquilla de ingreso y salida del fluido está en la parte central, se utiliza en intercambiadores que presentan cambio de fase en el fluido de la carcasa.
- Tipo H: Similar a la anterior, pero con dos boquillas de ingreso y salida, se utiliza para limitar la caída de presión.
- Tipo J: Tiene dos entradas y una sola salida, en esta la velocidad del fluido es la mitad de una Tipo E y por ende una menor caída de presión.
- Tipo K: Empleada para la generación de vapor.
- Tipo X: Es de flujo cruzado y aplicada para usos de condensación.

#### Según cabezal frontal:

- Tipo A: Cilindro con bridas a ambos extremos, se utiliza cuando la aplicación requiere una constante limpieza del interior de tubos.
- Tipo B: Cubierta integrada y semiesférica, su aplicación es donde no se requiere una limpieza frecuente dentro de los tubos.
- Tipo C y N: Unidos a la carcasa o espejo y atornilladas a la cubierta.
- Tipo D: Su aplicación es para altas presiones (mayor a 70 barg).

#### Según cabezal posterior:

- De espejo fijo: Son los más utilizados pues minimizan la construcción de las uniones con juntas y por ende el mantenimiento, algo a resaltar es que no se tiene acceso al exterior de los tubos y el mantenimiento para el lado de la carcasa no es posible.
- De espejo flotante: Se subclasifican en los tipos P (usado para bajas presiones), W (bajas presiones y fluidos no peligrosos), T (difícilmente desmontable), S (recomendado para altas presiones y fluidos no peligrosos).
- Tubos en U: Aquí el haz de tubos se puede expandir libremente y de fácil extracción, su aplicación es con fluidos limpios por el lado de tubos.

#### En la siguiente figura resume el texto anterior:

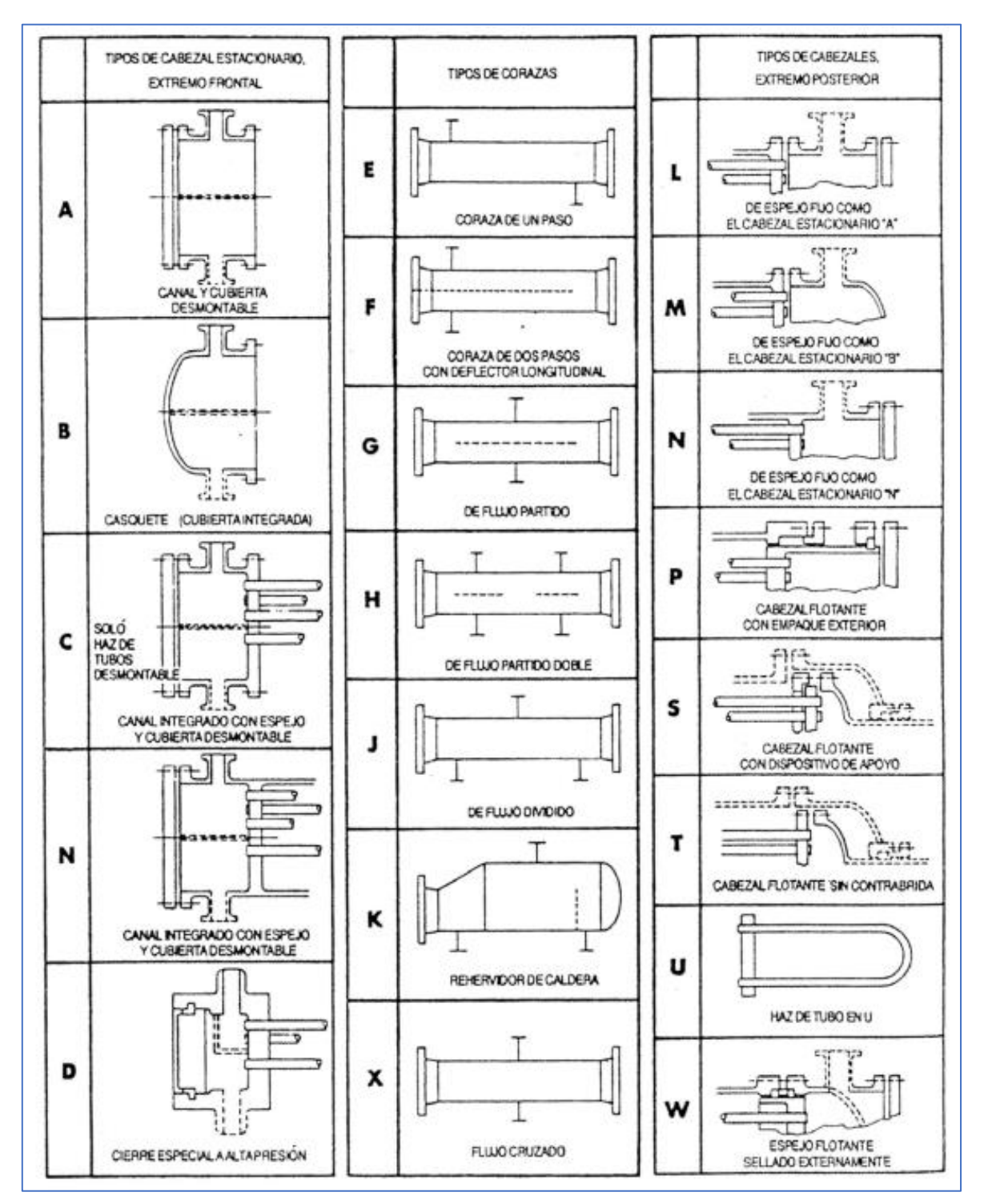

*Figura. 7. Tipos de carcasa de intercambiadores de calor - Fuente: Tema E*

La disposición de los tubos dentro de un intercambiador de calor es un detalle importante a la hora de diseño, a continuación, una imagen de las disposiciones típicas según la norma TEMA:

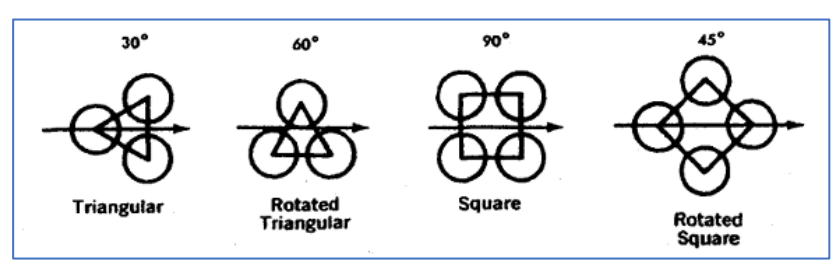

*Figura. 8. Arreglos en intercambiadores de calor - Fuente: Tema E.*

Los arreglos triangulares permiten una mayor densidad de tubos, en cambio los arreglos cuadrados se emplean cuando se requiere minimizar la caída de presión. La norma TEMA recomienda un pitch de 1.25 veces el diámetro externo de estos.

En la norma TEMA existen dimensiones típicas de tubos y carcasas, por ello en las tablas 2.21, CB 3.13, RCB-4.3, RCB-4.52 y RCB-5.22 de la novena edición se puede encontrar diámetros típicos, espesores, disposición de bafles, tramos máximos sin soportes y las dimensiones típicas de carcasas y de acuerdo con ello los diversos tipos de pernos.

Para los cálculos hidráulicos es de vital importancia saber que los tipos de flujo de los fluidos influyen en la pérdida de presión, aunque no existe un análisis general del movimiento de los fluidos sin embargo existen varios métodos de cálculos para soluciones a problemas de los fluidos, para ello es importante definir en los fluidos el número de Reynolds.

$$
Re = \frac{\rho V D}{\mu} = \frac{VD}{\nu}
$$

 $Re =$  Número de Reynolds

 $\rho = Densidad del fluido (Kg/m^3)$ 

 $V = Velocidad del fluido (m/s)$ 

 $D =$  Diámetro de la tubería  $(m)$ 

 $\mu = V$ iscosidad dinámica (Ns/m<sup>2</sup>)

 $v = Viscosidad cinemática (m<sup>2</sup>/s)$ 

El tipo de flujo se puede dividir en tres de acuerdo con su número de Reynolds:

- Flujo laminar:  $Re < 10<sup>3</sup>$
- Región de transición de flujo:  $10^3$  < Re  $\leq 10^4$
- Flujo turbulento:  $Re > 10<sup>4</sup>$

Es importante mencionar que existen otros factores que afectan la transición de los flujos como la rugosidad de la pared del tubo pues esta produce inestabilidad del flujo y fluctuaciones en la densidad, temperatura y presión del fluido. Para aplicaciones de transferencia de calor es recomendable el flujo turbulento ya que hace que la transferencia sea más efectiva (Nguyen, 2015).

Para el gas natural licuado el factor de compresibilidad es tan pequeño que no se considera, vale aclarar que los fluidos incompresibles tienen una densidad constante es decir que esta no es afectada por los cambios de presión y temperatura. Para el flujo de GNL en una tubería la pérdida de presión ocurrirá debido a la resistencia, cambios de elevación y cambios de la energía cinética, para esto se puede utilizar la ecuación de Bernoulli (Nguyen, 2015).

$$
\frac{p_1}{\rho g} + \frac{V_1^2}{2g} + Z_1 = \frac{p_2}{\rho g} + \frac{V_2^2}{2g} + Z_2 + h_L
$$
 **EC. 2**

$$
h_L = \frac{1}{\rho g} (p_1 - p_2)
$$
 Ec. 3

 $p = \text{Precision}(Pa)$  $g = A$ celeración de la gravedad (m/s<sup>2</sup>)  $V = E levación vertical (m)$  $h_l$  = Pérdida de altura (m)

Darcy Weisbach calcula la pérdida de carga Ec. 6 teniendo en cuenta la resistencia de la fricción y el régimen del flujo. Para flujo laminar depende directamente del número de Reynolds Ec. 4 y para flujo turbulento lo define la ecuación de Colebrook-White Ec. 5.

$$
f_{Laminar} = \frac{64}{Re}
$$
 Ec. 4

$$
\frac{1}{\sqrt{f_{turbulento}}} = -2ln\frac{\varepsilon}{3.7D} + \frac{2.51}{Re\sqrt{f_{turbulento}}}
$$
 **Ec. 5**

$$
h_L = f \frac{LV^2}{D2g}
$$
 Ec. 6

 $L = Longitud de tubería (m)$  $f = Factor$  de fricción de Darcy  $\varepsilon = Rugosidad de la tubería (m)$ 

El gas natural en estado gaseoso a diferencia de un fluido incompresible la densidad de este no es constante ya que se ve afectado por los cambios de presión y temperatura. Para determinar la pérdida de presión para un flujo compresible el método que utiliza las propiedades de entrada y salida es el método más simple es decir que el flujo de gas no tiene más del 10% de pérdida de presión a lo largo del sistema (Nguyen, 2015) (Vargas, 2015). Entonces para el cálculo de pérdida de presión aproximada para flujo compresible se puede calcular mediante la siguiente fórmula:

$$
p_1 - p_2 \approx \rho \left( f \frac{LV^2}{D2g} - \left( \frac{V_1^2 - V_2^2}{2g} \right) \right)
$$
 **EC. 7**

Para los cálculos del diseño térmico existen dos métodos que son la diferencia media de temperatura y el método de la efectividad NUT (Número de Unidades de Transferencia). El método de efectividad es un parámetro adimensional que caracteriza el tamaño de intercambiador y se define como relación del producto global de transferencia de calor (U) con el área de transferencia (A) entre la capacidad térmica de menor valor (Cmin) de los fluidos presentes en el intercambiador de calor (Suarez, 2019) (Riola, 2015).

**Ec. 8**

$$
NUT = \frac{UA}{Cmin}
$$

Para el balance térmico se puede utilizar la siguiente ecuación (Jofré, 2008):

$$
Q = Q_{ev} + Q_{cal}
$$
 **Ec. 9**

Donde:

 $Q_{en}$  = Calor necesario para evaporar el GNL  $Q_{cal} =$  Calor necesario para elevar la temperatura del GNL evaporado

Así mismo estos calores se calculan con las siguientes ecuaciones:

$$
Q_{ev} = \dot{m}_{GNL} \times h_g
$$
 **Ec. 10**

$$
Q_{cal} = \dot{m}_{GN} \times C_{GN} \times \Delta T_{GN}
$$
 **EC. 11**

Con el calor total calculado se puede hallar el flujo másico del agua para vaporizar el GNL:

$$
Q_T = \dot{m}_{H20} \times C_p \times \Delta T_{H20}
$$
 **Ec. 12**

El diferencial de temperatura está dado por la temperatura de ingreso y salida del fluido caliente.

Obtenido el calor total necesario para vaporizar el GNL se puede terminar la cantidad de tubos necesarios, para ello se inicia con el cálculo de la temperatura media logarítmica, luego se determina el factor de corrección y posterior a ello el número de tubos:

$$
LMTD = \frac{\Delta T_1 - \Delta T_2}{\ln \frac{\Delta T_1}{\Delta T_2}}
$$
 Ec. 13

$$
P = \frac{t_2 - t_1}{T_1 - t_1} \qquad P = \frac{T_1 - T_2}{t_2 - t_1}
$$
 **Ec. 14**

$$
Area total = \frac{Q_{total}}{K \times LMTD}
$$
 **EC. 15**

$$
N_{tubos} = \frac{A_{total}}{A_{tubo}}
$$
 **Ec. 16**

La característica de los tubos se puede extraer directamente de tablas estandarizadas de la norma TEMA, detalles como diámetros exteriores e

interiores, espaciamiento entre centro de tubos, configuración de tubos y longitud de los mismos.

Posterior a ello se procede determinar el coeficiente global de transferencia de calor, para ello previamente se calculan tres resistencias térmicas; la primera es la R por conducción:

$$
R_d = \frac{\ln({}^{r_2}/r_1)}{2\pi L K}
$$
 **Ec. 17**

La resistencia térmica por convección en el exterior de los tubos se calcula de la siguiente manera:

$$
R_{v1} = \frac{1}{h_{v1} \times A \times N_{tt}}
$$
 **Ec. 18**

Como se aprecia en la fórmula, primero se debe determinar el coeficiente por convección en el exterior de los tubos:

$$
h_{\nu 1} = \frac{N_u \times K}{D}
$$
 Ec. 19

Es importante resaltar que este está dado por el número de Nusselt, el número de Reynolds, el número de Prandtl y estos a su vez dependen directamente del caudal y las velocidades de los fluidos.

El coeficiente global de transferencia de calor en el interior de los tubos se determina de la siguiente manera:

$$
R_{\nu 2} = \frac{1}{h_{\nu 2} \times A \times N_{tt}} \qquad \qquad \text{Ec. 20}
$$

Una vez calcula las resistencias térmicas se halla la resistencia térmica total que es la sumatoria de las tres resistencias:

$$
R_T = R_{v1} + R_d + R_{v2}
$$
 **Ec. 21**

El coeficiente global de transferencia de calor está dado por:

$$
U = \frac{1}{R_T \times A}
$$
 Ec. 22

Cabe mencionar que las ecuaciones mencionadas son generales y pueden ser aplicadas en distinto orden dependiendo de los datos o condiciones de diseño con los que se cuente.

El software es un elemento esencial para corroborar los cálculos y afinar detalles de ser necesario antes de la implementación, por lo anterior, en la presente tesis se utilizó el software Simquim® con los módulos de diseño de bomba e intercambiadores de calor.

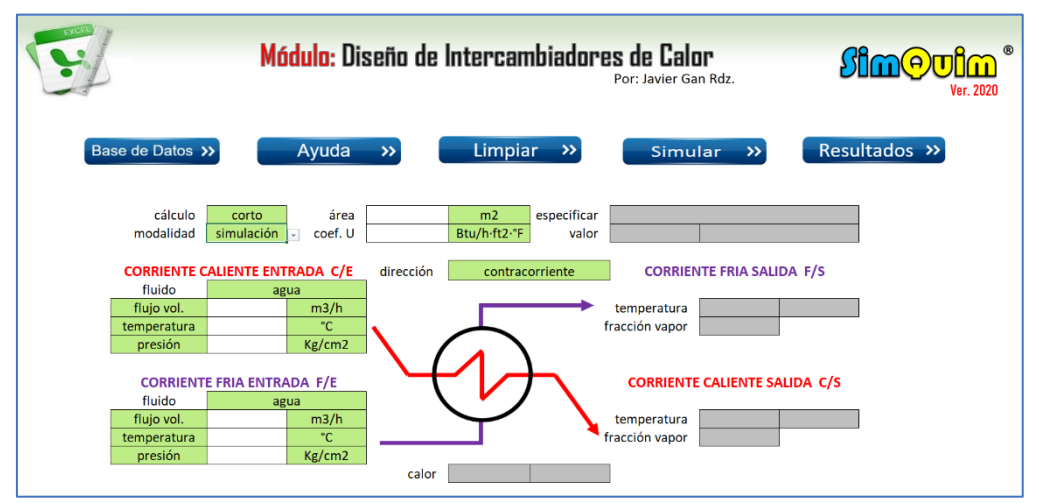

*Figura. 9. Módulo de diseño de intercambiador de calor - Fuente: Software SimQuim*

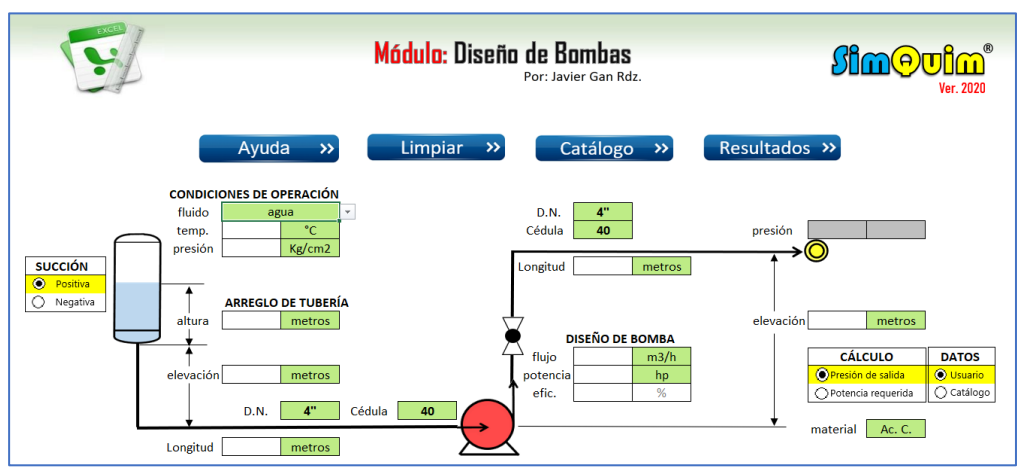

*Figura. 10. Módulo de diseño de bombas - Fuente: Software SimQuim*

Los módulos de diseño antes mencionados están referenciado por bibliografías especializadas y tiene como base el simulador Aspen Plus por lo cual hace que sus resultados tengan gran fiabilidad.

#### <span id="page-30-0"></span>**III. METODOLOGÍA:**

#### <span id="page-30-1"></span>**3.1.Tipo y diseño de investigación:**

La investigación de la presente tesis acorde al problema planteado y sus objetivos se identifica como aplicada, pues se centra en la problemática con la finalidad de repotenciar el proceso de regasificación en una planta de GNL. Mientras que el diseño es cuasi experimental puesto que la planta de estudio se determina previamente acorde a la problemática.

#### <span id="page-30-2"></span>**3.2.Variables y operacionalización:**

La variable independiente es el sistema de vaporización y la variable dependiente viene a ser la efectividad del sistema de vaporización. La matriz de operacionalización de variables se encuentra en el anexo 01.

#### <span id="page-30-3"></span>**3.3.Población, muestra y muestreo:**

**Población:** Plantas de regasificación de GNL de la empresa Gases del Pacífico S.A.C

**Muestra**: Planta de regasificación de Nuevo Chimbote.

El **muestreo** se toma donde existe mayor consumo o demanda de gas natural en las diferentes ciudades de la concesión.

#### <span id="page-30-4"></span>**3.4.Técnicas e instrumentos de recolección de datos:**

Las técnicas utilizadas son el análisis documental, cálculos termodinámicos y simulación. Los instrumentos a utilizar son históricos del sistema Scada, hojas de cálculos para el coeficiente global de transferencia de calor y software Simquim para validar datos calculados. En el **anexo 02** se muestra detalles de las técnicas e instrumentos y en el **anexo 03** la validación por especialistas de los instrumentos utilizados.

#### <span id="page-31-0"></span>**3.5.Procedimientos:**

Para desarrollar la presente tesis, se requiere de un paso a paso, por ello a continuación se resume como está desarrollado el estudio de investigación en base a los objetivos específicos planteados; no sin antes mencionar que para un mejor entendimiento del lector se recomienda revisar el **Anexo 04** que es donde se habla de una planta de regasificación.

**Elaborar el diagnóstico actual del sistema de vaporización de la planta de regasificación:** Para el desarrollo de este punto se empezó conociendo la demanda de GN que existe en la planta de regasificación, posterior a ello se realizó los cálculos para el diagnóstico del sistema de vaporización actual. **Evaluar alternativas de diseño de un sistema de vaporización forzada:** Una vez hecho lo descrito en el párrafo anterior, se evaluaron los distintos métodos que existe para mejorar el sistema de vaporización en una planta de regasificación mediante la metodología de diseño VDI 2225

**Dimensionar, simular y ejecutar la implementación del sistema de vaporización:** Una vez evaluada las diferentes alternativas, se procedió con los cálculos manuales hasta encontrar el coeficiente global de transferencia de calor, obteniendo este resultado se simuló en el software para validación de los mismos y como consiguiente la etapa constructiva y de pruebas.

**Elaborar manual de operación y mantenimiento**: Dado la importancia del sistema de vaporización, el manual de operación y mantenimiento es un entregable indispensable para conocer el proceso, para ello se describieron procesos esenciales y se deja un programa de mantenimiento que puede ser modificado cuando determinen nuevas frecuencias de trabajo de acuerdo a la operación del sistema.

**Realizar un estudio económico de la propuesta:** Se cuantificó los gastos del proyecto y se elaboró el VAN y TIR del presente estudio considerando un flujo de caja con los nuevos ingresos que tendrá la empresa con el nuevo sistema de vaporización.

#### <span id="page-32-0"></span>**3.6.Método de análisis de datos:**

Se utilizará el análisis descriptivo, es decir que toda la información será analizada mediante gráficos y tendencias que como resultado nos darán el porcentaje de eficiencia que tiene en el sistema de vaporización.

#### <span id="page-32-1"></span>**3.7.Aspectos éticos:**

El autor se compromete a presentar datos totalmente verídicos y citar cualquier párrafo o extracto de algún trabajo de investigación.

También la empresa Gases del Pacífico S.A.C dio el consentimiento para utilizar el nombre y datos para desarrollar el presente trabajo. **En anexo 05** se muestra el documento firmado por el jefe de Operaciones y Mantenimiento.

#### <span id="page-33-0"></span>**IV. RESULTADOS**

#### <span id="page-33-1"></span>**4.1.Condiciones actuales del proceso de regasificación:**

Como se describió al inicio del proyecto, en Chimbote existe un consumo estacional, es decir que por la temporada de pesca hay algunos meses donde la demanda del gas natural sube, esto debido a que las pesqueras entran en producción. A modo de resumen las temporadas de pesca duran aproximadamente entre 3 a 4 meses; la primera temporada abarca los meses de abril, mayo y junio; la segunda temporada los meses de octubre, noviembre y diciembre, en algunas ocasiones suele prolongarse hasta enero. Lo antes mencionado es para sintetizar, pues la fecha y mes exacto lo coloca el estado y el término de la temporada se da cuando completen las toneladas impuestas por el mismo.

Para efectos de cálculo del proceso, se tomará la demanda actual y luego la demanda proyectada que existe para la ciudad de Chimbote.

La demanda actual que se tienen en la ciudad de Chimbote se presenta a continuación:

<span id="page-34-0"></span>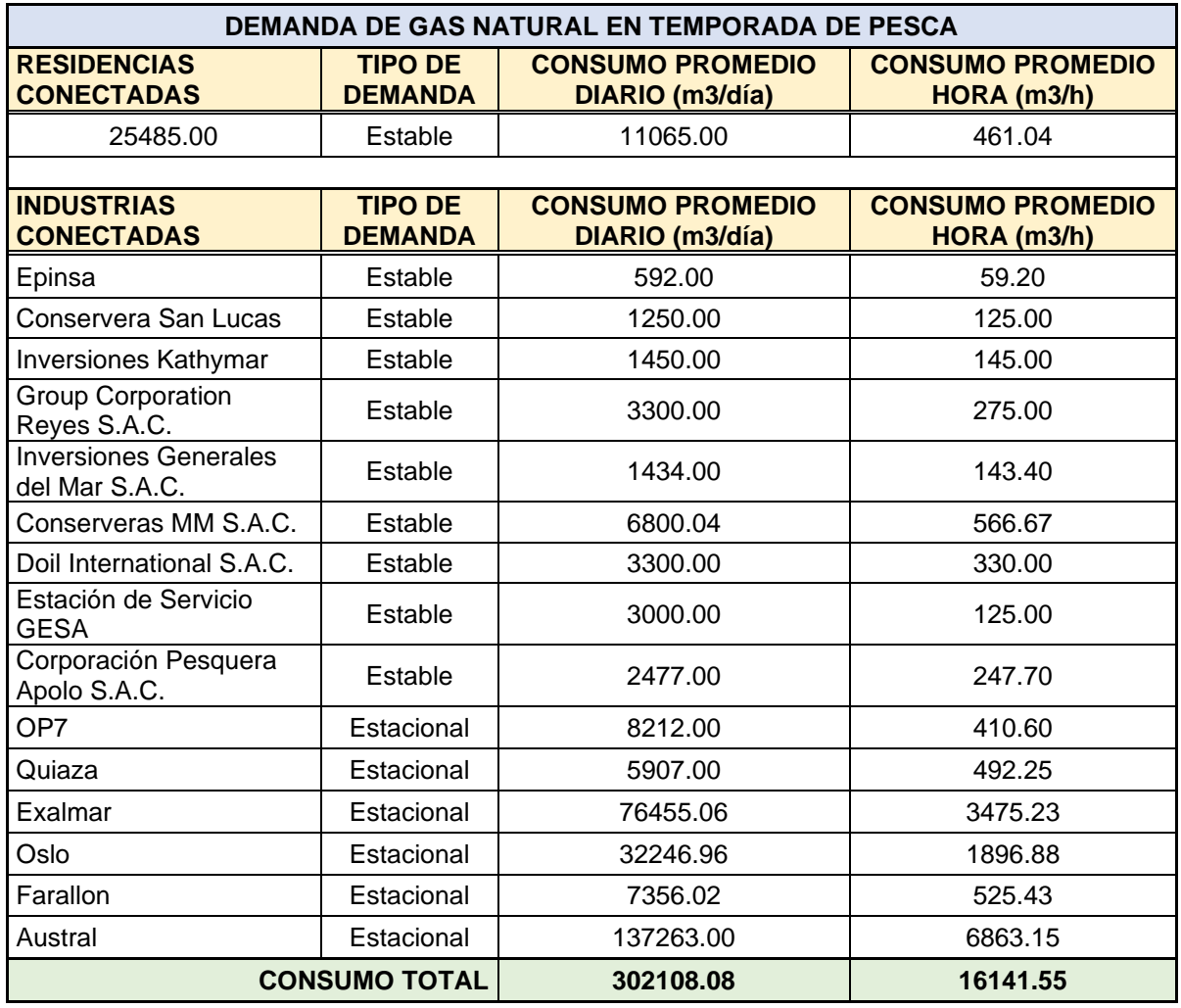

*Tabla 2. Demanda actual del Gas Natural - Fuente: Elaboración propia,*

Como se aprecia en la tabla anterior, la demanda en temporada de pesca es 16141.55 m<sup>3</sup>/h, esta representa el 93.85% de la capacidad instalada con la que cuenta la planta.

A modo de recordar, se mencionó anteriormente que la planta de Chimbote cuenta con dos trenes de vaporización y estos a su vez con 4 vaporizadores ambientales con una capacidad de regasificación de 4300 m<sup>3</sup>/h cada uno; es decir que la capacidad de regasificación instalada es de 17200 m<sup>3</sup>/h.

Para analizar la problemática de la presente tesis, a continuación, se presentan datos del sistema Scada en temporada de pesca; los datos que se muestran a continuación son el promedio de un mes de temporada de pesca:

<span id="page-35-0"></span>

| <b>COMPORTAMIENTO DEL VAPORIZADOR</b><br>(DÍA) |               |                 | <b>COMPORTAMIENTO DEL VAPORIZADOR</b><br>(NOCHE) |               |                 |
|------------------------------------------------|---------------|-----------------|--------------------------------------------------|---------------|-----------------|
| <b>Hora</b>                                    | Caudal (m3/h) | Temp. Salida °C | <b>Hora</b>                                      | Caudal (m3/h) | Temp. Salida °C |
| 06:00                                          | 16100         | 0.9             | 18:00                                            | 8850          | 19.7            |
| 06:30                                          | 15700         | 1.3             | 18:30                                            | 9950          | 18.5            |
| 07:00                                          | 14000         | 3.2             | 19:00                                            | 10890         | 16.7            |
| 07:30                                          | 12500         | 3.9             | 19:30                                            | 11400         | 15.2            |
| 08:00                                          | 10050         | 4.1             | 20:00                                            | 13400         | 14.7            |
| 08:30                                          | 8500          | 7.5             | 20:30                                            | 16140         | 14.5            |
| 09:00                                          | 7150          | 7.9             | 21:00                                            | 16100         | 14.6            |
| 09:30                                          | 7100          | 8.3             | 21:30                                            | 15910         | 14.6            |
| 10:00                                          | 7000          | 9.2             | 22:00                                            | 15820         | 12.3            |
| 10:30                                          | 6900          | 13.2            | 22:30                                            | 15850         | 12.1            |
| 11:00                                          | 6800          | 14.8            | 23:00                                            | 15810         | 11.3            |
| 11:30                                          | 6850          | 15.7            | 23:30                                            | 15790         | 10.5            |
| 12:00                                          | 6930          | 16.8            | 00:00                                            | 15750         | 8.1             |
| 12:30                                          | 7180          | 17.2            | 00:30                                            | 15730         | 7.4             |
| 13:00                                          | 7300          | 17.5            | 01:00                                            | 15720         | 7.1             |
| 13:30                                          | 7350          | 17.6            | 01:30                                            | 15720         | 5.8             |
| 14:00                                          | 7300          | 18.2            | 02:00                                            | 15710         | 3.9             |
| 14:30                                          | 7300          | 18.1            | 02:30                                            | 15700         | 2.3             |
| 15:00                                          | 8000          | 17.9            | 03:00                                            | 15700         | 1.4             |
| 15:30                                          | 8360          | 17.5            | 03:30                                            | 15690         | 0.9             |
| 16:00                                          | 8400          | 22.4            | 04:00                                            | 15705         | 0.5             |
| 16:30                                          | 8550          | 22.1            | 04:30                                            | 15715         | 0.7             |
| 17:00                                          | 8550          | 21.7            | 05:00                                            | 15730         | 0.6             |
| 17:30                                          | 8800          | 21.5            | 05:30                                            | 15850         | 0.8             |
| 18:00                                          | 8850          | 19.7            | 06:00                                            | 15910         | 0.9             |

*Tabla 3. Comportamiento de vaporizadores - Fuente: Elaboración propia.*

Para un mejor entendimiento de la tabla, en la siguiente página se grafican los valores.
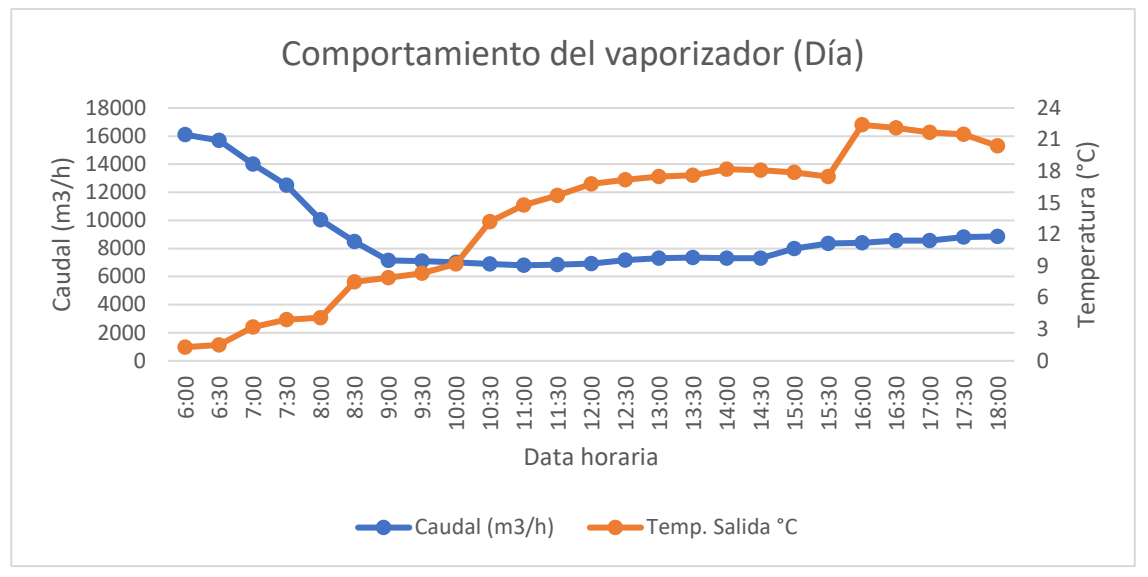

*Gráfica 1. Curva de tendencia turno día - Fuente: Elaboración propia*

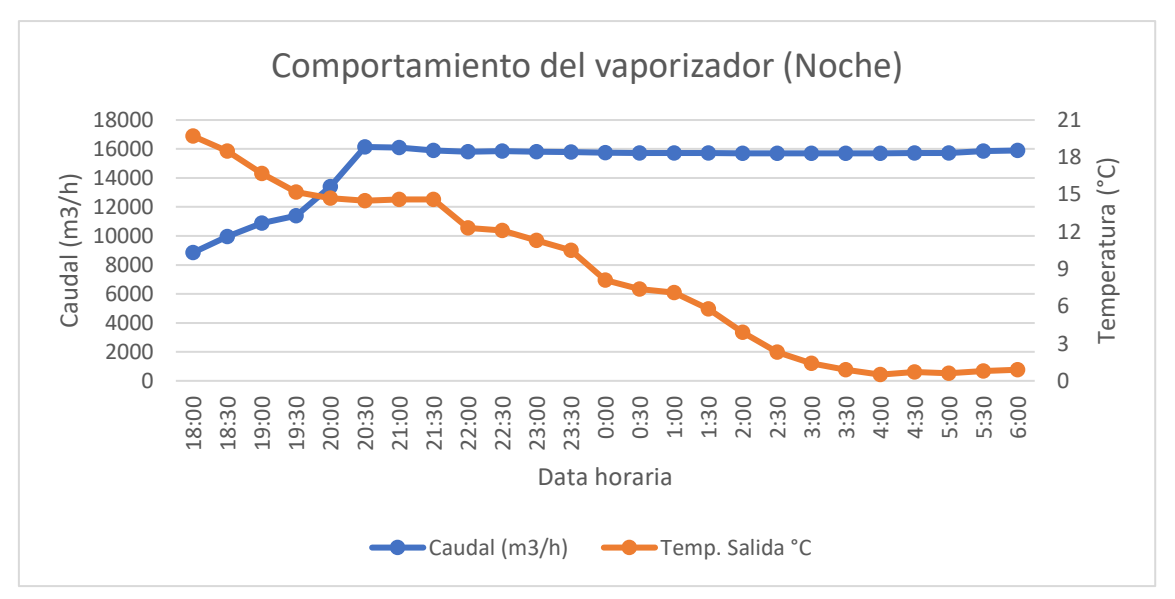

*Gráfica 2. Curva de tendencia turno noche - Fuente: Elaboración propia*

Como se aprecia en las tablas y gráficas, a caudales máximos la temperatura por las noches desciende considerablemente, esto sucede debido a las condiciones ambientales; dado que el consumo de gas natural aumenta y la temperatura ambiente disminuye, se forma neblina y esto no permite que los vaporizadores trabajen a condiciones normales. Por lo antes mencionado, esto es una limitante ya que los vaporizadores pierden capacidad de vaporización.

A continuación, una imagen de referencia en temporada de pesca:

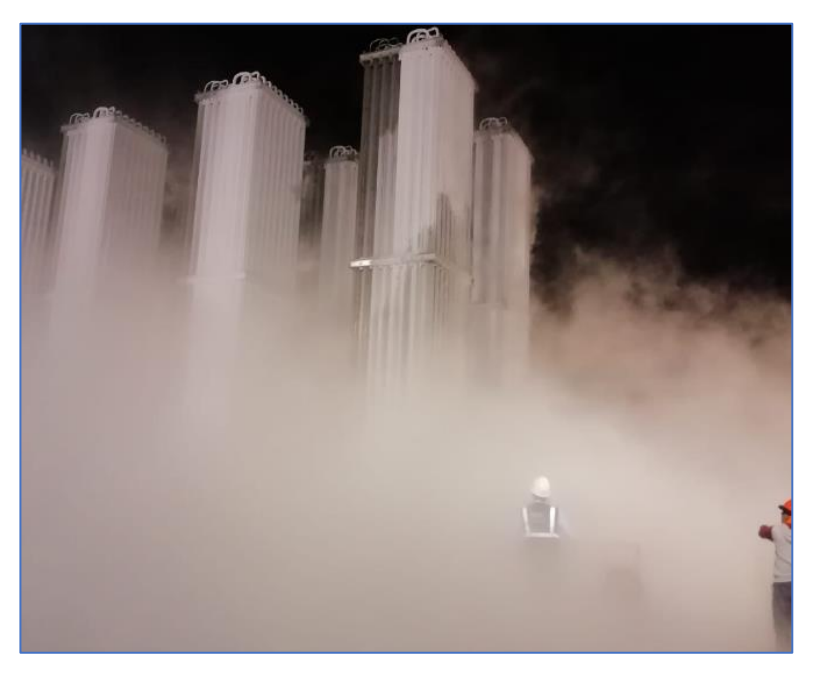

*Figura. 11. Vaporizadores trabajando a plena carga - Fuente: propia*

Es importante resaltar que existe una demanda industrial proyectada, esta se presenta a continuación:

| <b>DEMANDA PROYECTADA</b>                |                                  |                                            |                                              |  |  |  |
|------------------------------------------|----------------------------------|--------------------------------------------|----------------------------------------------|--|--|--|
| <b>RESIDENCIAS</b><br><b>PROYECTADAS</b> | <b>TIPO DE</b><br><b>DEMANDA</b> | <b>CONSUMO PROMEDIO</b><br>DIARIO (m3/día) | <b>CONSUMO PROMEDIO</b><br>$HORA$ (m $3/h$ ) |  |  |  |
| 5000.00                                  | Estable                          | 2173.91                                    | 90.58                                        |  |  |  |
| <b>INDUSTRIAS</b><br><b>PROYECTADAS</b>  | <b>TIPO DE</b><br><b>DEMANDA</b> | <b>CONSUMO PROMEDIO</b><br>DIARIO (m3/día) | <b>CONSUMO PROMEDIO</b><br>$HORA$ (m $3/h$ ) |  |  |  |
| Karsol                                   | Estable                          | 1250.04                                    | 104.17                                       |  |  |  |
| Oldim S.A.                               | Estable                          | 364.00                                     | 36.40                                        |  |  |  |
| Pesquera Naftes                          | Estable                          | 540.00                                     | 45.00                                        |  |  |  |
| EDS Energigas                            | Estable                          | 3000.00                                    | 125.00                                       |  |  |  |
| Cantarana                                | Estacional                       | 56000                                      | 2333.33                                      |  |  |  |
| Tasa                                     | Estacional                       | 90000                                      | 3750,000                                     |  |  |  |
| Cantabria                                | Estacional                       | 55000.08                                   | 2291.67                                      |  |  |  |
| CFG                                      | Estacional                       | 47000.16                                   | 1958.34                                      |  |  |  |
| Centinela                                | Estacional                       | 45000                                      | 1875                                         |  |  |  |
| Pacífico Centro                          | Estacional                       | 26000.16                                   | 1083.34                                      |  |  |  |
| Promasa                                  | Estacional                       | 16000.08                                   | 666.67                                       |  |  |  |
| <b>CONSUMO TOTAL FUTURO</b>              |                                  | 644436.51                                  | 30501.05                                     |  |  |  |

*Tabla 4. Demanda proyectada de GN - Fuente: Elaboración propia.*

Como se aprecia en la tabla de demanda proyectada, el consumo futuro de la planta puede ascender a  $30501.05$  m $\frac{3}{h}$  que es casi el doble de lo que se tiene actualmente. Para cerciorarnos que la planta puede suministrar esta cantidad de gas a continuación el siguiente cálculo:

| Caudal requerido con la máxima demanda |                                       |       |  |  |  |  |
|----------------------------------------|---------------------------------------|-------|--|--|--|--|
|                                        | Caudal (m3/h)<br>GNL Requerido (m3/h) |       |  |  |  |  |
| Demanda Proyectada GN                  | 30501.05                              | 50.84 |  |  |  |  |

Tabla 5. Caudal de GNL requerido a máxima demanda - Fuente: Elaboración propia.

*Tabla 6. Caudal de GNL que puede suministrar la planta - Fuente: Elaboración propia.*

| Caudal que puede suministrar la planta |             |  |  |  |
|----------------------------------------|-------------|--|--|--|
| Ø Tubería en pulgadas                  | $2" - 1/2"$ |  |  |  |
| $Ø$ interior mm                        | 66.93       |  |  |  |
| Velocidad recomendada GNL (m/s)        | 5           |  |  |  |
| Caudal m/s                             | 0.01759     |  |  |  |
| Caudal m3/h                            | 63.33       |  |  |  |

Como se puede apreciar, el GNL máximo que puede entregar la planta es 63.33 m3/h, este valor fue calculado en base a la línea de descarga que es de 2"-1/2" material acero inoxidable 304L SCH-10S. Es decir que el volumen que requiere el sistema representa un 80.3% de la capacidad que la planta puede suministrar.

Por lo anterior en el presente proyecto se evaluará la mejor alternativa para cumplir con la futura demanda.

En base al historial, se puede observar que cuando el caudal oscila entre 7000 m<sup>3</sup>/h y 10500 m<sup>3</sup>/h las condiciones ambientales hace que la temperatura de salida se mantenga estable, entonces se tomará el mayor caudal como referencia para que la planta con las condiciones actuales trabaje en rangos de temperaturas aceptable. Descrito el párrafo anterior se evaluará la mejor alternativa para un caudal de 20000 m3/h de regasificación, este sumado con los 10500 m3/h cubre la demanda futura proyectada con un caudal total de 30501.05 m3/h.

Solo como dato, a continuación, se muestra la demanda constante y lo proyectado en la planta de Chimbote:

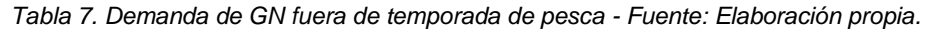

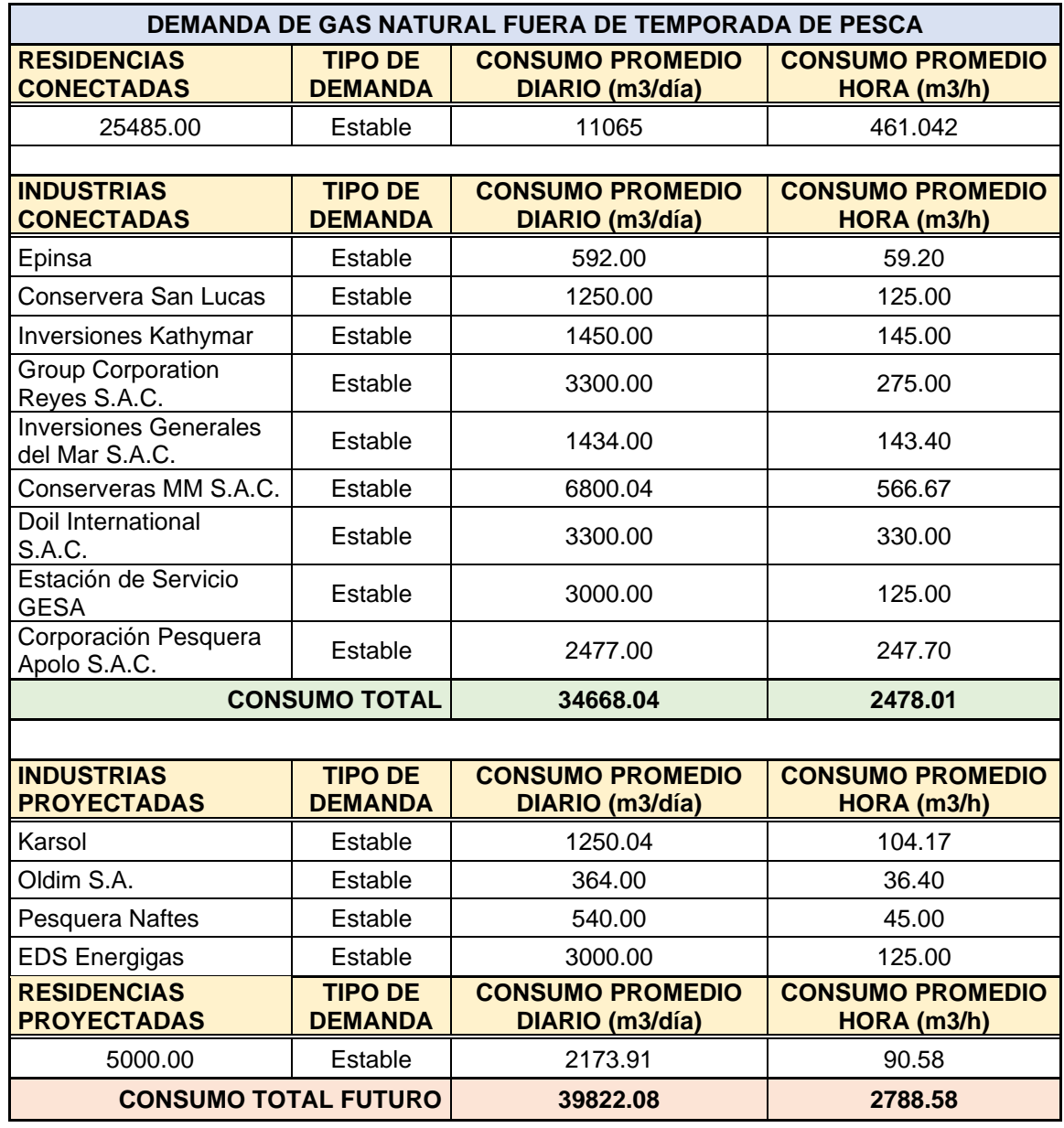

De la tabla se puede interpretar que fuera de temporada de pesca, los vaporizadores ambientales están sobredimensionados pues la demanda hora, está por debajo de la capacidad que estos pueden entregar. En este periodo las industrias están fuera de temporada de pesca y bajan su consumo representando así un pico máximo de un 80% de su máxima demanda; lo descrito anteriormente es un dato comprado por nuestro historial en el sistema Scada lo que hace que los vaporizadores ambientales estén sobredimensionados para la demanda.

#### **4.2.Alternativas de diseño de un sistema de vaporización:**

Como se mencionó al inicio, la planta de Chimbote actualmente cuenta con vaporizadores ambientales, por ende, se evaluarán vaporizadores forzados para mejorar la capacidad de regasificación. Un aspecto importante a tener en cuenta es la normativa con la que se construyó la planta (NFPA 59A), es decir que toda la distribución con la que cuenta actualmente la planta es cumpliendo las distancias de seguridad; en el presente estudio se tratará de optimizar al máximo el espacio para implementar el sistema de vaporización forzado. Según análisis a continuación se presenta el espacio donde pueden ir los vaporizadores:

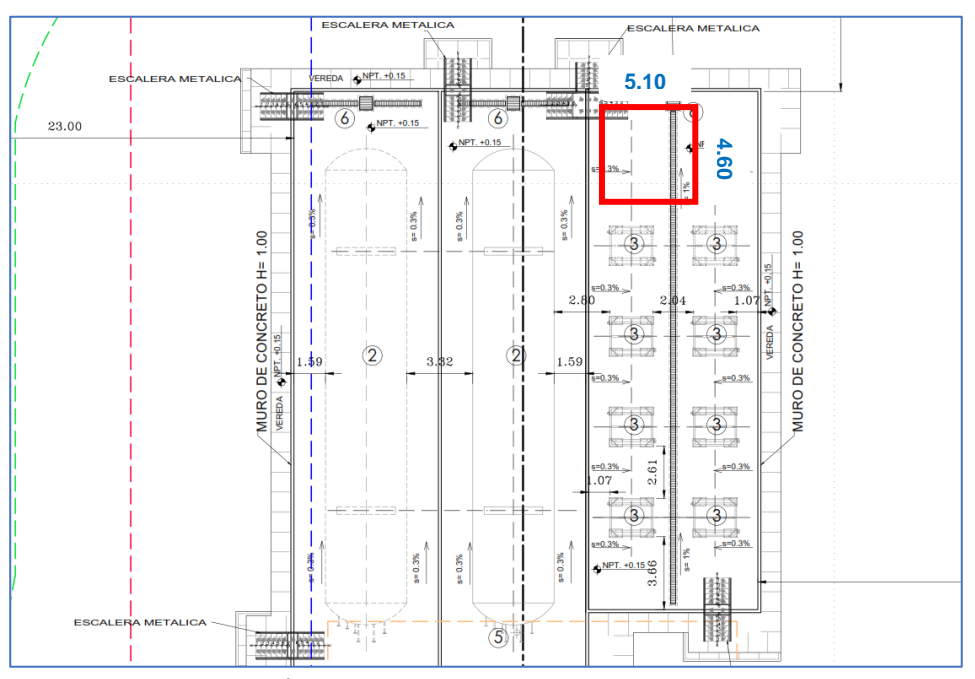

*Figura. 12. Área para vaporizadores forzados - Fuente: Propia.*

Debido a que el GNL está a temperaturas criogénicas, tiene que estar ubicado dentro de la zona criogénica, el área más apropiada es al costado de los vaporizadores ambientales. Es decir, el diseño tiene que adecuarse al área que se marca en rojo (23.5 m<sup>2</sup>).

Dentro de las alternativas ya aplicadas existen tres tipos de vaporizadores forzados que son:

## **4.2.1. Vaporizadores de tablero abierto (ORV):**

Las características de estos vaporizadores es que necesitan agua de mar para su funcionamiento; es decir siempre hay un flujo de agua circulando por el vaporizador. Para la aplicación no es factible dado que el mar se encuentra aproximadamente a 3 km de la planta de regasificación. A continuación, una imagen de referencia:

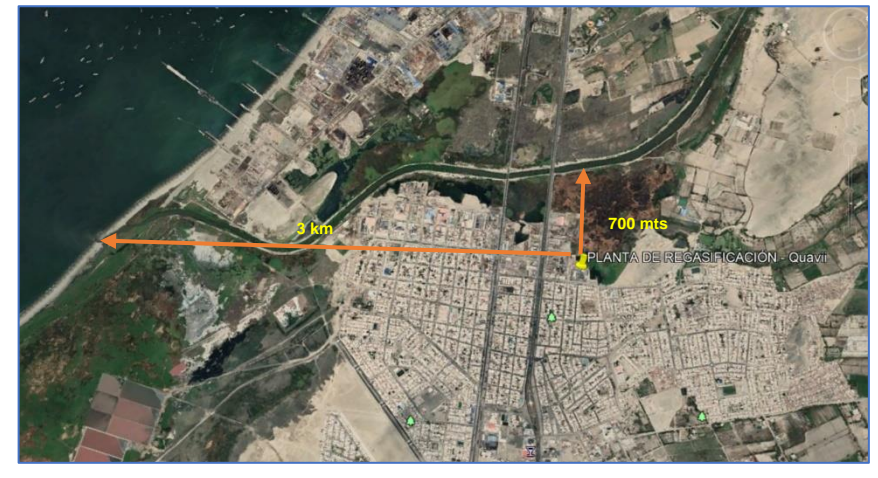

*Figura. 13. Distancias para ORV - Fuente: Elaboración propia.*

Se buscó otra alternativa dado que existe un rio (Lacramarca) cerca de la planta, este está aproximadamente a 700 mts de la planta; también se descarta esta alternativa puesto que los permisos de construcción son muy trabados por las entidades pertinentes.

Para saber cuánto cuesta vaporizar el GNL con los ORV, se obtiene un costo en base a la potencia de la bomba que se necesita para impulsar el agua desde el mar, a continuación, el cálculo:

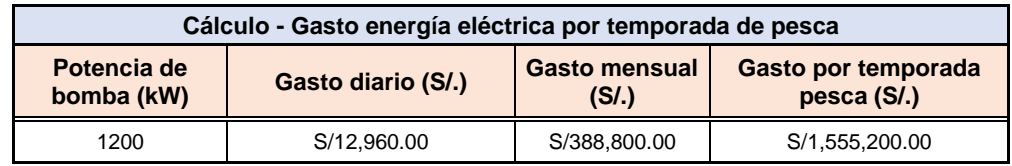

 *Tabla 8. Gasto por consumo de sistema ORV - Fuente: Propia.*

Es importante mencionar que el cálculo usado no es de manera detallada pues no se considera pérdida de presión entre otros factores, si está inmerso la longitud, el caudal, y la densidad del fluido a temperaturas de trabajo.

## **4.2.2. Vaporizadores de combustión sumergida (SCV):**

Estos vaporizadores se caracterizan por calentar el agua con el gas de combustión utilizando el propio gas natural; por lo general el gas que aprovecha este tipo de vaporizador es el que se forma por el boil off con la finalidad de utilizar un vaporizador pequeño. Muy aparte de lo antes mencionado debido a que este vaporizador se instala dentro de la zona clasificada los equipos a utilizar tienen que ser a prueba de explosión, hecho que hace que los costos sean muy elevados y por la aplicación tienen que existir como mínimo 2 vaporizadores para que uno de ellos siempre funcione como respaldo o repartir la capacidad de regasificación en dos equipos.

Por otro lado, según estudios previos, el coste de funcionamiento de los vaporizadores de combustión sumergida es muy elevado porque de todo el GNL vaporizado utiliza entre el 1.5% y 2% como combustible. Para el caso de estudio se tomará en cuenta el 1.8% de 20000 m<sup>3</sup>/h que representa un consumo de gas natural de 360 m<sup>3</sup>/h. A continuación, se presenta el coste de consumo por la temporada de pesca:

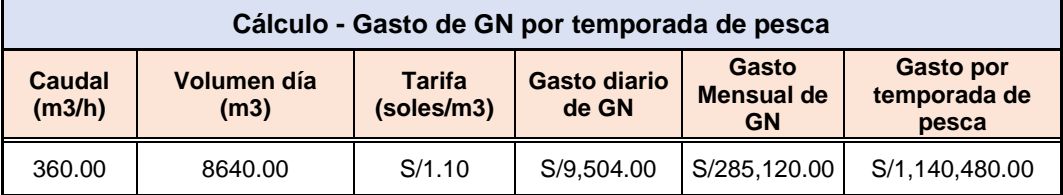

 *Tabla 9. Gasto de GN en un SCV por temporada de pesca - Fuente: Elaboración propia.*

Como se aprecia solo en consumo de gas natural hay una suma considerable de dinero para el caudal que se necesita regasificar. Esto sirve como premisa para no entrar a los cálculos mecánicos y termodinámicos para la evaluación. A modo de resumen, estos vaporizadores en 4 meses generarían un gasto de combustible de S/. 1,140,480.00.

### **4.2.3. Vaporizadores de carcasa y tubo (STV):**

Estos intercambiadores de calor necesitan una recirculación de agua de mar o agua caliente para poder vaporizar el GNL; dado que en literaturas no existe una referencia del porcentaje que se gasta en combustible para calentar el agua en relación con el total del GNL vaporizado, se presentan algunos cálculos para determinar el consumo del GN y ser comparado con la alternativa anterior:

### **4.2.3.1. Consumo de Gas Natural:**

Para determinar el consumo de GN que se necesita para vaporizar los 20000 m<sup>3</sup> /h de gas natural primero se hallará el flujo de calor necesario y posteriormente dado que es el mismo calor que necesita aportar el agua se hallará el consumo del GN.

• **Flujo de calor necesario para vaporizar el GNL:** Para esto es importante saber que en el vaporizador el GNL pasa de líquido a gas (cambio de fase), por ello el calor total es la sumatoria del flujo de calor de vaporización del GNL (Qvap) más el flujo de calor de calentamiento del gas ya vaporizado  $(Q_{cal})$ .

$$
Q_{total} = Q_{vap} + Q_{cal}
$$

**Datos para cálculos:** Para efectos de diseño, se está considerando los siguientes datos del agua.

| <b>DATOS DEL AGUA</b>         |              |          |                                                   |       |       |
|-------------------------------|--------------|----------|---------------------------------------------------|-------|-------|
|                               | $^{\circ}$ C | °K       | Densidad (kg/m3)   Cp (kJ/kg. °K)   Cp (promedio) |       |       |
| Temp - Inp                    |              | 5 278.15 | 1004                                              | 4.201 | 4.189 |
| $ Temp - Out   50   323.15  $ |              |          | 988.1                                             | 4.177 |       |

 *Tabla 10. Propiedades del agua a condiciones de diseño - Fuente: Adaptado Cengel.*

| <b>DATOS DEL GNL</b> |                  |  |  |  |
|----------------------|------------------|--|--|--|
|                      | °C<br>°K         |  |  |  |
| Temp - Inp           | $-130$<br>143.15 |  |  |  |
| Temp - Out           | 288.15<br>15     |  |  |  |
| <b>Presión</b>       | Barg             |  |  |  |
|                      | 10               |  |  |  |
|                      | kJ/kg            |  |  |  |
| <b>Entalpía</b>      | 510              |  |  |  |
| <b>Densidad</b>      | (kg/m3)          |  |  |  |
|                      | 450.7            |  |  |  |

 *Tabla 11. Propiedades del GNL a condiciones de diseño - Fuente: Quavii.*

# **Cálculos de flujo de calor necesario:**

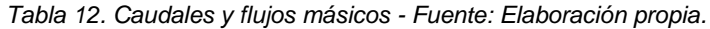

| <b>Caudales Gas Natural y GNL</b>  |          |  |  |  |  |
|------------------------------------|----------|--|--|--|--|
| Caudal del Gas Natural (m3/h)      | 20000    |  |  |  |  |
| Caudal de GNL (m3/h)               | 33.33    |  |  |  |  |
| <b>Flujos Másicos del GNL</b>      |          |  |  |  |  |
| Flujo másico de GNL (kg/h)         | 15023.33 |  |  |  |  |
| Flujo másico de GNL (kg/s)         | 4.17     |  |  |  |  |
| <b>Calor Específico del GN</b>     |          |  |  |  |  |
| Calor específico del GN (kJ/kgx°K) | 2.5      |  |  |  |  |

*Tabla 13. Flujo de calor necesario para vaporizar el GNL - Fuente: Elaboración propia.*

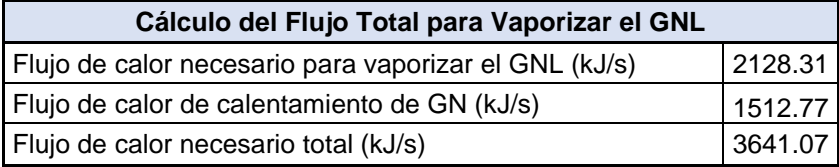

• **Gasto por Temporada de Pesca:** A continuación, el aproximado de gasto que generaría este sistema de vaporización forzada:

*Tabla 14. Consumo de GN de un sistema STV - Fuente: Elaboración propia.*

| Gas Natural Necesario para Vaporizar el GNL |        |  |  |  |
|---------------------------------------------|--------|--|--|--|
| $Q_{total}$ ( $kW$ )<br>3641.07             |        |  |  |  |
| Caudal GN (m3/h)                            | 329.51 |  |  |  |

| Cálculo - Gasto de GN por temporada de pesca |                     |                                                                |            |                                         |                                           |  |
|----------------------------------------------|---------------------|----------------------------------------------------------------|------------|-----------------------------------------|-------------------------------------------|--|
| Caudal<br>(m3/h)                             | Volumen día<br>(m3) | Gasto<br><b>Tarifa</b><br>diario de<br>(soles/m3)<br><b>GN</b> |            | Gasto<br><b>Mensual de</b><br><b>GN</b> | <b>Gasto por</b><br>temporada de<br>pesca |  |
| 329.51                                       | 7908.21             | S/1.10                                                         | S/8.699.03 | S/260,970.94                            | S/1,043,883.74                            |  |

*Tabla 15. Gasto de GN de un sistema STV - Fuente: Elaboración propia.*

Como se puede apreciar, existe un consumo de gas natural de 329.51 m<sup>3</sup> /h que es equivalente a un gasto por temporada de pesca de S/.1,043,883.74; en base a esto, el ahorro con la alternativa anterior es de S/.96,596.26.

Para efecto de análisis, a continuación, se presenta la evaluación técnico económico que se realizó para elegir la alternativa de diseño basado en la normativa internacional VDI 2225, donde se utiliza una ponderación establecida que dará como resultado la mejor alternativa, siendo Xi el valor técnico e Yi el valor económico.

*Tabla 16. Evaluación técnica de las alternativas. Fuente: Adaptado (Acosta, 2015)*

|                                                                                                    | <b>VALOR TÉCNICO</b>                                                                                                    |   |                |    |   |    |   |    |
|----------------------------------------------------------------------------------------------------|----------------------------------------------------------------------------------------------------|---|----------------|----|---|----|---|----|
|                                                                                                    | Proyecto: Diseño de un sistema de vaporización de 20000 m3/h                                                                  |   |                |    |   |    |   |    |
|                                                                                                    | P: puntaje de 0 a 4 (escala de valores según VDI 2225)                                                                        |   |                |    |   |    |   |    |
|                                                                                                    | $0 =$ no satisface, $1 =$ aceptable a las justas, $2 =$ suficiente, $3 =$ bien, $4 =$ muy bien (ideal)                        |   |                |    |   |    |   |    |
|                                                                                                    | G: Peso ponderado en función de la importancia de los criterios de evaluación (de 1 a 5) siendo 1<br>el de menos importancia. |   |                |    |   |    |   |    |
|                                                                                                    | Criterio de evaluación para diseños en fase de concepto o proyecto                                                            |   |                |    |   |    |   |    |
| Solución 1 -<br>Solución 2 -<br>Solución 3 -<br>Variantes de proyectos<br><b>S1 (ORV)</b><br><b>S2 (SCV)</b><br><b>S3 (STV)</b> |                                                                                                    |   |                |    |   |    |   |    |
| <b>Núm</b>                                                                                                    | Criterio de evaluación                                                                                                    | G | p              | Gp | p | Gp | p | Gp |
| 1                                                                                                    | Función                                                                                                    | 3 | 4              | 12 | 3 | 9  | 3 | 9  |
| 2                                                                                                    | Complejidad y configuración de<br>componentes                                                                                 | 4 | 3              | 12 | 3 | 12 | 4 | 16 |
| 3                                                                                                    | Confiabilidad operativa                                                                                                    | 4 | 3              | 12 | 3 | 12 | 4 | 16 |
| 4                                                                                                    | Tamaño de la instalación                                                                                                    | 5 | $\overline{2}$ | 10 | 2 | 10 | 3 | 15 |
| 5                                                                                                    | Condiciones de fabricación y montaje                                                                                          | 5 | 2              | 10 | 1 | 5  | 3 | 15 |
|                                                                                                    | 17<br>21<br>12<br>14<br>56<br>48<br>71<br>Valoración total                                                                    |   |                |    |   |    |   |    |
|                                                                                                    | Valor técnico Xi<br>0.762<br>0.667<br>0.845                                                                                   |   |                |    |   |    |   |    |

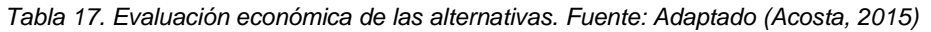

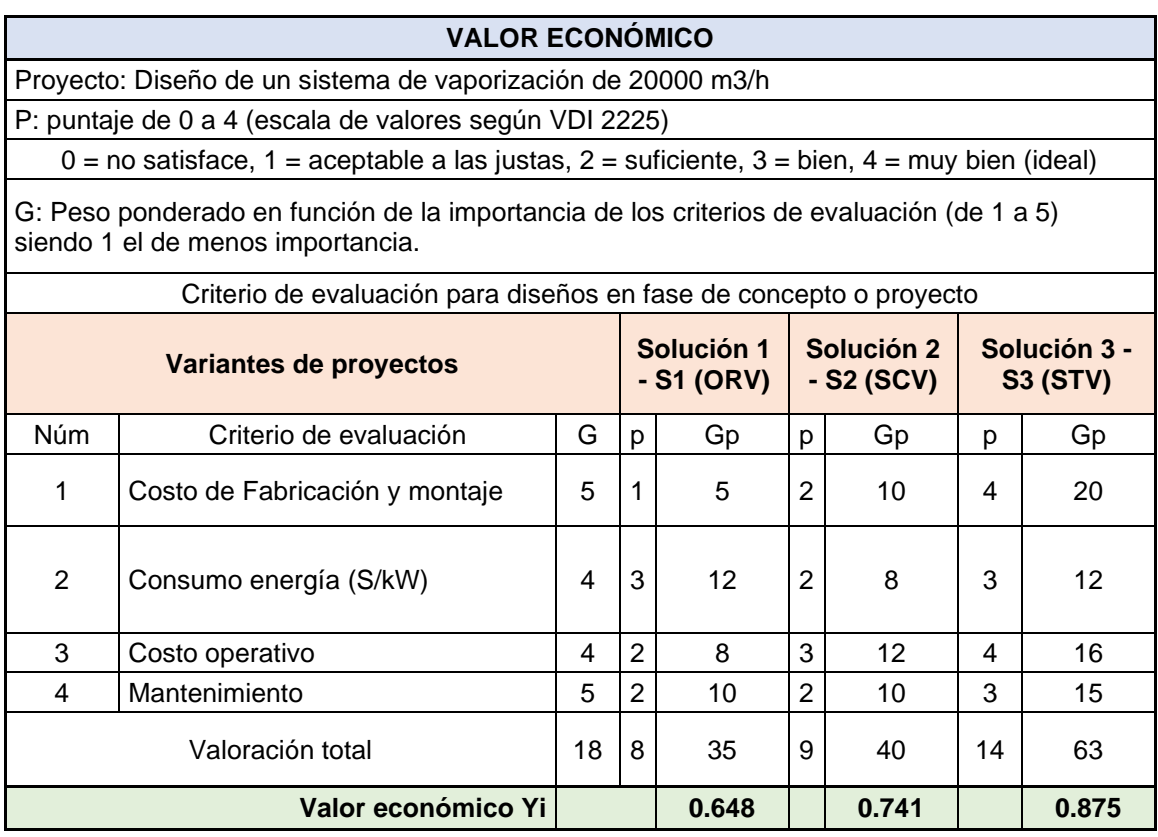

Se aprecia en las tablas que ninguna alternativa cumple las expectativas al 100%, a continuación, una gráfica para mejor análisis:

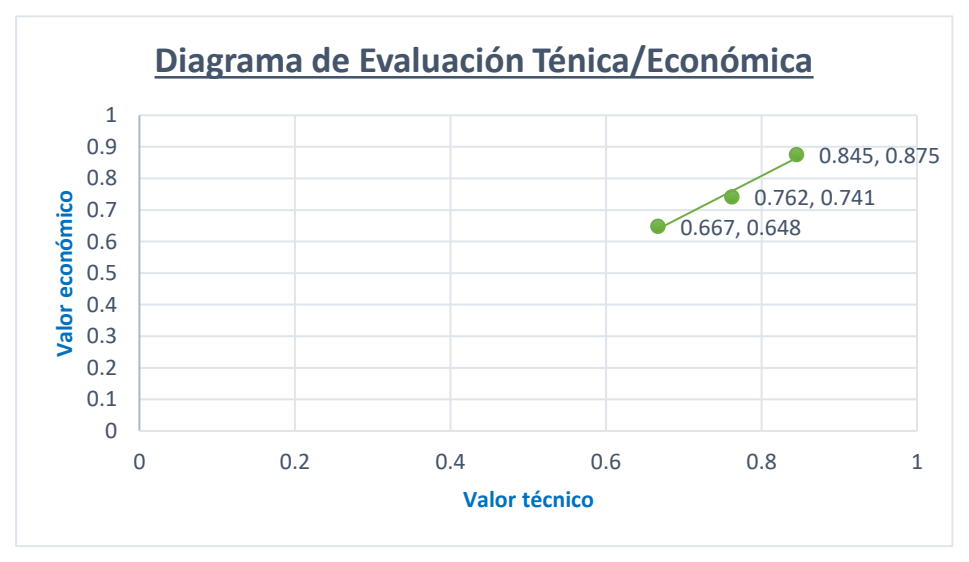

*Gráfica 3. Diagrama de evaluación técnico/económico. Fuente: Adaptado (Acosta, 2015)*

Según el diagrama, los valores que se acercan al 100% son los de la alternativa 3 (vaporizadores TSV), según la metodología de diseño VDI 2225, la tercera alternativa es la más idónea para dar solución a la problemática de la presente tesis.

## **4.3.Dimensionamiento y simulación de la alternativa seleccionada:**

Aplicando la metodología de diseño se seleccionó un intercambiador de calor de carcasa y tubos. Un dato importante es que no se dimensionó un solo equipo para el caudal que se necesita regasificar; por temas de seguridad y confiabilidad se dividió el caudal total entre 3, es decir cada vaporizador tiene 6670 m<sup>3</sup> /h de capacidad de regasificación y en base al área disponible se dimensionaron los mismos.

El tipo de intercambiador seleccionado es BEU. Tipo B porque para la aplicación no requiere una limpieza frecuente del interior de los tubos; tipo E porque es la carcasa más simple, económica, sin complejidad en fabricación y tipo U porque el tubo puede expandirse y contraerse libremente, además la aplicación es para fluidos limpios, tal es el caso del GNL.

La configuración de los tubos será triangular porque según la norma TEMA este arreglo es ideal para aprovechar mejor la transferencia de calor.

Según el área disponible y la distancia entre vaporizador que exige la NFPA 59A (1.5 mts) se considera la siguiente distribución:

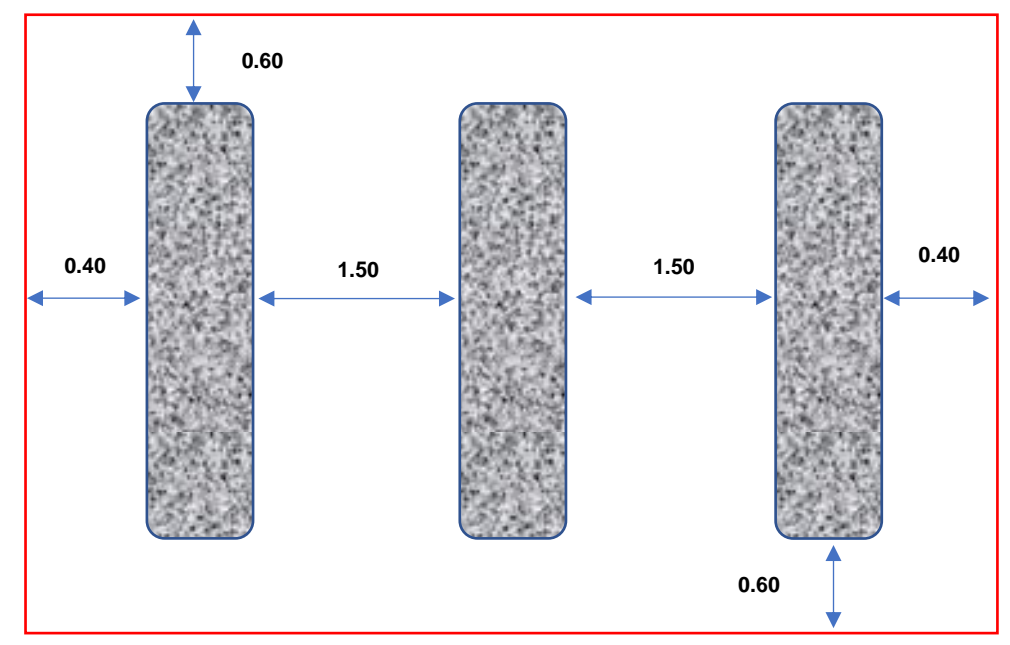

*Figura. 14. Dimensiones aproximadas del intercambiador de calor - Fuente: Elaboración propia.*

Para cumplir con la normativa con la que fue diseñada la planta se realiza la distribución que se visualiza en la imagen anterior; con esas dimensiones aproximadas se buscará el intercambiador más adecuado según la norma TEMA para cumplir con el caudal de cada vaporizador de 6670 m<sup>3</sup>/h.

# **4.3.1. Cálculo de diseño:**

Se procedió con los cálculos de ingeniería, para ello se utilizó parámetros del proceso ya establecidos. En las siguientes tablas se muestran los datos principales de los fluidos que se utilizan en el sistema:

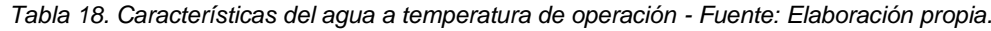

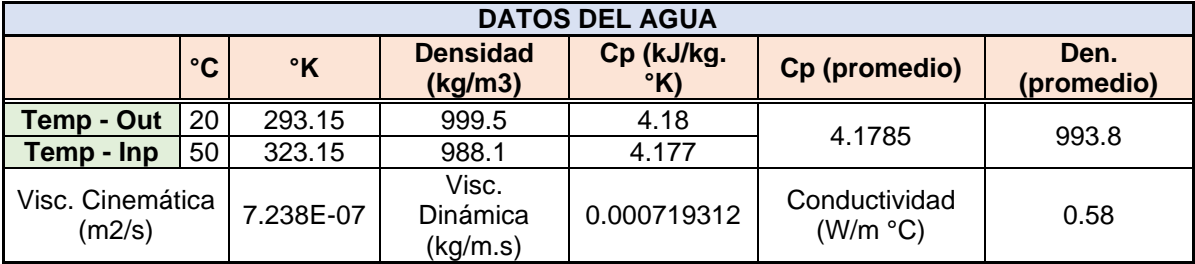

Tabla 19. Características del GNL a temperatura de operación - Fuente: Elaboración propia.

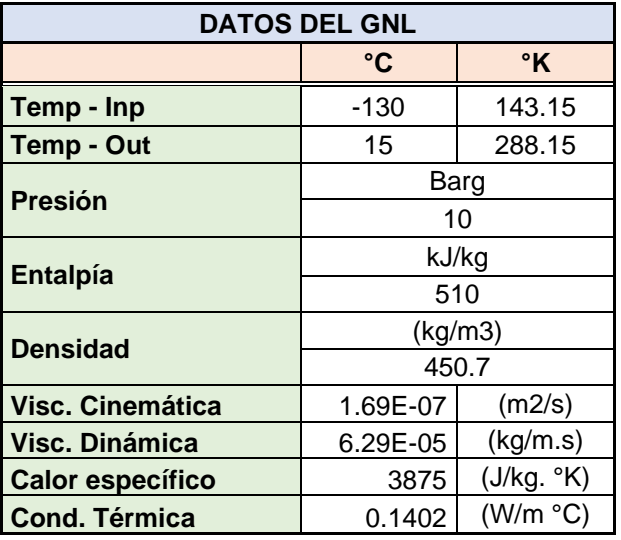

Los datos mostrados en las tablas son las condiciones de operación con la cual se está diseñando los vaporizadores.

Como se mencionó anteriormente, se necesita obtener 20000 m3/h de GN, este caudal será entregado por 3 vaporizadores, por lo anterior el análisis se hará de manera unitaria, es decir que para efecto de cálculos se analizará un solo vaporizador con un caudal de entrega de 6670 m3/h.

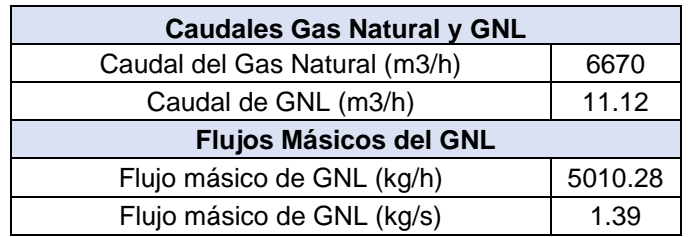

Tabla 20. Caudales y flujos másicos del GNL - Fuente: Elaboración propia.

Obtenido el flujo másico del GNL, se procede a calcular el flujo de calor necesario para vaporizar el GNL.

*Tabla 21. Flujo de calor para vaporizar el GNL - Fuente: Elaboración propia.*

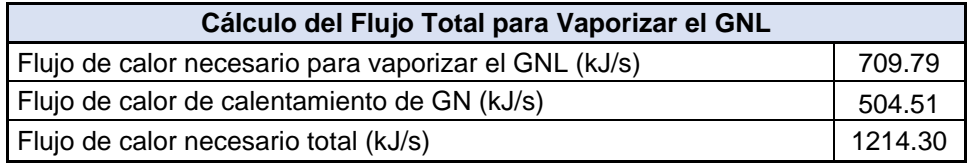

Posterior a calcular el flujo de calor necesario se encuentra el flujo másico del agua.

*Tabla 22. Flujo másico del agua - Fuente: Elaboración propia.*

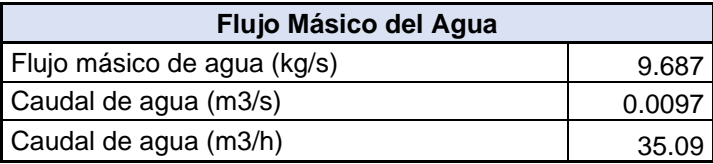

Según cálculos, el caudal de agua para vaporizar los 11.12 m3 de GNL es 35.09 m3/h, este se utilizará para los cálculos posteriores hasta poder encontrar el coeficiente global de transferencia de calor.

A modo de síntesis, los cálculos están en base al caudal nominal que se necesita para cada vaporizador, luego se halla el flujo de calor necesario para vaporizar el GNL; sabiendo que el calor que requiere el GNL es el mismo que debe aportar el agua, se realiza una igualdad para encontrar el flujo másico del agua, es decir, el flujo másico del agua es igual al calor total para vaporizar el GNL dividido de la multiplicación del calor específico promedio del agua con la diferencia de temperatura.

Debido a que la limitante en la planta es el área que ocuparán los vaporizadores, en la tabla 22 se presentan las características del intercambiador escogido en base a la norma TEMA:

| <b>LADO DE TUBOS</b>             | Vaporizador         |
|----------------------------------|---------------------|
| Arreglo                          | Triangular          |
| Diámetro exterior (mm)           | 12.7                |
| Diámetro interior (mm)           | 11.455              |
| Espesor (mm)                     | 1.245               |
| Longitud (mts)                   | 3.15                |
| Pitch (mm)                       | 17                  |
| N° de pasos                      | 2                   |
| Material                         | <b>SS 304L</b>      |
| Diámetro ingreso de GNL (pulg.)  | 2                   |
| <b>LADO DE CASCO</b>             |                     |
| Diámetro exterior (mm)           | 457.2               |
| Diámetro interior (mm)           | 450.4               |
| N° Bafles                        | 10                  |
| N° Pasos                         | $\mathcal{P}$       |
| Material                         | Acero al<br>carbono |
| Diámetro ingreso de agua (pulg.) | 6                   |

 *Tabla 23. Características del intercambiador de calor - Fuente: Elaboración propia.*

Los datos presentados en la tabla serán las condicionales o limitantes para los cálculos, pues con esas dimensiones se cumplen las distancias de seguridad que exige la NFPA 59A, norma con la que la planta de regasificación fue diseñada.

Definido lo anterior, en la tabla 23 se muestra la temperatura media logarítmica y el factor de corrección "F" calculado.

| Temp. Med. Logarítmica   |        |  |  |  |
|--------------------------|--------|--|--|--|
| $\Delta T1$ (°C)         | 150    |  |  |  |
| $\Delta$ T2 (°C)         | 35     |  |  |  |
| LMTD (°C)                | 79.022 |  |  |  |
| Factor de corrección "F" |        |  |  |  |
|                          |        |  |  |  |
| Р                        | 0.81   |  |  |  |
| R                        | 0.21   |  |  |  |

*Tabla 24. Temperatura media logarítmica - Fuente: Elaboración propia.*

El factor F se extrae de la siguiente gráfica:

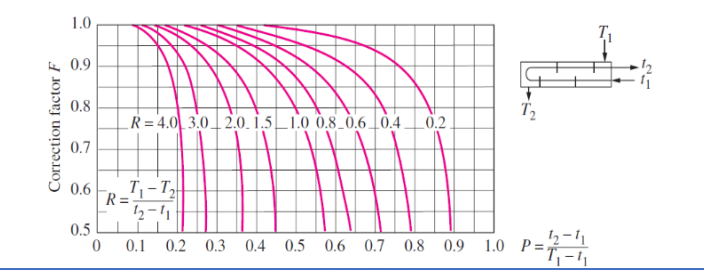

*Figura. 15. Gráfica para determinar el factor "F" - Fuente: Cengel.*

Ahora se calcula el área y como consiguiente el número total de tubos y los tubos por paso que necesitará el intercambiador de calor.

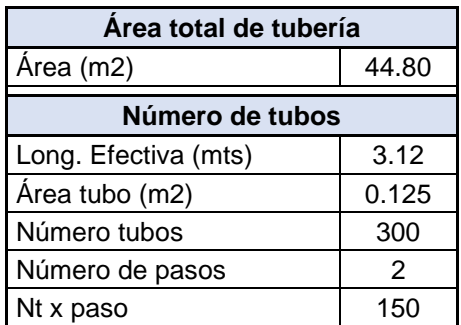

*Tabla 25. Área total y número de tubos - Fuente: Elaboración propia.*

Antes de encontrar el coeficiente global de transferencia de calor, se calcula la resistencia térmica total que están dadas por velocidades, número de Reynolds, Prandtl y entre otros valores que se muestran en las tablas 25 y 26.

| Res. Térmica por Conducción                      |             |  |  |  |
|--------------------------------------------------|-------------|--|--|--|
| Rd (°K/W)<br>0.038                               |             |  |  |  |
| Res. Térmica por Convección en banco de<br>tubos |             |  |  |  |
| Vel. Entorno (m/s)                               | 0.534       |  |  |  |
| Vel. Máxima (m/s)                                | 2.113       |  |  |  |
| Reynolds                                         | 37066.85    |  |  |  |
| Prandtl                                          | 5.182       |  |  |  |
| Nusselt                                          | 334.930     |  |  |  |
| C <sub>2</sub>                                   | 0.96        |  |  |  |
| C <sub>1</sub>                                   | 0.35        |  |  |  |
| m                                                | 0.6         |  |  |  |
| Coef. Conv. Hv1 (W/m2x°K)                        | 15296.02    |  |  |  |
| Rv1 (°C/W)                                       | 2.89507E-06 |  |  |  |

*Tabla 26. Resistencia térmica por conducción y convección - Fuente: Elaboración propia*.

 *Tabla 27. Resistencia térmica en banco de tubos - Fuente: Elaboración propia.*

| Res. Térmica por Convección en interior<br>de tubos |             |  |  |  |
|-----------------------------------------------------|-------------|--|--|--|
| Vel. Entorno (m/s)                                  | 1.524       |  |  |  |
| Reynolds                                            | 1.0302E+05  |  |  |  |
| Prandtl                                             | 1.737945792 |  |  |  |
| <b>Nusselt</b>                                      | 293.826     |  |  |  |
| Coef. Conv. Hv2(W/m2x°K)                            | 3596.198    |  |  |  |
| Rv2 (°C/W)                                          | 1.36522E-05 |  |  |  |
| <b>Res. Térmica Total</b>                           |             |  |  |  |
| $Rt$ ( $°C/W$ )                                     | 0.038       |  |  |  |
| $(W/m2x^{\circ}K)$                                  | 229.313     |  |  |  |

Como se sabe, el Coeficiente global de transferencia de calor "U" se refiere a que tan bien se conduce el calor a través de las tuberías; no existe un valor exacto pues esto depende mucho de las diferentes aplicaciones en la industria y para ello existen tablas típicas, sin embargo, intercambiadores de calor de GNL son muy poco comunes, por ello el resultado no puede ser comparado en una tabla típica de coeficientes global de transferencia de calor. Dado que el resultado no puede ser comparado, este tiene que ser simulado para analizar si los cálculos realizados son suficientes o necesitan ajustes para lograr vaporizar el GNL.

El software que se utilizó es SimQuim®, es importante resaltar que para el uso del mismo se adquirió la respectiva licencia.

El objetivo es comprobar que el coeficiente global de transferencia de calor (U) obtenido y los datos asumidos para el diseño cumplen con la finalidad de vaporizar el GNL requerido.

El software requiere de datos principales para comprar la efectividad de los mismo, a continuación, una tabla que muestran los datos que necesita el software para la simulación y como consiguiente una captura de pantalla que muestra la primera simulación:

 *Tabla 28. Datos de fluidos para dimensionamiento de bomba - Fuente: Elaboración Propia.*

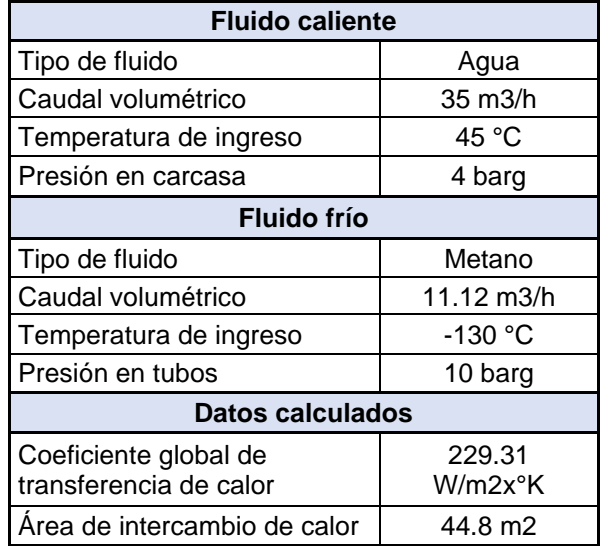

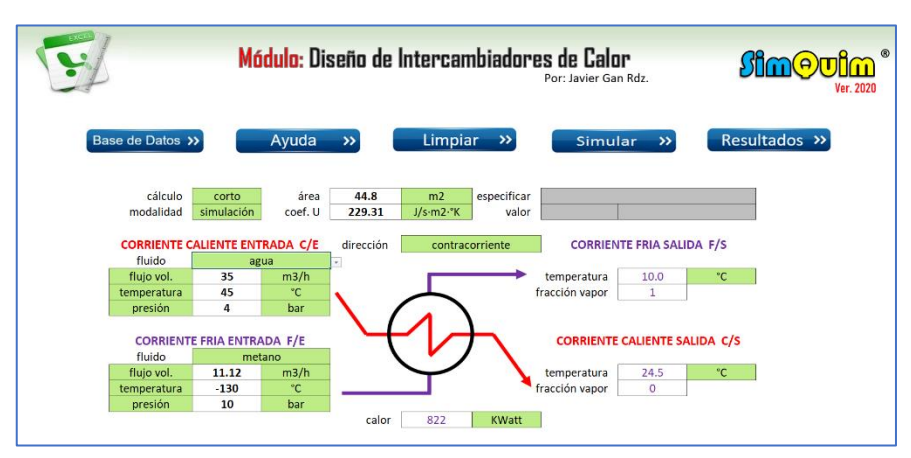

Figura. 16. Primera compilación en software - Fuente: SimQuim.

La figura 16 muestra la primera compilación en el software, con los datos ingresados se observa que la temperatura de salida del gas natural es 10 °C, con esto se deduce que el coeficiente global de transferencia de calor (U) encontrado es el adecuado pues está muy cercano a la temperatura mínima de salida que requiere el diseño. Para aumentar la temperatura de salida, se puede incrementar el "U", el flujo de ingreso de agua o la temperatura de ingreso de esta; lo primero es poco probable dado que esto depende de las resistencias térmicas, incrementar la temperatura de ingreso se descarta para evitar calentar la tubería e incurrir con costos de protecciones térmicas, por lo anterior se hizo otra compilación en el software aumentado el flujo de agua.

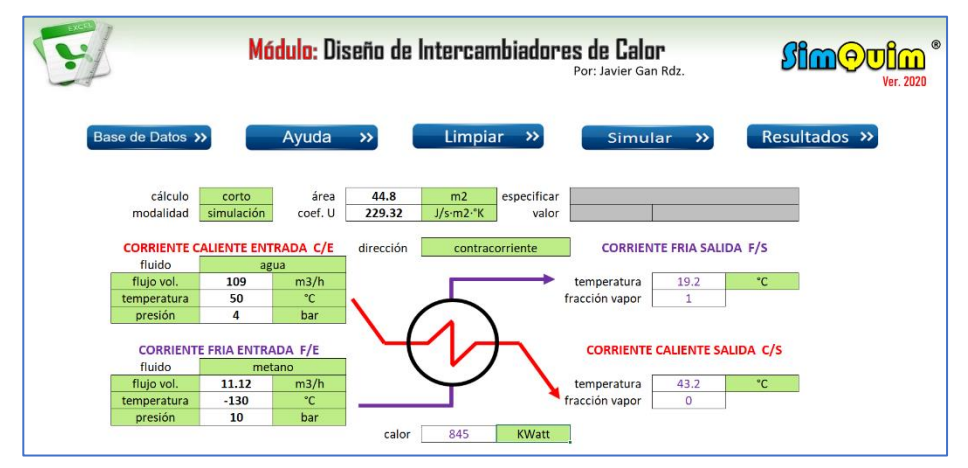

*Figura. 17. Segunda compilación en software - Fuente: SimQuim.*

Haciendo compilaciones en el software se determina un caudal de agua 109 m3/h y otro detalle a resaltar es que se introduce la temperatura de ingreso de agua tomada para los cálculos (50°C). Con los datos puestos nos arroja una temperatura de salida del gas natural de 19.2°C, es más que suficiente a lo requerido. Sin embargo, para dar un factor de seguridad al diseño, se seguirá asumiendo una temperatura de ingreso de agua de 45°C, con ello se obtiene lo siguiente:

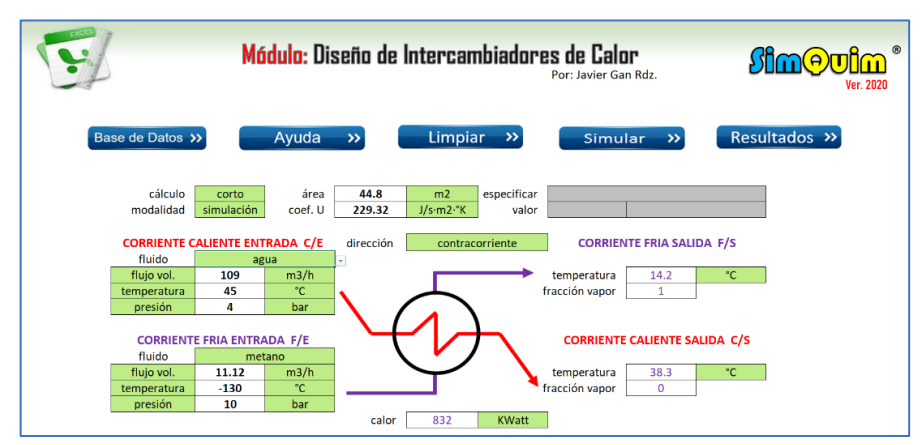

*Figura. 18. Tercera compilación en software - Fuente: SimQuim.*

Se obtiene una temperatura de salida del GN de 14.2°C y para ello se necesita un calor de 832 kW. El caudal elegido será el imput para dimensionar la bomba que recirculará el agua y con el calor necesario se selecciona los calentadores.

Antes de proceder con la selección de bomba y calentadores, se muestra los datos que arroja el software de intercambiadores de calor que sirven para la etapa constructiva de la misma.

| <b>Inicio</b><br>$\rightarrow$ | <b>Detalles</b> | $\rightarrow$ | Geometría >>    |          | <b>Gráficas</b>       |
|--------------------------------|-----------------|---------------|-----------------|----------|-----------------------|
|                                |                 |               |                 |          |                       |
|                                |                 | Entrada       | Salida          |          |                       |
|                                | <b>Caliente</b> | Fria          | <b>Caliente</b> | Fria     |                       |
| Fluido                         | agua            | metano        | agua            | metano   |                       |
| Estado                         | liquido         | liquido       | liquido         | qas      |                       |
| Flujo másico                   | 107547.6        | 4120.1        | 107547.6        | 4120.1   | Kg/h                  |
| Flujo volumétrico              | 109.00          | 11.12         | 108.69          | 601.69   | m3/h                  |
| Temperatura                    | 45.00           | $-130.00$     | 38.33           | 14.16    | °C                    |
| Presión                        | 4.08            | 10.20         | 4.08            | 10.20    | Kg/cm2                |
| Fracción de vapor              | 0.00            | 0.00          | 0.00            | 1.00     |                       |
| Presión de vapor               | 0.10            | 7.66          | 0.07            |          | Kg/cm2                |
| Densidad                       | 986.68          | 370.51        | 989.51          | 6.85     | Kg/m3                 |
| gravedad específica            | 1.00            | 0.37          | 1.00            | 0.01     |                       |
| Viscosidad                     | 0.611           | 0.063         | 0.693           | 0.011    | cP                    |
| Capacidad calorífica           | 4176.21         | 3868.61       | 4176.96         | 2199.82  | J/kg·°K               |
| Entalpía de vaporización       | 43.13           | 6.95          | 43.38           |          | kJ/mol                |
| Conductividad térmica          | 0.6318          | 0.1395        | 0.6239          | 0.0327   | Watt/m <sup>°</sup> K |
| Tensión superficial            | 68.861          | 7.417         | 70.170          |          | dyn/cm                |
| factor compresibilidad         | 100             | 100           | 1.00            | 0.98     |                       |
| Temperautura fusión            | $-217.2$        | $-174.6$      | $-217.2$        | $-174.6$ | °C.                   |
| Temperatura crítica            | 374.0           | $-82.6$       | 374.0           | $-82.6$  | °C.                   |
| Presión crítica                | 225.0           | 46.9          | 225.0           | 46.9     | Kg/cm2                |
| Factor acéntrico               | 0.345           | 0.012         | 0.345           | 0.012    |                       |
| Peso molecular                 | 18.02           | 16.04         | 18.02           | 16.04    |                       |

*Figura. 19. Detalles de las corrientes de los fluidos - Fuente: SimQuim*

Los datos mostrados en la imagen anterior son valores de las corrientes de ambos fluidos.

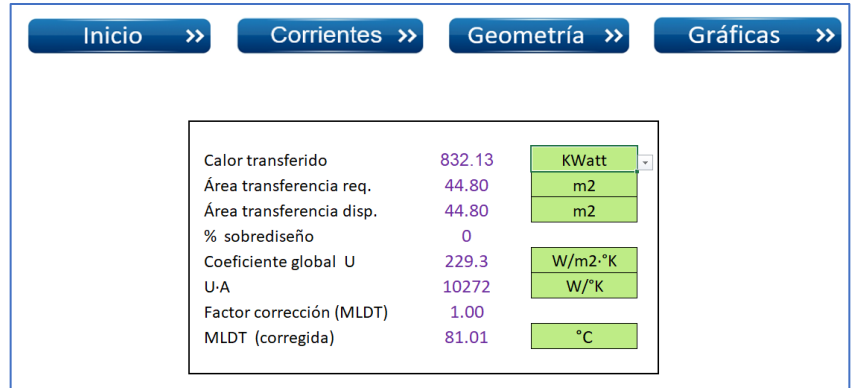

*Figura. 20. Resumen del intercambiador de calor - Fuente: SimQuim*

A modo de resumen la figura 20, muestra los valores del "U", área y la temperatura media logarítmica, este último valor es muy cercano al que se encontró en el cálculo manual; es un detalle que refuerza la veracidad de los cálculos realizados.

Las siguientes gráficas muestran el comportamiento de la temperatura vs el calor transferido y el área de transferencia de calor:

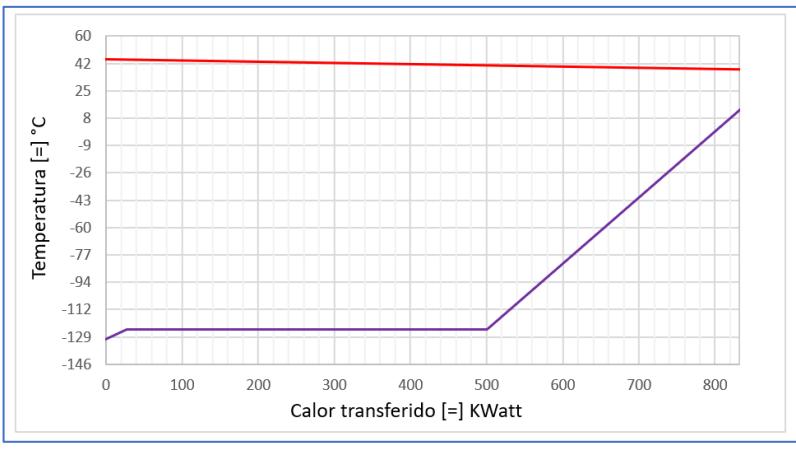

*Gráfica 4. Temperatura vs Calor transferido - Fuente: SimQuim.*

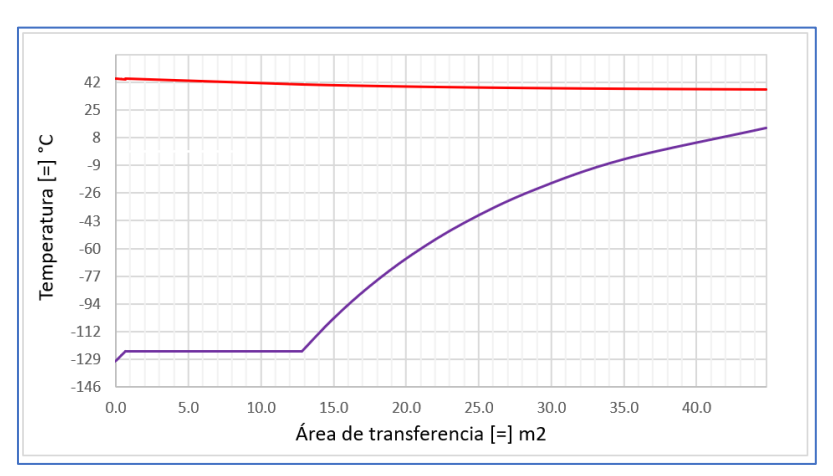

*Gráfica 5. Temperatura vs área de transferencia - Fuente: SimQuim.*

Las gráficas muestran cómo se va regasificando el GNL en relación al área y el calor aplicado dentro del intercambiador de calor.

**LADO CORAZA** ambiador<br>método ubo y cora<br>Taborek (Vista lateral) configuración (TEMA)<br>
N° pasos/tubos<br>
diámetro Interior<br>
coef. de resistencia fluido caliente coraza **LADO TUBOS** n<sup>o</sup> de tubos 300 longitud<br>longitud<br>iamiento (pitch)  $\overline{1.7}$ materia diámetro nominal<br>calibre BWG diámetro interno<br>diámetro interno<br>oef. resistencia interno  $\frac{0.4}{0}$ 

En las siguientes figuras se muestran detalles del intercambiador de calor seleccionado y la norma bajo la cual se sustenta dicho cálculo.

*Figura. 21. Detalles de coraza y tubos - Fuente: SimQuim.*

| Datos de Geometría         |                  |          |  |
|----------------------------|------------------|----------|--|
|                            |                  |          |  |
| tipo de intercambiador     | <b>TEMAE</b>     |          |  |
| diámetro interior / coraza | 45.00            | cms.     |  |
| número de tubos            | 300              |          |  |
| longitud de los tubos      | 3.00             | metros   |  |
| material de los tubos      | <b>TP-304 SS</b> |          |  |
| diámetro interior / tubos  | 0.430            | pulgadas |  |
| diámetro exterior / tubos  | 0.500            | pulgadas |  |
| espesor de pared / tubos   | 0.0350           | pulgadas |  |
| patrón de los tubos        | tri - $30^\circ$ |          |  |
| espaciado (pitch) / tubos  | 1.700            | cms.     |  |
| número de pasos / tubos    | $\mathfrak{D}$   |          |  |
| número de pasos / coraza   | 1                |          |  |
| número de bafles           | 8                |          |  |
| especiado de los bafles    | 30.00            | cms.     |  |
| espesor de los bafles      | 0.5000           | cms.     |  |
| % corte de los bafles      | 25%              |          |  |
| tipo de bafles             | segm. simple     |          |  |
|                            |                  |          |  |

*Figura. 22. Datos de la geometría - Fuente: SimQuim.*

Los datos mostrados sirven como imput para la etapa constructiva.

Es importante resaltar que la potencia (veracidad) de cálculo del software es suficiente para validar y dar confiabilidad a los resultados y por ende reforzar el sustento del proyecto.

Como se mencionó anteriormente, la planta fue diseñada en base a la norma NFPA 59A; a modo de síntesis, esta recomienda que entre dos posibles trampas de GNL (entre válvulas) debe existir una o más válvulas de alivio que permitan evacuar el gas natural a la máxima presión de diseño con un caudal de un 10% por encima del nominal. Por lo anterior se vio la necesidad de considerar 3 válvulas de alivio con una capacidad unitaria de 2712 m<sup>3</sup>/h por cada vaporizador forzado.

Con el caudal utilizado para el dimensionamiento del vaporizador se selecciona la bomba utilizando el mismo software SimQuim pero esta vez en el módulo de "Diseño de bombas". El caudal total del agua es de 320 m3/h puesto que son 3 vaporizadores, a continuación, los cálculos en el software.

La corrida se inicia considerando las cantidades de accesorios que se necesitan en la succión y descarga de la bomba:

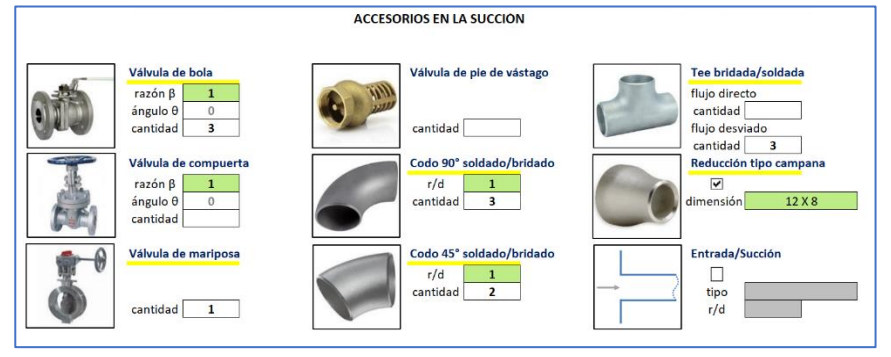

*Figura. 23. Accesorios succión de bomba - Fuente: SimQuim.*

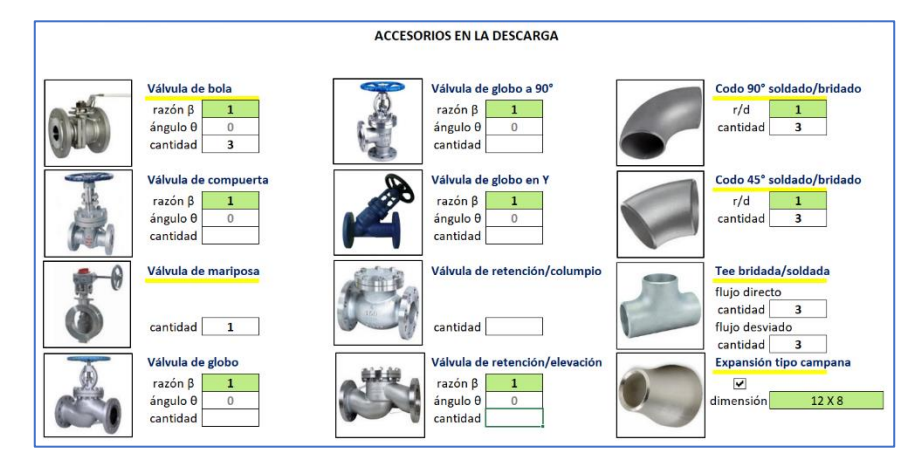

*Figura. 24. Accesorios en descarga de bomba - Fuente: SimQuim.*

Posterior a ello, se procede a ingresar parámetros de operación y longitud de tubería:

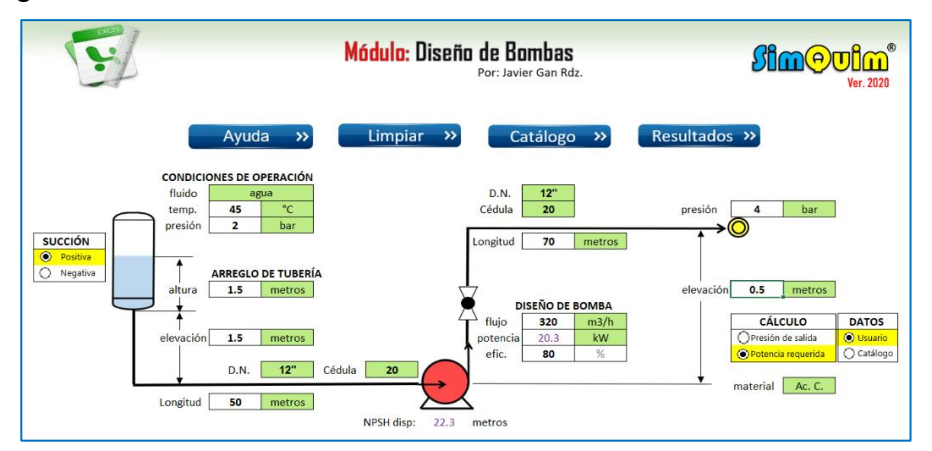

*Figura. 25. Compilación para diseño de la bomba - Fuente: SimQuim.*

Los resultados arrojan que se necesita una potencia de 20.3 kW = 22 kW y con un NPSH de 22.3 metros, con estos valores se selecciona la bomba ideal para la aplicación. Aparte de la potencia, el mismo software entrega datos adicionales para sustentar la solicitud de la bomba.

| Inicio          | Secciones >>   |                 | <b>Resúmen</b><br>$\rightarrow$ |  |
|-----------------|----------------|-----------------|---------------------------------|--|
|                 |                |                 |                                 |  |
|                 | <b>Succión</b> | <b>Descarga</b> |                                 |  |
| <b>Fluido</b>   | agua           | agua            |                                 |  |
| Estado          | liquido        | liquido         |                                 |  |
| Flujo           | 320.00         | 320.00          | m3/h<br>$\overline{\mathbf v}$  |  |
| Velocidad       | 1.17           | 1.17            | metros/s                        |  |
| Temperatura     | 45.00          | 45.00           | °C                              |  |
| Presión         | 2.04           | 4.08            | Kg/cm2                          |  |
| P vapor         | 0.10           | 0.10            | Kg/cm2                          |  |
| Densidad        | 986.68         | 986.68          | Kg/m3                           |  |
| Viscosidad      | 0.611          | 0.611           | cP                              |  |
| <b>Reynolds</b> | 586913         | 586913          |                                 |  |
| P.M.            | 18.02          | 18.02           |                                 |  |
| Temp. Fusión    | 0              | O               | °C                              |  |
| Temp. crítica   | 373.95         | 373.95          | °C                              |  |
| Presión crítica | 224.99         | 224.99          | Kg/cm2                          |  |

*Figura. 26. Resumen de datos en la succión y descarga - Fuente: SimQuim.*

| Inicio                |                | Corrientes >>   |              | <b>Resúmen</b> |
|-----------------------|----------------|-----------------|--------------|----------------|
|                       |                |                 |              |                |
|                       | <b>Succión</b> | <b>Descarga</b> | <b>Total</b> |                |
| <b>Material</b>       | Ac. C.         | $Ac, C$ .       |              |                |
| Factor fricción       | 0.0147         | 0.0147          |              |                |
| Factor fricción t.    | 0.0129         | 0.0129          |              |                |
| $NPSH_{disp}$         | 22.25          |                 |              | metros         |
| K tubería             | 2.36           | 3.31            | 5.7          |                |
| K accesorios          | 2.66           | 6.54            | 9.2          |                |
| $\Delta P$ fricción   | 0.016          | 0.023           | 0.0          | Kg/cm2         |
| $\Delta P$ accesorios | 0.02           | 0.04            | 0.1          | Kg/cm2         |
| $\Delta P$ altura     | $-0.296$       | 0.049           | $-0.2$       | Kg/cm2         |
| ∆P total              | $-0.261$       | 0.117           | $-0.144$     | Kg/cm2         |

*Figura. 27. Factores de fricción y pérdida de carga - Fuente: SimQuim.*

A modo de resumen, el software arroja resultados de la cantidad de tubería, accesorios y otros que se consideran para la etapa constructiva.

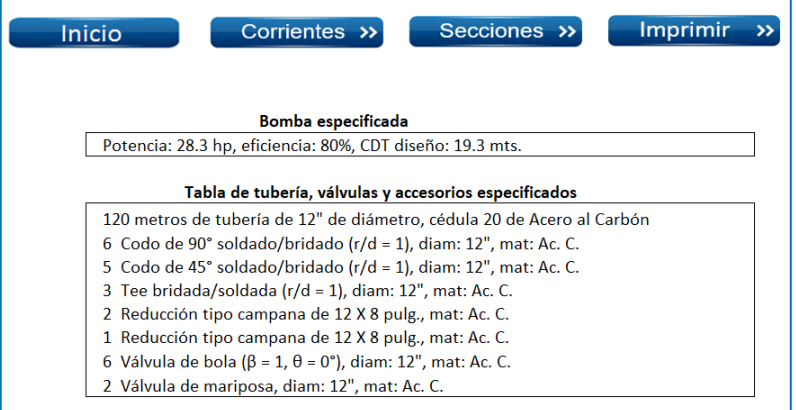

*Figura. 28. Resumen bomba calculada y datos de accesorios - Fuente: SimQuim.*

Con todos los datos principales de los cálculos se procede a seleccionar la bomba más adecuada, estos datos son:

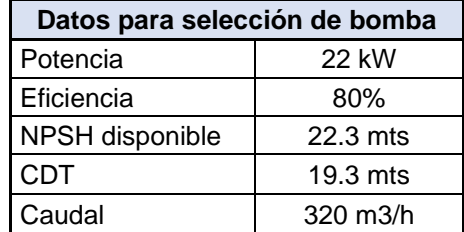

Tabla 29. Datos para selección de bomba - Fuente: Elaboración propia.

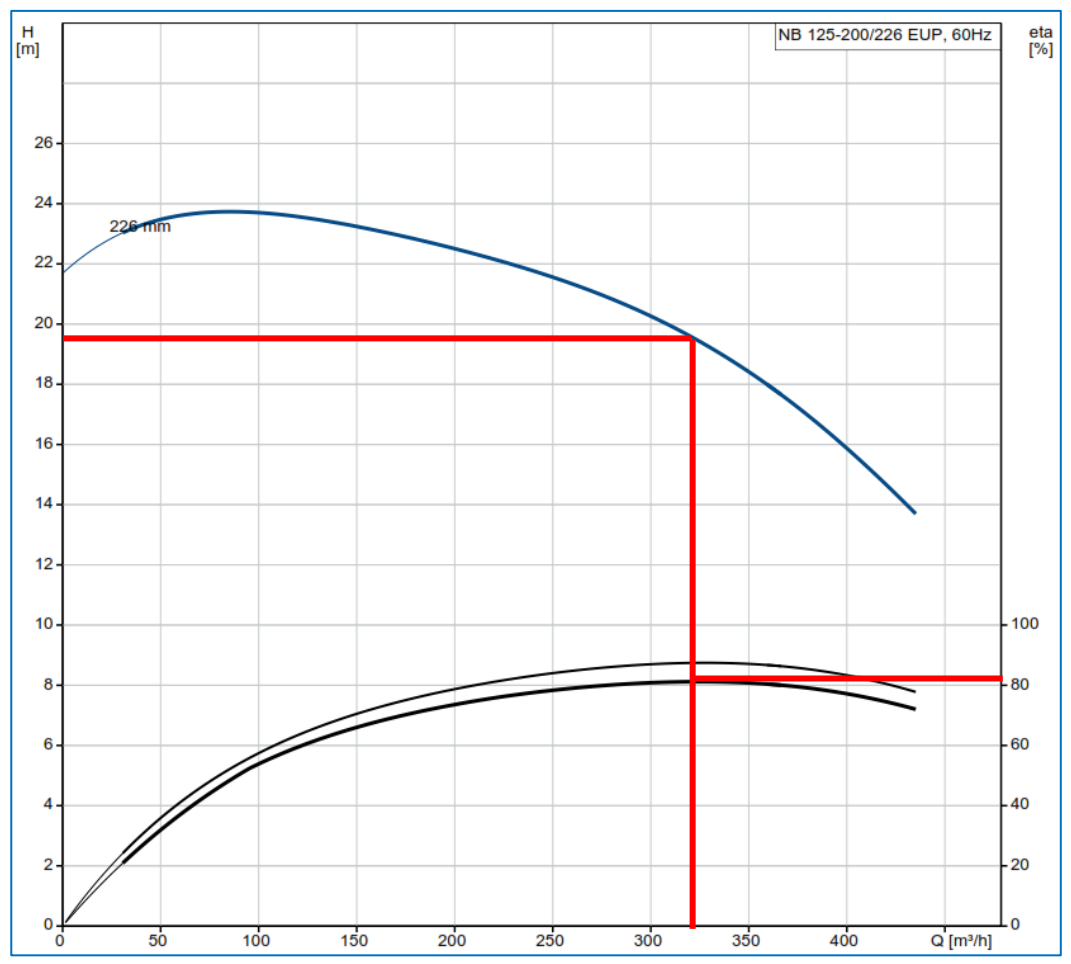

*Gráfica 6. Carga dinámica total vs caudal - Fuente: SimQuim.*

Se puede apreciar que a 320 m<sup>3</sup>/h, las curvas de la bomba elegida está dentro de lo calculado; es decir que la carga dinámica total y la eficiencia considerada para cálculo está dentro de lo que puede ofrecer la bomba seleccionada, el catálogo de esta se muestra en el anexo 7. A continuación, se muestra la gráfica del NPSH requerido por la bomba seleccionada de acuerdo a su potencia nominal:

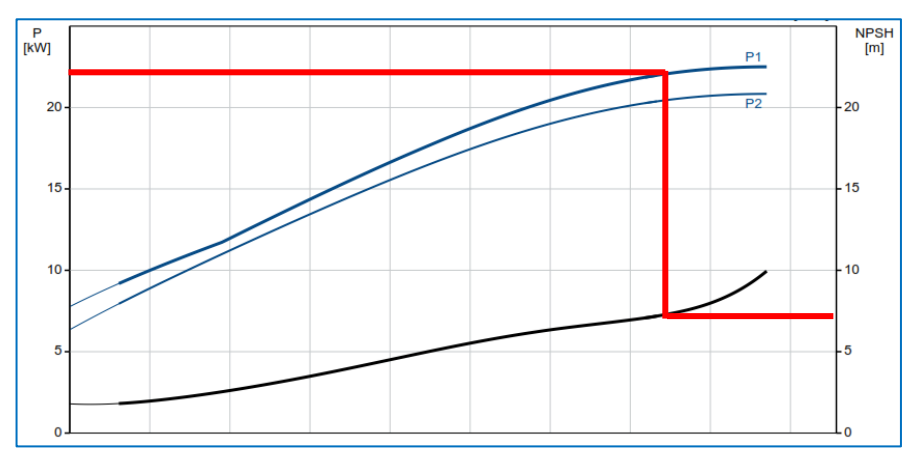

*Gráfica 7. Potencia y NPSH - Fuente: SimQuim.*

En la gráfica 7 se muestra la intersección de la potencia, considerando el caudal e interceptándola con el NPSH requerido por la bomba seleccionada; se puede apreciar que este es de 8 mts, para dar un factor de seguridad se le suma 0.5 mts tendiendo un NPSH requerido total de 8.5 mts. El NPSH disponible es de 22.3 mts, al ser este mayor que el requerido, se asegura que en la cabeza de la bomba no exista cavitación. Por todo lo anterior los datos calculados están acorde a la bomba seleccionada.

Se resalta que, el requerimiento es por dos bombas de la misma capacidad (22 kW), esta segunda es para prestar confiabilidad al sistema.

Para los calentadores de agua no se necesitan cálculos detallados pues ya se tiene el calor requerido que necesita un vaporizador para regasificar el GNL (832.15 kW), este multiplicado por 3 nos da un valor de 2496.45 kW, a este valor se le asigna un factor de seguridad (1.5) arrojando un flujo de calor necesario de 3744.7 kJ/s.

Con ese calor necesario se realizó el requerimiento obteniendo 4 calentadores, sin embargo, para garantizar el proceso se optó por tener 5 calentadores para que este último sirva como respaldo. Entonces el flujo de calor que pueden aportar los 5 calentadores es 4993 kJ/s. La ficha técnica de los equipos se encuentra en el anexo 8.

Para lo anterior se asume una distribución ideal de los caudales calculados y se desprecia la pérdida de calor con el medio ambiente por el factor de seguridad asumido.

#### **4.3.2. Planos para implementación de la propuesta:**

Hecho los cálculos, se procedió a realizar planos para la debida implementación del sistema de vaporización; este entregable se encuentran en anexo 9.

Un factor importante a tener en cuenta para el dimensionamiento de los vaporizadores era el espacio disponible en planta para cumplir con las distancias de seguridad según norma NFPA 59A.

Por lo descrito en el párrafo anterior, los vaporizadores forzados se ubicarán al costado de los vaporizadores ambientales; para calentar el agua que se utiliza en los intercambiadores de calor, se construyó un recinto para los calentadores y bomba que se ubica en el extremo de la planta, para mayor referencia revisar el plano del anexo 10.

Los vaporizadores forzados son aislados por medio de válvulas manuales con la finalidad de brindar una confiabilidad operativa de la planta y cada uno de ellos como medida de seguridad cuentan con válvulas de alivio, una mejor referencia de lo antes mencionado se encuentra en el anexo 9.

Para la ubicación de los calentadores y las bombas de recirculamiento de agua se debe construir un recinto para aislar los procesos; para la distribución de los equipos se utilizará un área de 135 m<sup>2</sup>, es importante mencionar que el recinto contará con un sistema de detección de gas para garantizar la seguridad en la planta.

### **4.4.Manual de Operación y Mantenimiento:**

Dado que la planta cuenta con un manual de operación y mantenimiento y teniendo en cuenta que los vaporizadores forzados solo funcionarán en temporada de pesca para cubrir la máxima demanda a continuación se describen los puntos operativos y de mantenibilidad a tener en cuenta:

#### **4.4.1. Principios de operación:**

Los vaporizadores forzados entrarán a operar cuando el caudal supere los 10000 m<sup>3</sup>/h. Cuando el consumo esté por encima del caudal ya mencionado el operador de la planta deberá alinear sus válvulas y comunicarse con el centro de control para obtener el permiso de encender los calentadores; la secuencia de entrar en funcionamiento se describe a continuación:

- Obtenido el permiso del centro principal de control, se encenderá los calentadores y luego la bomba para iniciar con el recirculamiento del agua hasta que llegue a 50°C.
- La bomba tiene que estar en modo automático para que alterne según el tiempo que prevea el CPC.
- Es importante mencionar que mientras la temperatura del agua no alcance los 40 °C la válvula manual de ingreso de GNL hacia los vaporizadores debe mantenerse cerrada (solo la válvula de ingreso de GNL).
- El operador deberá mantener constante comunicación con el CPC para cerciorase que los parámetros que está leyendo en campo son los mismos que visualizan en el SCADA.
- Una vez que la temperatura del agua llegue a los 40 °C, el operador abrirá la válvula manual de dos vaporizadores forzados, después de un lapso de 5 minutos cuando se cerciore que el sistema está operando correctamente debe proceder con el cerrado de las válvulas manuales de ingreso a los vaporizadores ambientales.
- Si el caudal supera los 12500 m<sup>3</sup>/h se debe aperturar la válvula manual de ingreso de GNL para que inicie a trabajar el tercer vaporizador.
- Respecto a los equipos que calientan el agua, según lógica de control trabajan de manera automática, es decir, si la temperatura del gas natural supera los 50°C estos se apagan automáticamente; si la temperatura de salida de gas natural desciende a 30°C se encienden de manera automática. Un dato importante es que la bomba no deja de funcionar hasta que se apague de manera manual.
- Si la temperatura del gas natural supera los 40°C se recomienda cambiar el sistema de vaporización, es decir pasar de los vaporizadores forzados a vaporizadores ambientales, dado que si la temperatura aumenta es porque el caudal está disminuyendo.
- La frecuencia y ajustes operativos lo realizaran en conjunto conforme vaya operando la planta.

## **4.4.2. Mantenimiento:**

Se recomienda adaptar los equipos instalados al plan de mantenimiento anual que se tiene para las plantas. Para ello se debe tener en cuenta lo siguiente:

- Dado que los equipos solo trabajan por temporada de pesca, el mantenimiento donde incluya detener el proceso debe realizarse en los periodos donde no haya consumo elevado de gas natural o fuera de temporada de pesca.
- Los equipos críticos a tener en cuenta son las bombas de recirculación y calentadores de agua.
- Para las electrobombas se recomienda seguir indicaciones del manual de fabricante para determinar los periodos de megado, limpieza mecánica, entre otros.
- Respecto a los calentadores se recomienda un mantenimiento semestral antes de iniciar la temporada de pesca y durante ella seguir una inspección visual y ajuste del sistema eléctrico.
- En lo que concierne a los vaporizadores forzados es libre de mantenimiento, sin embargo, a todos sus componentes, inspección y limpieza entre otras actividades.
- La limpieza mecánica de la tubería se recomienda realizarse cada 2 años dado que el agua que se utiliza es tratada y el GNL es un combustible libre de impurezas.
- Todos los puntos antes mencionados se resumen en el programa de mantenimiento de la siguiente página, claro está que son periodos propuestos, acorde a las condiciones operativas estos pueden variar su frecuencia, así como también agregar actividades en el mismo.

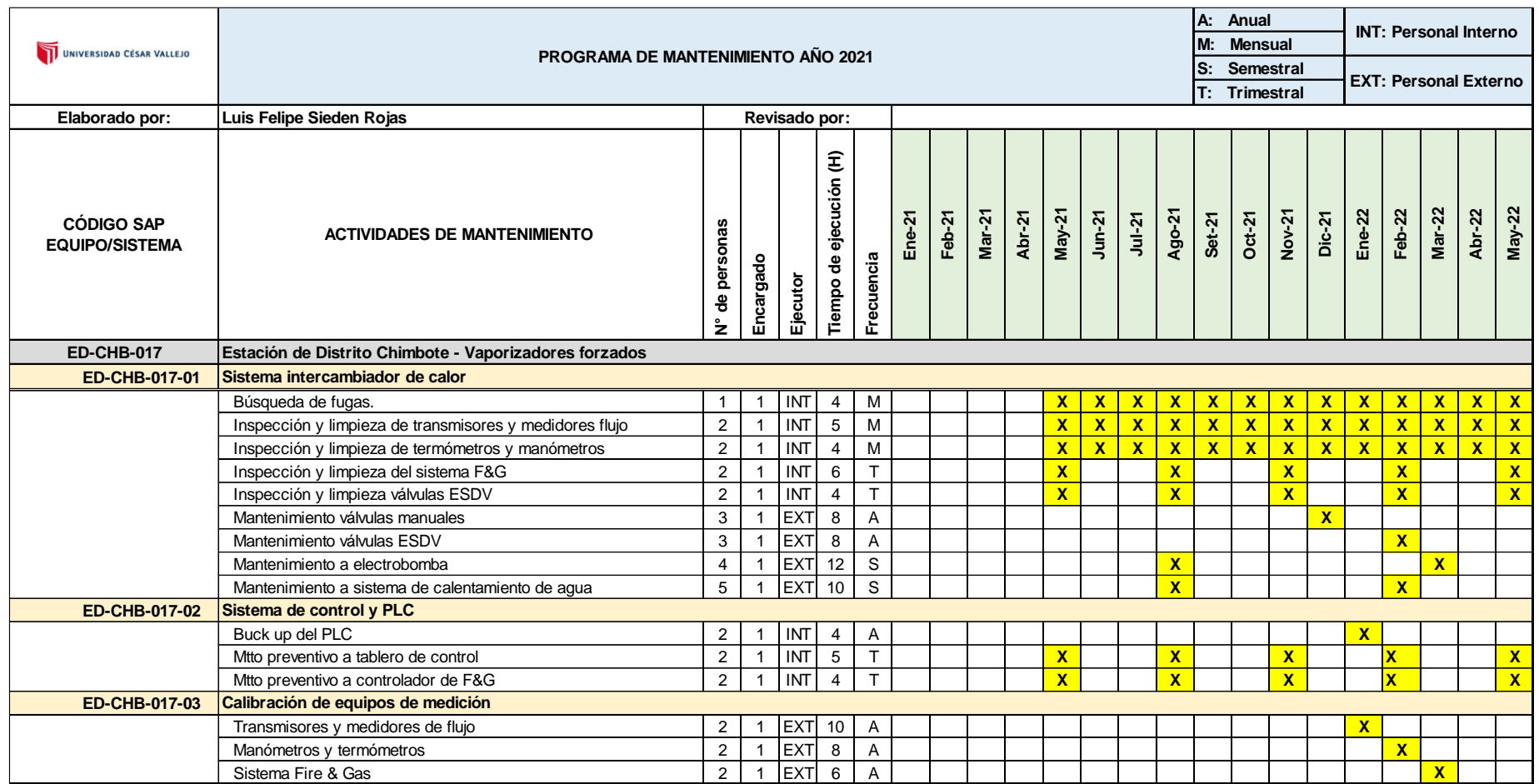

#### *Tabla 30. Programa de mantenimiento - Fuente: Elaboración propia.*

Como se puede apreciar, en el programa de mantenimiento se consideran actividades principales con una frecuencia de mantenibilidad estándar acorde a las aplicaciones similares dada en plantas de regasificación de GNL.

### **4.5.Estudio económico de la propuesta:**

A continuación, se muestra las partidas generales y el costo global de cada una de ellas, esto representa la inversión total y se aclara que los costos asumidos son actualizados a la fecha de presentación de la tesis:

| <b>Item</b> | Descripción de la partida                               | Costo global |            |  |
|-------------|---------------------------------------------------------|--------------|------------|--|
|             | Ingeniería y Diseño del sistema de vaporización forzada |              | 22,680.00  |  |
| 2           | Suministro de equipamiento                              | S            | 530,695.00 |  |
| 3           | Instalación y montaje                                   | S            | 78,828.00  |  |
| 4           | Supervisión                                             |              | 16,700.00  |  |
| 5           | Comisionamiento y puesta en operación                   | S            | 50,284.00  |  |
|             | Inversión total                                         | - \$         | 699,187.00 |  |

*Tabla 31. Costo de inversión - Fuente: Elaboración propia.*

Un dato importante es que se consideró realizar el análisis económico con una moneda internacional para manejar un estándar referencial por más variación que tenga la moneda local. Como consiguiente se calcula la demanda de gas natural existente:

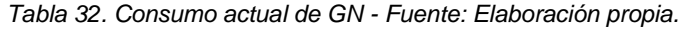

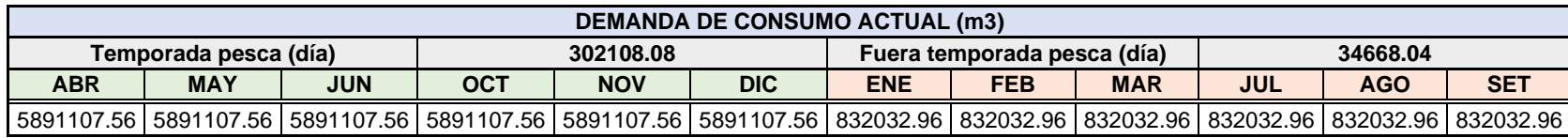

Tabla 33. Factores de consumo de GN - Fuente: Elaboración propia.

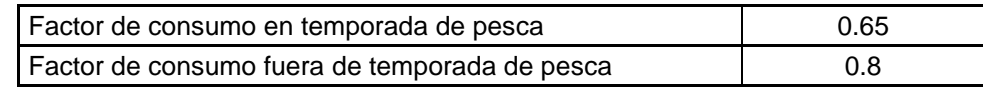

Como se aprecia en la tabla anterior, el mayor consumo se da en la temporada de pesca; los factores de seguridad elegidos están acorde a la eficiencia de la capacidad de regasificación que proporcionan los vaporizadores ambientales.

Por lo anterior, el consumo anual de gas natural llega a los 40,338,843 m<sup>3</sup>, esto genera un ingreso anual de \$14,328,004.39 dólares anuales.

Para una comparación con la repotenciación de la capacidad de regasificación, en la siguiente tabla se muestra la demanda proyectada de gas natural:

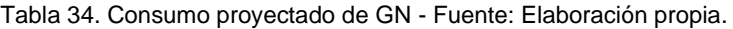

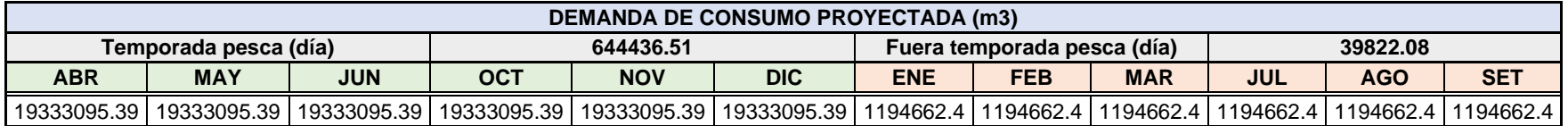

Para los consumos proyectados no se utilizan factores de consumo pues el nuevo sistema estará en la capacidad de entregar el gas natural requerido, de la tabla anterior se obtiene un consumo anual de GN de 123,166,546.7 m<sup>3</sup> que equivalen a un ingreso efectivo de \$ 43,747,680.54 dólares anuales. Con la demanda proyecta se obtendrán ingresos anuales de \$ 29,419,676.15 dólares, este es el monto usado para el flujo de caja; para ello se costea los gastos operativos anuales con los que cuenta la empresa; de manera generalizada estos se presentan a continuación:

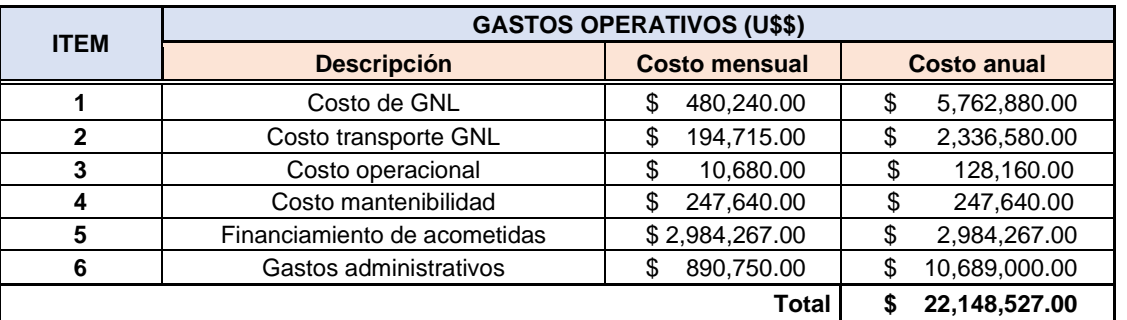

*Tabla 35. Gastos operativos - Fuente: Elaboración propia.*

Con los gastos operativos calculados en la tabla anterior, se elaboró el flujo de caja el cual se presente a continuación:

| <b>FLUJO DE CAJA DEL PROYECTO</b> |                |                    |                    |                    |  |  |
|-----------------------------------|----------------|--------------------|--------------------|--------------------|--|--|
|                                   | Año 0          | Año 1              | Año 2              | Año 3              |  |  |
|                                   | <b>Dólares</b> | <b>Dólares</b>     | <b>Dólares</b>     | <b>Dólares</b>     |  |  |
| <b>Ingresos</b>                   |                | \$29,419,676.15    | \$29,419,676.15    | \$29,419,676.15    |  |  |
| <b>Inversión</b>                  | \$699,187.00   |                    |                    |                    |  |  |
| <b>Egresos</b>                    |                | \$22,148,527.00    | \$21,080,686.00    | \$20,122,473.00    |  |  |
| Ingresos netos                    | \$-699,187.00  | 7,271,149.15<br>\$ | 8,338,990.15<br>\$ | 9,297,203.15<br>\$ |  |  |
|                                   |                |                    |                    |                    |  |  |
| Tasa de interés                   |                |                    | 8%                 |                    |  |  |
| <b>VAN</b>                        |                | \$20,563,118.10    |                    |                    |  |  |
| <b>ROI</b>                        |                | 29.410             |                    |                    |  |  |
| <b>TIR</b>                        |                |                    | 1053%              |                    |  |  |

*Tabla 36. Flujo de caja del proyecto - Fuente: Elaboración propia.*

La tasa de interés asumida es extraída de la superintendencia de banca, seguros y AFP, se asume un valor promedio que representa el 8%. El resultado del VAN es positivo, por lo que el proyecto se hace viable; además de ello el retorno de la inversión representa un 29.41, esto se interpreta que por cada dólar invertido se tiene una ganancia de 29.41 dólares.

La TIR, tiene una rentabilidad de 1053%, esta tasa es elevada porque la inversión inicial frente a la rentabilidad anual es minúscula; es decir que ante ingresos netos elevados en comparación con la inversión siempre la TIR será elevada.

# **4.6. Implementación del nuevo sistema de vaporización:**

# **4.6.1. Evaluación de la implementación:**

Para la construcción del sistema de vaporización forzada se verificó que todas las actividades se realicen cumpliendo estrictamente todas las normas de seguridad, a continuación, imágenes de la etapa constructiva:

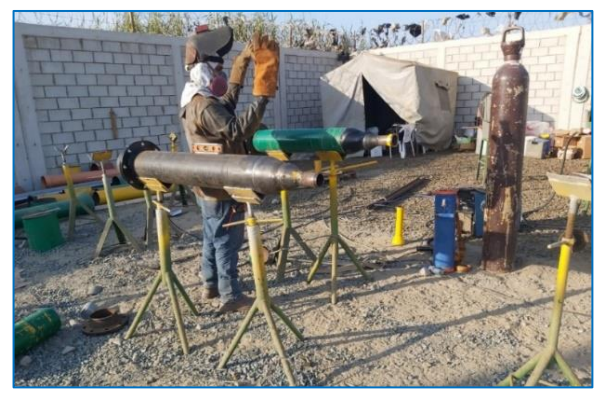

*Figura. 29. Soldadura de tuberías - Fuente: Propia.*

En la figura 29 se puede apreciar parte de la construcción de las líneas que conducirán el agua a los vaporizadores forzados, aquí se verificó que cumplan los procedimientos establecidos y el soldador esté debidamente calificado.

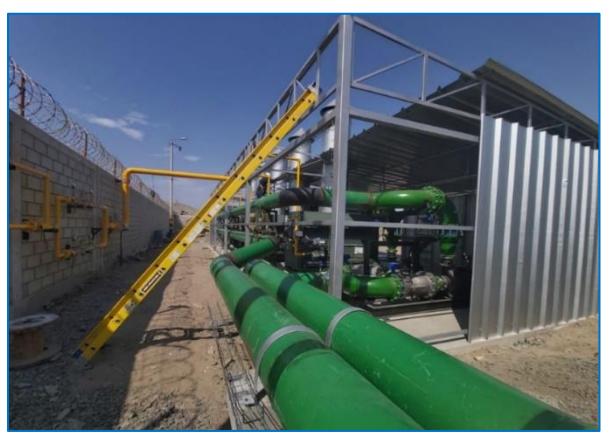

*Figura. 30. Líneas de agua - Fuente: Propia.*

En la figura 30 se supervisó el montaje de las tuberías y parte de la cubierta del recinto que alberga las bombas de agua y calentadores.

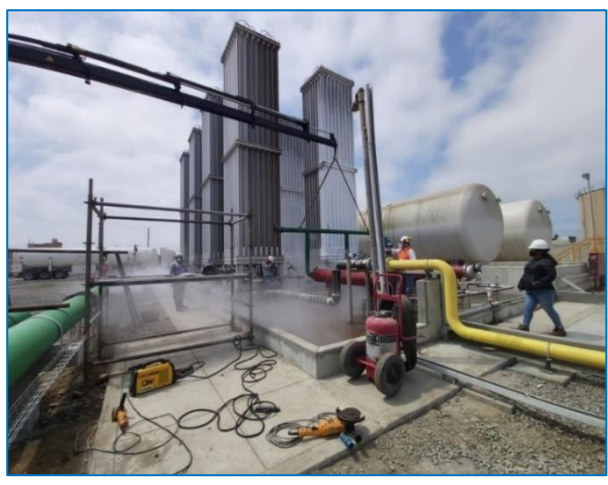

*Figura. 31. Montaje mecánico - Fuente: Propia.*

La figura 31 muestra el montaje de las tuberías de agua para los vaporizadores forzados, aparte de ello se aprecia que los vaporizadores ambientales continúan trabajando por lo cual todos los trabajos se consideraron en caliente, es importante resalta que ninguna soldadura se realizó en la zona clasificada, todo se pre fabricó y mediante uniones bridadas se supervisó el montaje.

En la figura 32 se aprecia los vaporizadores en su estado final de construcción, así como la instrumentación instalada y listo para sus pruebas de comisionamiento y puesta en marcha; para lo último se llenan protocolos de liberación y se sigue un procedimiento de pruebas SAT que son validadas por una empresa de supervisión internacional pues así lo estable el ente regulador Osinergmin. Un detalle importante es que el sistema de vaporización forzada cuenta con su propia válvula de corte por frío; toda la instrumentación montada cumple con una filosofía de control que se complementa con el sistema actual y esta se puede interpretar en el P&ID que se encuentra en el anexo 6.

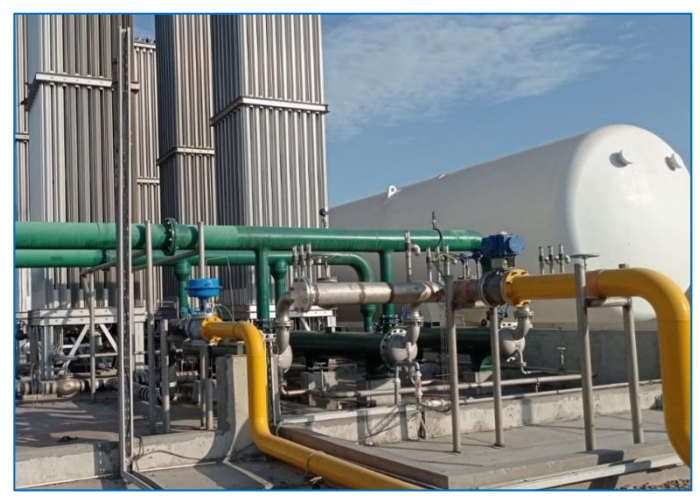

*Figura. 32. Vaporizadores forzados - Fuente: SimQuim.*

En síntesis, en la planta quedan dos sistemas de vaporización, uno de manera ambiental y otro forzado que solo se utiliza en temporadas de pesca.

### **4.6.2. Rendimiento del nuevo sistema de vaporización:**

Posterior al comisionamiento y puesta en marcha se comprueba la eficiencia de los vaporizadores forzados; para la prueba se consideraron los siguientes consumos industriales:
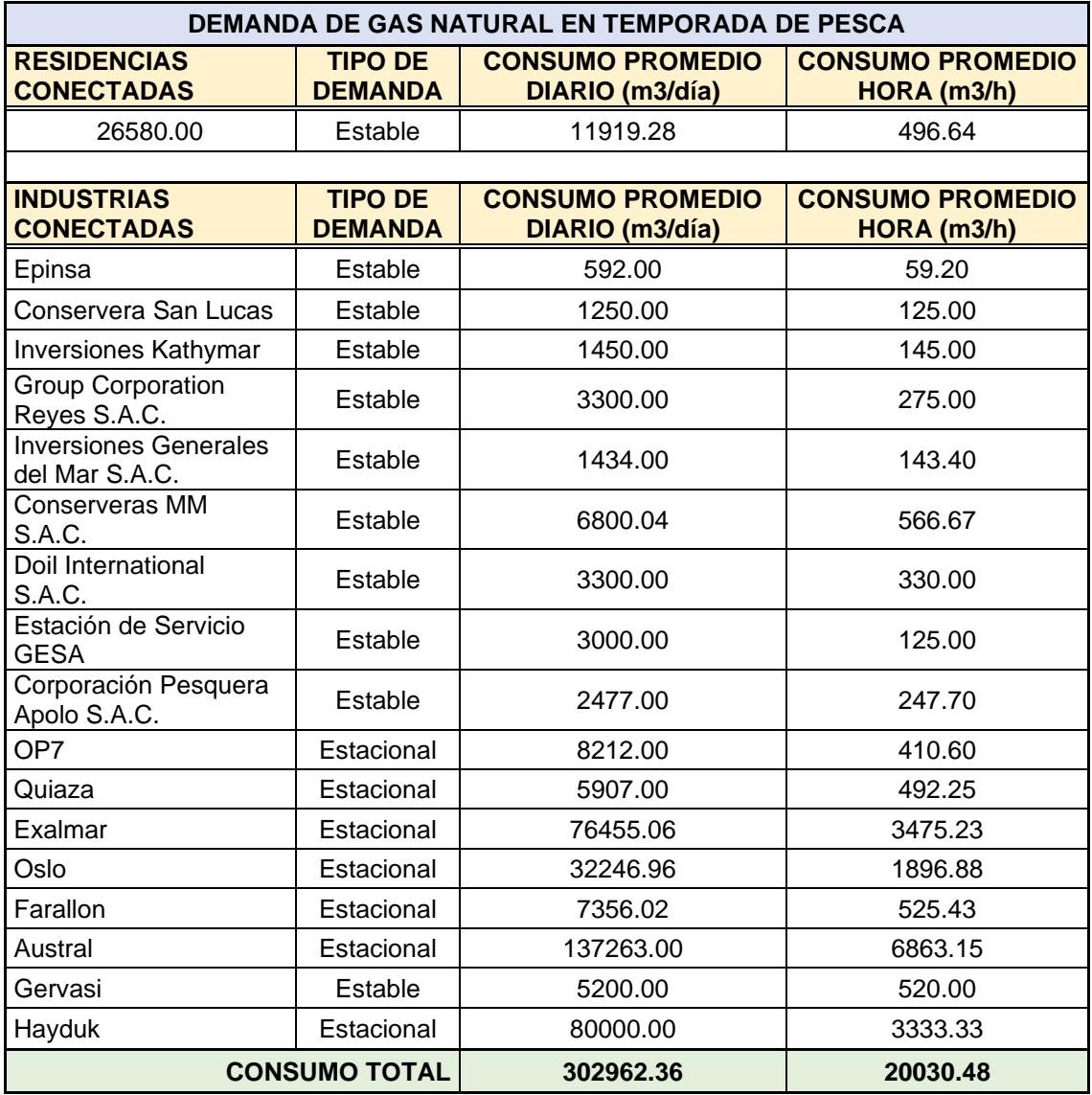

*Tabla 37. Demanda para prueba de sistema STV - Fuente: Elaboración propia.*

Es importante resaltar que los consumos promedio día y hora mostrados en la tabla anterior son los que se manejan de manera contractual con las industrias.

Como se aprecia en la tabla, los consumos que se agregaron respecto a la demanda mostrada en la tabla 7, son las industrias Gervasi y Hayduk, llegando así a una capacidad ideal de regasificación de 20,030.00 m<sup>3</sup>/h, ideal para comprobar la capacidad de regasificación.

El consumo de las industrias se monitorea de manera remota y es desde el scada de donde se obtienen los consumos que se evaluaron en la tabla 38; a continuación, una imagen de referencia:

|                                      |                              | <b>VOLUMEN ACUMULADO</b>                   |                                        | <b>VOLUMEN CORREGIOO</b>                 |                                          |                           |                          | A 784 E<br><b>SOM NA</b> |                  |                             |                                |
|--------------------------------------|------------------------------|--------------------------------------------|----------------------------------------|------------------------------------------|------------------------------------------|---------------------------|--------------------------|--------------------------|------------------|-----------------------------|--------------------------------|
|                                      | <b>INDUSTRIAS</b>            | <b>VOL. TOTAL</b><br><b>CORRECTO (A.1)</b> | <b>VOL. TOTAL</b><br><b>BRUTO (m))</b> | <b>VOLUMEN</b><br><b>DEA ACTUAL (m3)</b> | <b>VOLUMEN</b><br><b>DIA PREVIO (m3)</b> | PRESION<br>REGULADA (THI) | <b>TEMPERATURA</b><br>ra | CALIDAL                  | <b>FACTOR DE</b> | <b>VOLTAJE</b><br>CORRECTOR | <b>FRESIÓN</b><br>ENTRACA (No) |
|                                      | <b>BOPTBELL</b><br>$\bullet$ | 810158                                     | 194677                                 | $\bullet$                                | io.                                      | 0.799                     | 21.51                    | 0.00                     | 1.78             | 99999.99                    | 99999.99                       |
|                                      | <b>EPINSA</b><br>o           | 29322                                      | 500632                                 | <b>BAB</b>                               | n.                                       | 1.913                     | 21.99                    | 0.00                     | 1.81             | 99999.99                    | $\left  111 \right\rangle$     |
|                                      | п<br><b>QUIAZA</b>           | 871474                                     | \$35172                                |                                          |                                          | 1.913                     | 20.01                    | $\overline{1.50}$        | 1.82             | 99999.99                    | 99999.99                       |
| <b>CHIMBOTE</b>                      | <b>EXALMAR @</b>             | 10501216                                   | 9074535                                | 99999.99                                 | 99999.99                                 | 2.041                     | 19.79                    | 0.00                     | 1.95             | 99999.99                    | 99999.99                       |
|                                      | OSLO<br>$\circ$              | ٠                                          |                                        | $\bullet$                                | œ                                        | 8.000                     | 6.00                     | 1.00                     | 8.00             | 99999.95                    | 99999.99                       |
|                                      | HAYDUK O                     | 11044178                                   | \$122396                               | 99999.99                                 | 59999.99                                 | 2,754                     | 20.95                    | 299.23                   | 6.00             | 19999.99                    | mmsn                           |
|                                      | <b>AUSTRAL</b><br>٠          | 277067                                     | 378789                                 | 1112                                     | 2108                                     | 1.57                      | 19.97                    | $\overline{\mathbf{c}}$  | 1.87             | $-10.11$                    | 0.08                           |
|                                      | AUSTRAL 2 O                  | 354                                        | 499                                    | ٠                                        |                                          | 1.183                     | 10.00                    | 6.00                     | 2.88             | 15.84                       | 99999.95                       |
|                                      | FARALLON O                   | 975775                                     | 534015                                 | п                                        | ×                                        | 1,000                     | 22.10                    | 0.00                     | LM               | 19.04                       |                                |
|                                      | <b>SAN LUCAS G</b>           | 352566                                     | 223013                                 | п                                        |                                          | 1,865                     | 21.54                    | 0.00                     | 2.00             | 15.84                       |                                |
|                                      | <b>GERVASI</b>               | 240496                                     |                                        | т                                        | œ                                        | 8,967                     | 17.247                   | 0.000                    | 1,952            | 5711                        |                                |
| <b>PACASMAYO</b><br><b>CAJAMARCA</b> | <b>FIEC, AVICOLA @</b>       | 839775                                     | 455341                                 | $\overline{1}$                           | 383                                      | 1.725                     | 21.72                    | m                        | 2.01             | 99999.99                    | 19995.99                       |
|                                      | $\bullet$<br><b>NESTLE</b>   | 778904                                     | 2765                                   | 1132                                     | 2428                                     | 1,009                     | 15.10                    | 0.08                     | 1.82             | 13.05                       | 200                            |
|                                      | α<br>$\bullet$<br>CHUGUR     | 320231                                     |                                        | 404                                      | 490                                      | <b>KID</b>                | 19.11                    | 0.00                     | 1.34             | 11.82                       | <b>CM</b>                      |
| <b>LAMBAYEQUE</b>                    | SAN ROQUE <sup>O</sup>       | 454934                                     | 242804                                 | 321                                      | m                                        | 1,941                     | 21.83                    | $\overline{0}$           | 1.85             | 11.11                       | $-3.12$                        |

*Figura. 33. Captura de Scada, consumo de clientes - Fuente: Propia.*

Respecto a los consumos residenciales solo aumentaron 1095 casas que en número es un consumo despreciable pero que se tomaron en cuenta para analizar el comportamiento de los vaporizadores respecto al caudal vs temperatura.

La data de temperatura se puede extraer desde el scada o del mismo HMI que se tiene en planta:

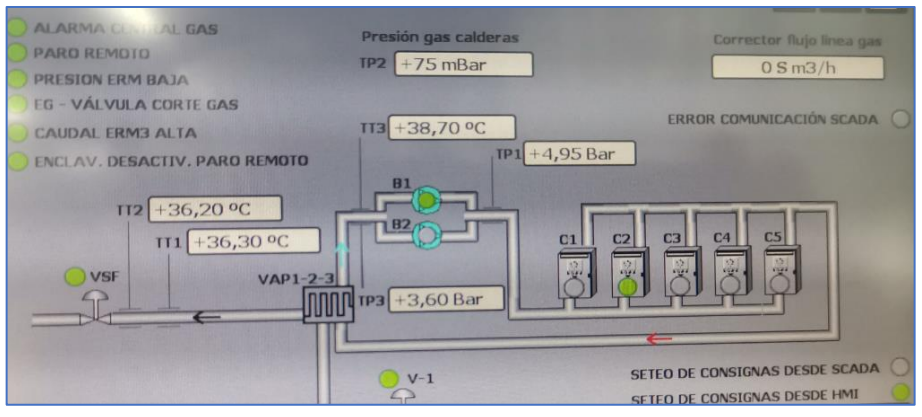

*Figura. 34. HMI, Sistema de vaporización forzada - Fuente: Propia.*

|             | <b>COMPARTAMIENTO DEL VAPORIZADOR</b><br>(DÍA) |                 | <b>COMPARTAMIENTO DEL VAPORIZADOR</b><br>(NOCHE) |               |                 |  |  |  |
|-------------|------------------------------------------------|-----------------|--------------------------------------------------|---------------|-----------------|--|--|--|
| <b>Hora</b> | Caudal (m3/h)                                  | Temp. Salida °C | <b>Hora</b>                                      | Caudal (m3/h) | Temp. Salida °C |  |  |  |
| 06:00       | 19810                                          | 14.7            | 18:00                                            | 15900         | 26.1            |  |  |  |
| 06:30       | 19750                                          | 15.2            | 18:30                                            | 16750         | 25.5            |  |  |  |
| 07:00       | 19620                                          | 16.1            | 19:00                                            | 17980         | 24.3            |  |  |  |
| 07:30       | 19510                                          | 16.4            | 19:30                                            | 18420         | 23.6            |  |  |  |
| 08:00       | 19160                                          | 17.2            | 20:00                                            | 18860         | 22.5            |  |  |  |
| 08:30       | 18400                                          | 17.9            | 20:30                                            | 19950         | 22.2            |  |  |  |
| 09:00       | 17140                                          | 18.6            | 21:00                                            | 19985         | 21.9            |  |  |  |
| 09:30       | 16230                                          | 19.8            | 21:30                                            | 19930         | 21.7            |  |  |  |
| 10:00       | 15640                                          | 20.7            | 22:00                                            | 19910         | 21.2            |  |  |  |
| 10:30       | 14724                                          | 21.9            | 22:30                                            | 19820         | 20.3            |  |  |  |
| 11:00       | 13500                                          | 22.7            | 23:00                                            | 19770         | 19.7            |  |  |  |
| 11:30       | 13230                                          | 23.8            | 23:30                                            | 19730         | 19.2            |  |  |  |
| 12:00       | 12410                                          | 24.5            | 00:00                                            | 19680         | 18.4            |  |  |  |
| 12:30       | 12520                                          | 25.9            | 00:30                                            | 19630         | 18.1            |  |  |  |
| 13:00       | 12380                                          | 26.1            | 01:00                                            | 19590         | 17.6            |  |  |  |
| 13:30       | 12230                                          | 27.8            | 01:30                                            | 19567         | 16.9            |  |  |  |
| 14:00       | 12390                                          | 28.5            | 02:00                                            | 19542         | 16.2            |  |  |  |
| 14:30       | 12370                                          | 29.8            | 02:30                                            | 19530         | 15.9            |  |  |  |
| 15:00       | 12450                                          | 29.7            | 03:00                                            | 19550         | 15.7            |  |  |  |
| 15:30       | 12560                                          | 29.7            | 03:30                                            | 19590         | 15.7            |  |  |  |
| 16:00       | 12740                                          | 29.5            | 04:00                                            | 19580         | 15.5            |  |  |  |
| 16:30       | 12920                                          | 29.1            | 04:30                                            | 19570         | 15.4            |  |  |  |
| 17:00       | 13400                                          | 28.3            | 05:00                                            | 19640         | 15.3            |  |  |  |
| 17:30       | 14100                                          | 27.5            | 05:30                                            | 19696         | 15.1            |  |  |  |
| 18:00       | 14250                                          | 27.3            | 06:00                                            | 19890         | 14.9            |  |  |  |

*Tabla 38. Comportamiento de sistema STV - Fuente: Elaboración propia.*

La tabla que se muestra es un promedio de una semana de consumo de las industrias en temporada de pesca. Como se aprecia el caudal pico fue 19,985.00 m<sup>3</sup>/h, a este flujo la temperatura está excelente a 21.9°C.

A diferencia de los vaporizadores ambientales, en la noche los vaporizadores forzados mantienen una excelente temperatura de regasificación que como mínimo es de 14.7°C, temperatura que hace que se cumpla con la normativa y da confiabilidad al sistema.

A continuación, se grafica el comportamiento del caudal vs la temperatura de salida del gas natural.

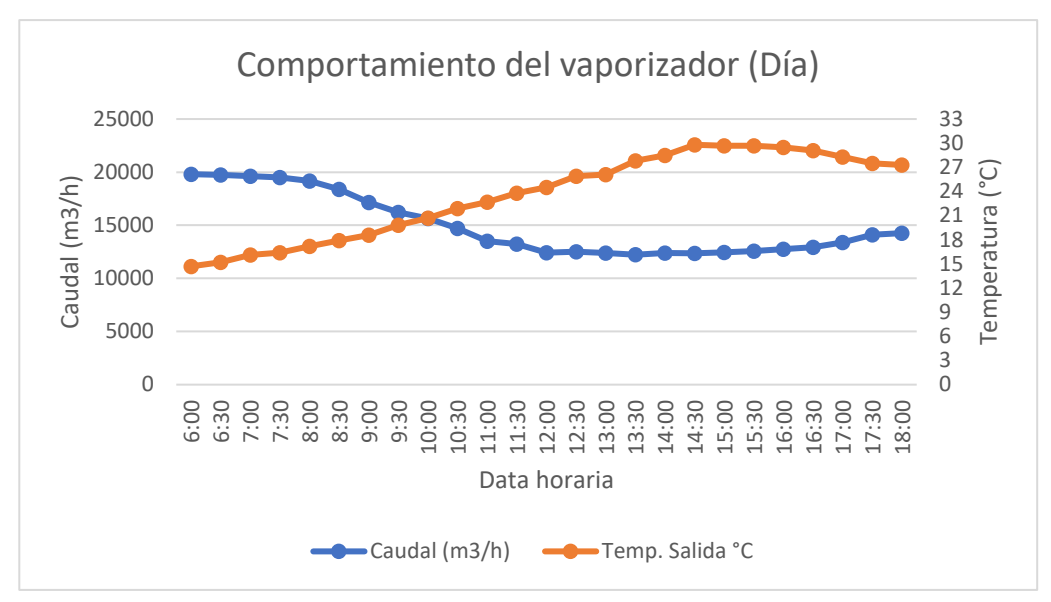

*Gráfica 8. Caudal vs temperatura, sistema STV - Fuente: Propia.*

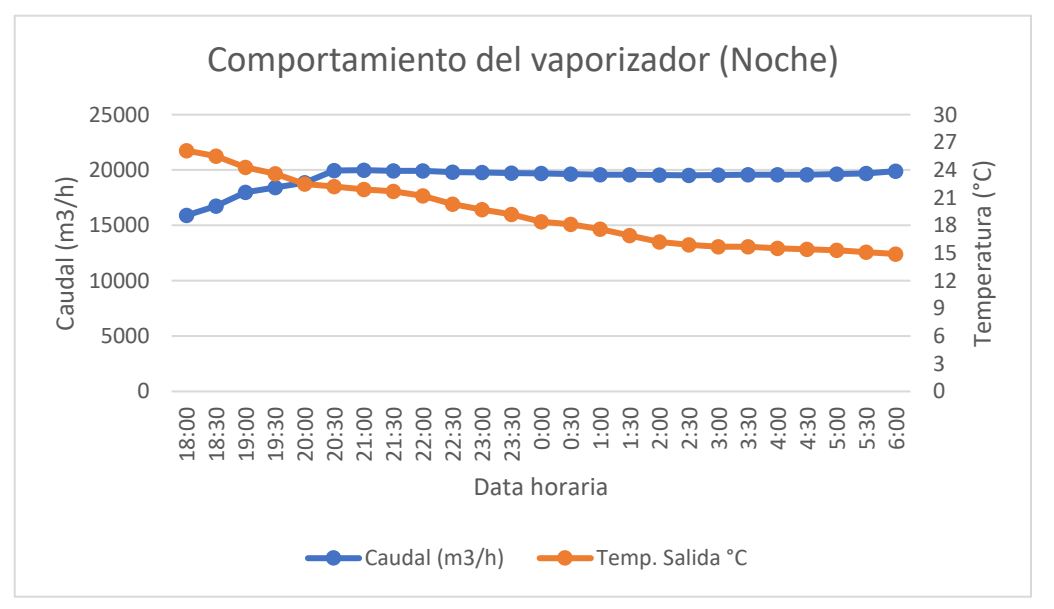

*Gráfica 9. Caudal vs temperatura (noche), sistema STV - Fuente: Propia.*

En las gráficas se puede apreciar que cuando el caudal supera los 14,000.00 m<sup>3</sup> /h la temperatura se comporta inversamente proporcional sin embargo halla una estabilidad cerca a los 15°C, esto es determinante para dar confiabilidad al sistema de regasificación de gas natural pues se comprueba que los vaporizadores responden a la demanda que tiene la planta.

De la tabla 38 el sistema muestra una eficiencia de 97.7%, por lo anterior los resultados están acorde a la simulación realizada.

En las siguientes figuras se muestran los vaporizadores trabajando a plena carga:

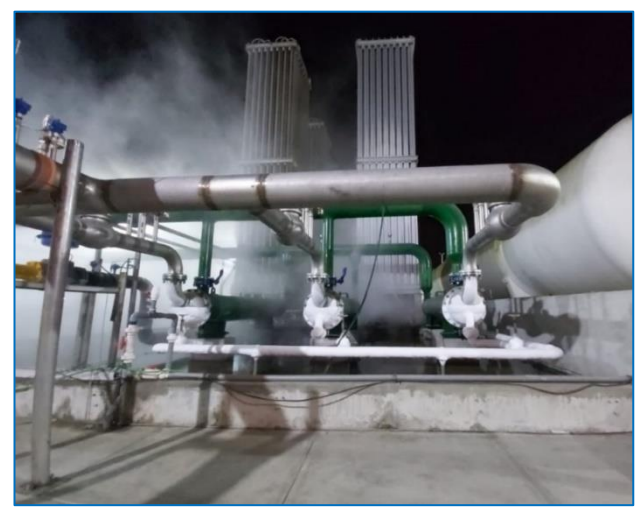

*Figura. 35. Vaporizadores forzados funcionando - Fuente: Propia.*

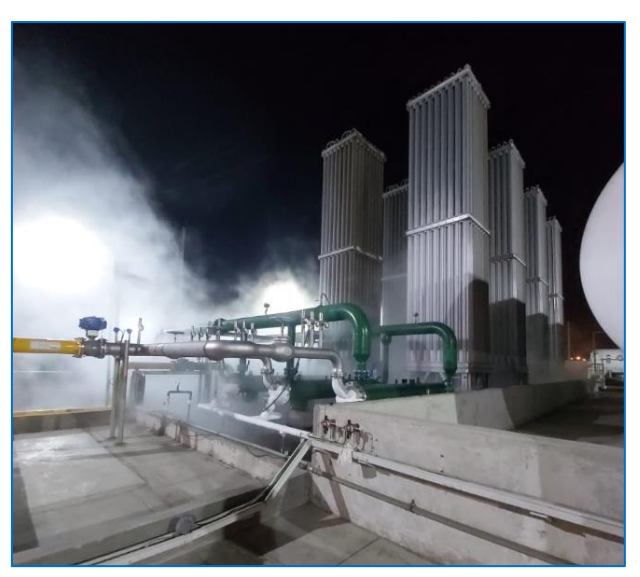

*Figura. 36. Neblina por sistema STV - Fuente: Propia.*

Se puede visualizar que la neblina que generan los vaporizadores forzados es insignificante a diferencia de los vaporizadores ambientales, es esto lo que también contribuye a mantener la temperatura de salida del gas natural.

### **V. DISCUSIÓN:**

5.1. Los resultados del diagnóstico actual del sistema de vaporización indican que los vaporizadores ambientales no logran cumplir con su máxima capacidad de regasificación, pues cuando llega a un caudal de 16900 m3/h la temperatura desciende considerablemente. Según lo obtenido, cuando los vaporizadores regasifican 10500 m3/h mantienen una temperatura ideal y constante de 15°C, es decir que en relación a la eficiencia de la capacidad instalada de regasificación solo representa el 61.04%. Lo anterior concuerda mucho con lo que se encuentra en la literatura (Egashira 2013) pues los vaporizadores ambientales son para bajos caudales y si se requiere sostener una alta demanda de gas natural estos tienen que ser instalados en un lugar donde el flujo de aire sea continuo o en todo caso instalar ventiladores que ayuden a circular el aire para mejor el rendimiento de estos equipos.

Por todo lo anterior y debido a que la proyección de la demanda de GN es considerable, se refleja la importancia de repotencia el sistema de regasificación actual.

5.2. Para los resultados de alternativas de diseño en estricto no existe una metodología exacta pues todo depende de las condiciones operativas con las que se cuenta como base de diseño, por ello evaluando alternativas, el tipo de vaporización forzada elegida es el STV, este sistema comparado con los SCV o los ORV resulta mucho mejor para caudales medianos tal como lo refiere (Egashira, 2013). La solución seleccionada fue mediante la metodología de diseño VDI 2225 donde a los sistemas se evalúa de manera técnica y económica. (Quispe, 2015)

La alternativa elegida es la ideal pues el consumo de energía que gastan los otros dos sistemas para poder entregar los 20,000.00 m<sup>3</sup>/h de GN regasificado representa un 9.25% y 48.98% respectivamente por encima de la energía utilizado en los vaporizadores STV. Los porcentajes son considerables por lo que se opta por el sistema STV.

5.3. El objetivo de los cálculos era encontrar el coeficiente global de transferencia de calor (U); lo común es comprar el "U" con valores estándares en tablas, pero para el resultado obtenido no se cuenta con tablas de referencia pues la aplicación es poco común, sobre todo en nuestro país.

Al simular los resultados, en el software se obtiene una temperatura de salida del GN de 10°C, resultado que indica que el "U" encontrado es correcto; pues la normativa exige que el GN sea distribuido a condiciones estándares y normales (0°C – 15°C), sin embargo lo ideal es llegar a condiciones de temperatura normales y para ello se aumenta el caudal del agua a 109 m<sup>3</sup>/h con una temperatura de ingreso de 50°C y se obtiene una temperatura de salida del GN de 19°C; sin embargo para efecto de seguridad del diseño se hizo otra corrida con una temperatura de ingreso del agua de 45°C obteniendo una temperatura de salida del GN de 14.2°C, resultado más que suficiente para cuando el vaporizador trabaje a plena carga.

El software utilizado (SimQuim) es aplicado en seminarios de transferencia de calor y cursos especializados por lo que se recomienda su uso debido a su versatilidad. El autor del software (Ing. Javien Gan Rdz.) da fiabilidad puesto que como base de diseño utilizó el simulador Aspen Plus.

Las ecuaciones que utiliza el software están respaldadas en bibliografías internacionales como: "transferencia de calor del proceso, Donald Q. Kern", "Libro del manual de transferencia de calor, Warren M.", "Norma TEMA (Tubular Exchanger Manufacturers Association), 9° Ed" entre otras.

5.4. Este resultado es referente al manual de operación y mantenimiento el cual tiene como finalidad resaltar lo básico y más importante, pues en el transcurso del tiempo siempre sufre modificaciones que son adaptadas a las nuevas condiciones de operación que pueda adquirir la planta o proceso. Por ello en la parte operativa se describe brevemente el proceso o secuencia para operar los vaporizadores forzados y en la parte de mantenimiento se presenta un programa generalizado con la finalidad de crear órdenes de trabajo para los mantenimientos preventivos que se recomiendan. (Castillo, 2009) describe que, el diseñador deja una base estimando las frecuencias de mantenibilidad sin embargo estas pueden ser alteradas cuando lo requieran pues todo cambia acorde al proceso y la vida útil de los equipos o sistemas. Las actividades propuestas en el plan de mantenimiento guardan relación con lo que describe (Guillen Cruz, 2015) en su tesis "Diseño de un intercambiador de calor".

No se requiere dejar algo muy detallado pues la planta ya está operando, sin embargo, el personal operativo recibirá una capacitación en campo con los fabricantes para reforzar los conocimientos.

5.5. Los resultados del análisis financiero son muy elevados (como la TIR) y es importante aclarar que no hay alteraciones, solo que la inversión es pequeña respecto a los ingresos que tiene la empresa y la gran diferencia es porque el flujo de caja es de manera anual con una proyección de 3 años. Al tener una rentabilidad considerable el proyecto se hace viable porque el retorno de la inversión se da en 35 días. Como lo describe (Escudero Jofré, 2008) el ROI en una planta de regasificación de GNL se da casi siempre en menos de 3 años dado que la demanda de este hidrocarburo siempre va de manera creciente por ser más amigable con el medio ambiente y mucho más económico referente a otros hidrocarburos.

En base a lo que describe Escudero, esta repotenciación que es una mínima parte de la construcción de una planta de GNL tiene un retorno de la inversión corto y hace que el proyecto sea viable.

5.6. Luego de la implementación del diseño propuesto se obtuvieron parámetros de medición directos los cuales muestran el nivel de acertamiento respecto a los cálculos realizados en el diseño, con el sistema de vaporización forzada funcionando se evidencia que la mínima temperatura de salida del GN es de 14.7 °C a un caudal promedio de 19950 m3/h, esto representa una efectividad del 97.75%. Un detalle muy importante a notar es que el consumo superior a los 19000 m3/h no se producen las 24 horas, y esto ayuda a mantener la eficiencia descrita en el párrafo anterior. Como lo menciona (Nguyen, 2015), si un sistema de vaporización es sometido a trabajar de manera constante siempre habrá una pérdida de eficiencia con el transcurrir del tiempo por ello se recomienda trabajar por trenes de vaporización.

#### **VI. CONCLUSIONES**

- **6.1.** Se elaboró el diagnóstico actual de la planta de regasificación reflejando la importancia de repotenciar con un nuevo sistema de vaporización forzada pues para cubrir la demanda proyectada se tiene que implementar otro sistema dado que la eficiencia actual se ve reducida al 61.7 %.
- **6.2.** Se evaluó alternativas de diseño de manera técnica y económica según la norma VDI 2225 para elegir la solución más viable dependiendo del contexto de aplicación. Además, se realizó una estimación del costo de cada sistema para vaporizar el GNL requerido, resultando como mejor alternativa el sistema de vaporización forzada STV.
- **6.3.** El dimensionamiento del sistema STV se hizo mediante principios de transferencia de calor y dimensiones estándares según la norma TEMA E 9° Ed., para comprobar los cálculos obtenidos se realizó la simulación con el software Simquim®. La validación con este fue de vital importancia para afinar detalles del caudal del agua (320 m<sup>3</sup>/h) y asegurar una temperatura de salida del GN de 14.2 °C a razón de 6670 m<sup>3</sup>/h de gas natural o 11.1 m<sup>3</sup>/h de GNL.
- **6.4.** Se elaboró un plan de operación y mantenimiento; en la parte operativa las consideraciones a tener en cuenta son al inicio del encendido de los vaporizadores forzados y en el mantenimiento se debe tener especial cuidado con los equipos críticos del nuevo sistema (calentadores y bombas) debido a su elevada disponibilidad que deben mantener.
- **6.5.** La evaluación económica es viable y rentable, puesto que la TIR es de 1053% y el ROI da como resultado que por cada dólar invertido se recibe 29.41 dólares de ganancia haciendo así que la inversión se recupere en 30 días. Se resalta que los ingresos se incrementan en un 105% referente a los ingresos con los vaporizadores ambientales.

**6.6.** Se implementó el proyecto por la empresa y los vaporizadores funcionando al 97.7% muestran que regasifican el GNL según lo requerido, manteniendo una aceptable temperatura de salida del GN de 14.7 °C. Esto representa una desviación del 3.52% por encima de lo calculado por el software; en síntesis, el sistema es eficiente.

### **VII. RECOMENDACIONES**

- **7.1.** Se recomienda analizar equipos complementarios a los vaporizadores forzados para repotenciar una planta de regasificación de GNL, estos pueden ser disipadores de niebla o implementar una tecnología que ayude a mejorar el flujo de calor.
- **7.2.** Se sugiere realizar un estudio más profundo y minucioso del sistema SCV debido a que es una tecnología que viene siendo mejorada en plantas de regasificación de gas natural licuado.
- **7.3.** Se recomienda hacer una simulación fluidodinámica en un software de fluidos (modelamiento CAD) para analizar el comportamiento del intercambiador de calor, así como las temperaturas en los fluidos.
- 7.4. Realizar una evaluación técnica y económica en campo del plan de mantenimiento propuesto con la finalidad de evaluar la disponibilidad de los intercambiadores de calor.
- 7.5. Se sugiere utilizar y mejorar esta metodología aplicando el mismo procedimiento a realidades semejantes.

#### **Referencias Bibliográficas:**

**Cepeda, Manuel Salvador Acuña. 2019.** *Anuario Iberamericano de Derecho de la Energía.* Bogotá, Colombia : s.n., 2019.

**Chapi, Robert Valencia. 2016.** *Planta Satélite de Gas Natural Licuado para el Abastecimiento del Sector industrial en Cuenca - Ecuador.* Cuenca : Revista - Desarrollo local sostenible, 2016. Vol. 9.

**Egashira, Shinji. 2013.** *LNG Vaporizer for LNG Re-gasification Terminal.* Tokyo : Kobelco Technology Review, 2013.

**Escudero Jofré, Ricardo Esteban. 2008.** *Diseño y Estudio Técnico - Económico de una Terminal de Almacenamiento y Regasificadora de GNL .* Santiago de Chile : s.n., 2008.

**Guillen Cruz, Edinson Ferley. 2015.** *Diseño y fabricación de un intercambiador de calor.* Bogotá D.C. : s.n., 2015.

**Jofré, Ricardo Esteban Escudero. 2008.** *Diseño y Estudio Técnico - Económico de una Terminal de Almacenamiento y Regasificadora de GNL.* Santiago de Chile : s.n., 2008.

**Jofre, Ricardo Esteban Escudero. 2008.** *Diseño y Estudio Técnico Económico de una Terminal de Almacenamiento y Regasificadora de GNL.* Santiago de Chile : s.n., 2008.

**Matías, Juan Gonzáles. 2019.** *Desarrollo de Tanque de Gas Natural Licuado para Combustible en Camiones.* La Plata, Argentina : s.n., 2019.

**Montoya, Calos Andrés Losada Delgado y Santiago Emilio Rocha. 2019.** *Desarrollo de la Ingeniería Conceptual Requerida para el Diseño y Construcción de una Planta de GNL en Chira, Ghana.* Bogotá, Colombia : s.n., 2019.

**Navarrete, Pablo Andrés Medina. 2013.** *Estudio Hidráulico en Planta Satélite de Regasificación de Gas Natural Licuado.* Santiago de Chile : s.n., 2013.

**Nguyen, Kim. 2015.** *Desing Optimization of a Low Pressure LNG Fuel Supply Sistem.* 2015.

**Osinergmin. 2013.** Página principal de Osinergmin. [En línea] 2013. http://gasnatural.osinerg.gob.pe/contenidos/ciudadania/publicaciones\_osinergmin.html.

**Peña, Beatriz Diaz. 2018.** *Sistema de Gestión de la Energía en una Planta de Regasificación de Gas Natural.* Madrid : s.n., 2018.

**Piñon, Juan Sebastian Rey. 2014.** *Plantas de Regasificación Offshore de GNL.* s.l. : Escuela Universitaria Politécnica de Ferrol, 2014.

**Querol, Xavier. 2016.** *Plantas Satélites de GNL - Claves para la expansión del gas .* Barcelona - España : Sedigas, 2016.

**Quispe, Carlos Miller Acosta. 2015.** *Diseeño de una máquina rebanadora de camote con una capacidad de 450 kg/h.* Lima : s.n., 2015.

**Rico, Alberto Escobar. 2016.** *Proyecto Técnico Económico del Diseño de una Planta de Regasificación de Gas Natural.* Madrid : s.n., 2016.

**Riola, Adrián Álvarez. 2015.** *Proyecto Técnico de Diseño de un Evaporador de 540 ton/h de GNL.*  La Coruña : s.n., 2015.

**Riola, Adrían Álvarez. 2015.** *Proyecto técnico de diseño un evaporador de 540 TON/H de GNL.* s.l. : Universidad de Coruña, 2015.

**Suarez, Adolfo de la Torres. 2019.** *Comparación Termodinámica de Algunos Ciclos de Refrigeración para la Obtención del Gas Natural Licuado.* Barcelona : s.n., 2019.

**Thiaucourt, Jonas. 2020.** *Métodos y Modelos para el Concepto de Diseño de Gas Natural Licuado.*  Francia : s.n., 2020.

**Vargas, Sergio Hernández Vargas y Juan José Salas. 2015.** *Análisis de las Tecnologías de Vaporización de Gas Natural Licuado y el Diseño del Regasificador de la Terminal para uso en las Costas Costarricenses .* Costa Rica : s.n., 2015.

## **Anexos: Anexo 1: Matriz de Operacionalización de variables.**

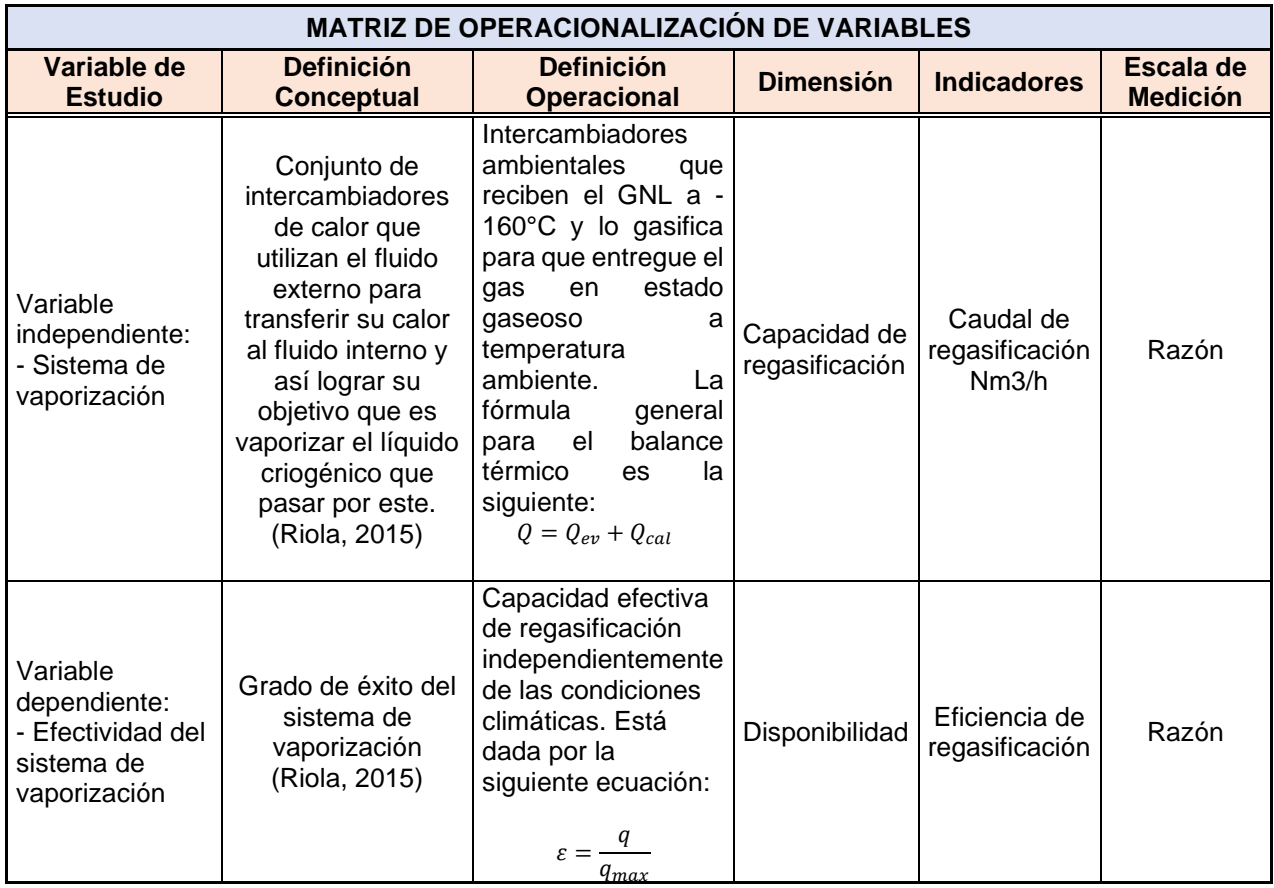

## **Anexo 2: Técnicas e instrumentos de recolección de datos.**

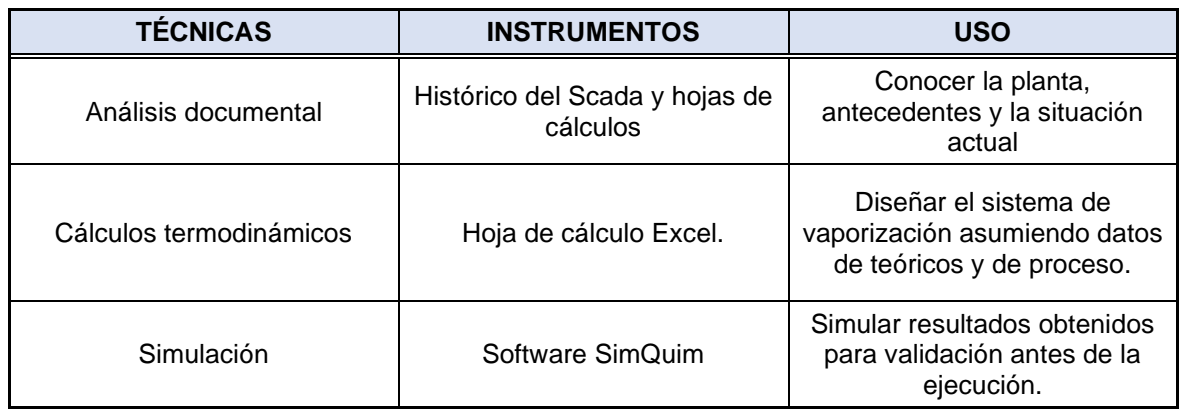

**Anexo 3: Validación de instrumentos utilizados.**

# **VALIDEZ DE INSTRUMENTOS JUCIO DE EXPERTOS**

Montoxinos  $0r1e$ Yo Jeon identificado con 42029545 Documento Nacional de Identidad de profesión Inferient Hecanico y experto en Estaciones de Rejositionion hago constar que revisé, analicé y evalué los instrumentos de recolección y procesamiento de datos para la tesis "Diseño de un sistema de vaporización de 20,000.00 m<sup>3</sup>/h para repotenciar una planta de regasificación de gas natural licuado" que tiene por autor al alumno: Luis Felipe Sieden Rojas.

Por lo anterior, firmo el presente documento:

 $CP: 163812$ **FIRMA** 

FECHA:  $12-07-2021$ 

# **VALIDEZ DE INSTRUMENTOS** JUCIO DE EXPERTOS

Yo Raúl Díaz Cubas, identificado con Documento Nacional de Identidad 16786716 de profesión lngeniero mecánico electricista y experto en Gas Natural hago constar que revisé, analicé y evalué los instrumentos de recolección y procesamiento de datos para la tesis "Diseño de un sistema de vaporización de 20,000.00 m3/h para repotenciar una planta de regasificacién de gas natural licuado" que tiene por autor al alumno: Luis Felipe Sieden Rojas.

Por lo anterior, firmo el presente documento:

Raúl Díaz Cubas ING MECANICO ELECTRICISTA CIP 87932 IG3: 02318

FIRMA

FEGHA: 12 de julio del 2021

# **VALIDEZ DE INSTRUMENTOS JUCIO DE EXPERTOS**

Yo *Brayan Tuesta Vela*, identificado con Documento Nacional de Identidad 71539592 de profesión *Ing. Mecánico Electricista* y experto en *Transferencia de calor y refrigeración,* hago constar que revisé, analicé y evalué los instrumentos de recolección y procesamiento de datos para la tesis "Diseño de un sistema de vaporización de 20,000.00 m<sup>3</sup>/h para repotenciar una planta de regasificación de gas natural licuado" que tiene por autor al alumno: Luis Felipe Sieden Rojas.

Por lo anterior, firmo el presente documento:

-------/----------------/-----------

**BRAYAN TUESTA VELA Ingeniero Mecánico Electricista CIP N° 260672**

 **FECHA: 28/06/21**

## **Anexo 4: Descripción de la planta de regasificación:**

El proceso inicia con la extracción por la empresa Pluspetrol, luego el transporte por transportadora de gas del Perú (TGP) y finalmente la licuefacción del GN en la planta Melchorita.

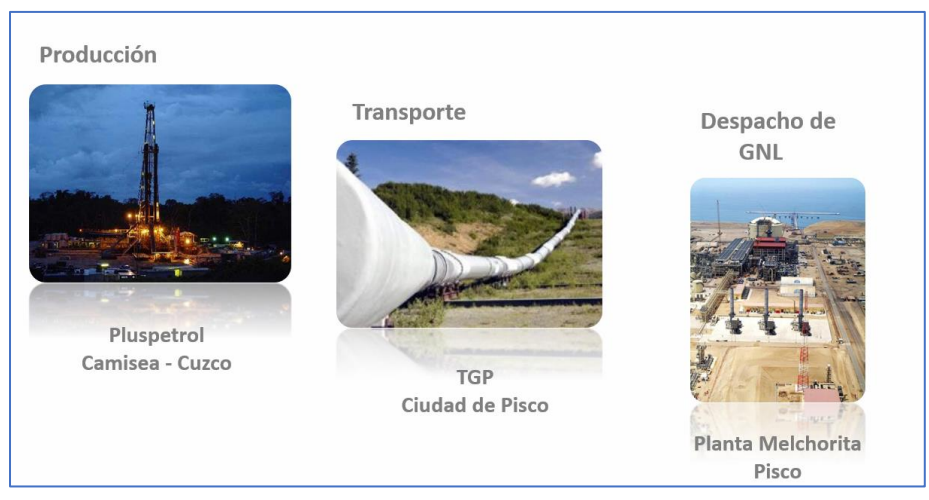

*Ilustración 1. Transporte de GN para licuefacción - Fuente: Quavii.*

En la planta de Melchorita (Perú LNG) es donde se procesa el gas y se convierte a estado líquido reduciendo su volumen aproximadamente 600 veces. Luego en el cargadero es donde Quavii recepciona el GNL para transportarlo a sus diferentes plantas.

Para el transporte virtual, Gases del Pacífico utiliza cisternas aisladas al vacío con la finalidad de mantener la temperatura y presión del GNL.

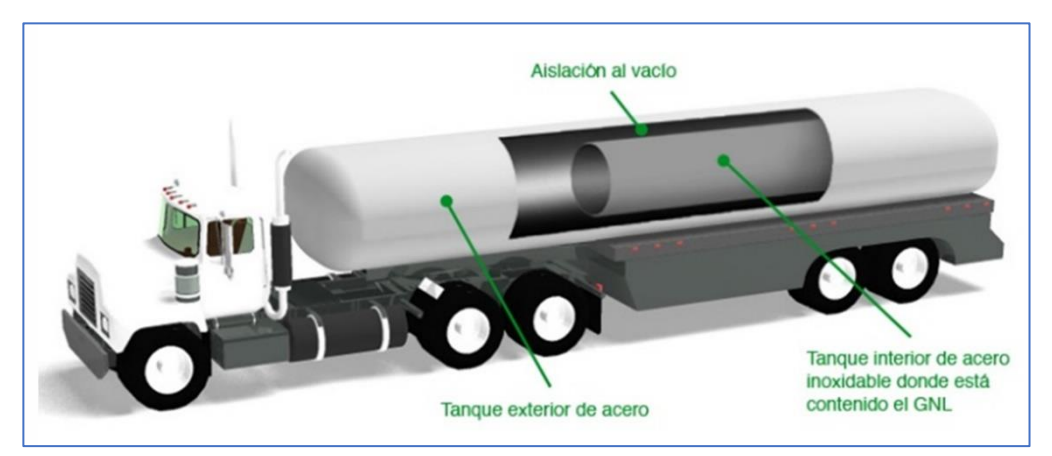

*Ilustración 2. Cisternas aisladas al vacío - Fuente: Quavii.*

Una vez el GNL puesto en la cisterna, estas llegan a las diferentes plantas de regasificación con las que cuenta Gases del Pacífico:

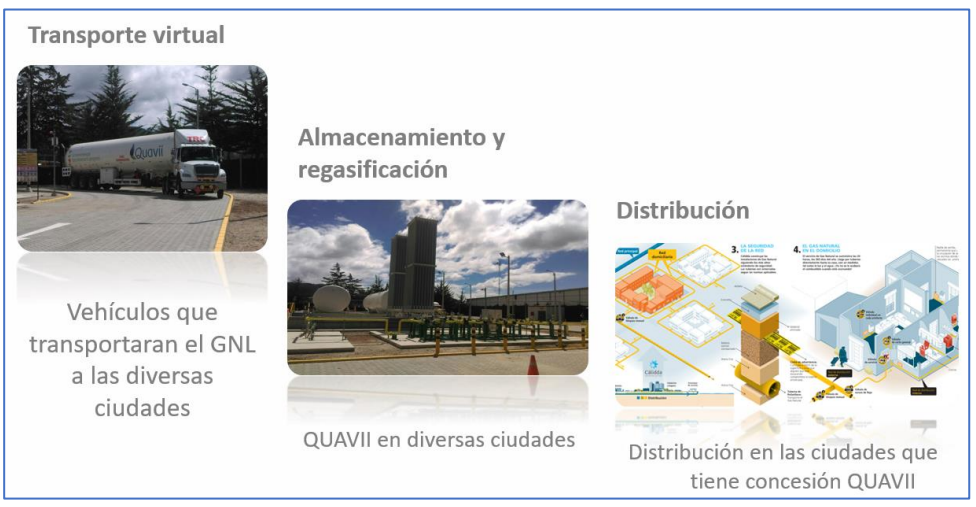

*Ilustración 3. Proceso de transporte, almacenamiento y distribución de GN - Fuente: Quavii.*

De manera generalizada, en la figura anterior se puede apreciar la etapa de transporte, regasificación y distribución del gas natural.

Dado que el punto de enfoque es una planta de regasificación, a continuación, se describen los procesos identificados en la figura 02.

## **Zona de descarga:**

Es donde inicia todo el proceso, aquí llega la cisterna y mediante una bomba criogénica se realiza la descarga de GNL.

Para un mejor entendimiento del proceso de descarga, se presenta un extracto del P&ID:

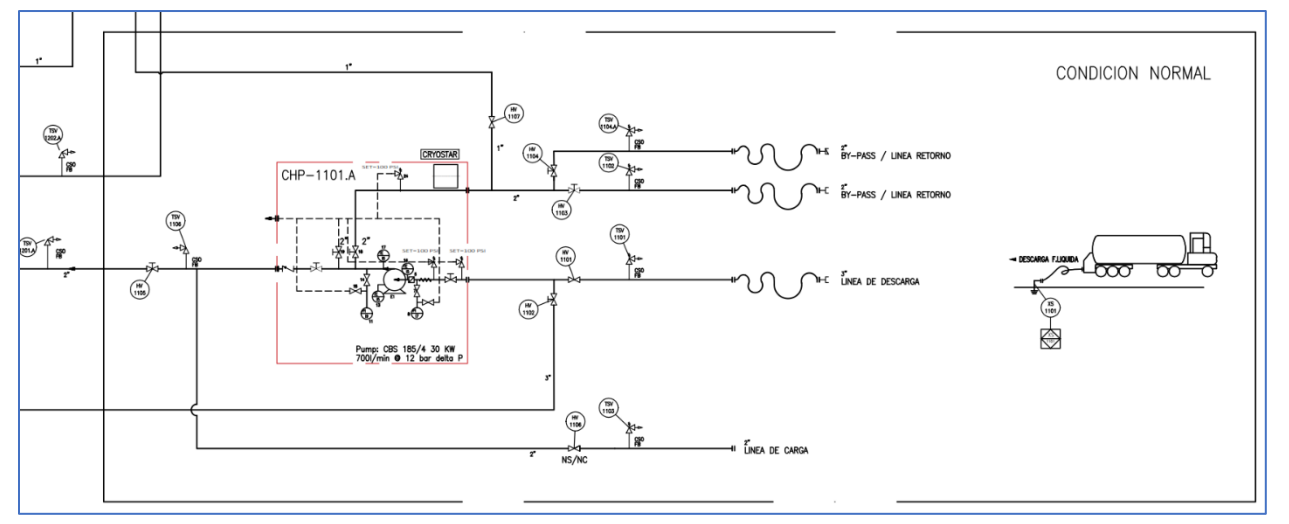

*Ilustración 4.Extracto P&ID Zona de descarga - Fuente: Quavii.*

Al llegar la cisterna a planta, llega aproximadamente a 0.6 barg. Una vez parqueada en la zona de descarga se tiene que conectar la puesta a tierra para liberar la energía estática, posterior a ello se conectan las mangueras de descarga y retorno con la finalidad de enfriar la bomba criogénica, en ese proceso de enfriamiento el GNL recircula, se vaporiza y se reinyecta a la cisterna, este proceso eleva la presión de la cisterna para iniciar el proceso de descarga. Un detalle importante a mencionar es el material de las tuberías, desde la zona de descarga hasta la salida de los vaporizadores todo es de acero inoxidable 304. Los vaporizadores ambientales son de aluminio.

#### **Zona de almacenamiento:**

En la zona de almacenamiento, se dispone de dos tanques criogénicos aislados al vacío, cada uno de ellos con una capacidad nominal de 200 m<sup>3</sup>, es importante resaltar que los tanques de GNL nunca son llenados al 100% de su capacidad puesto que existe un fenómeno llamado boil off que es la evaporación del GNL y por ende tiene que haber espacio donde se acumule el gas evaporado; muy aparte de ello el propio tanque tiene que mantener una presión para suministrar a la red y por ello también se requiere un espacio para crear presión. Por lo antes descrito, la recomendación de los fabricantes es llenar los tanques al 85% de su capacidad; entonces la capacidad de almacenamiento de GNL con la que cuenta la planta de Chimbote es de 340 m<sup>3</sup> de GNL. A continuación, un extracto del P&ID:

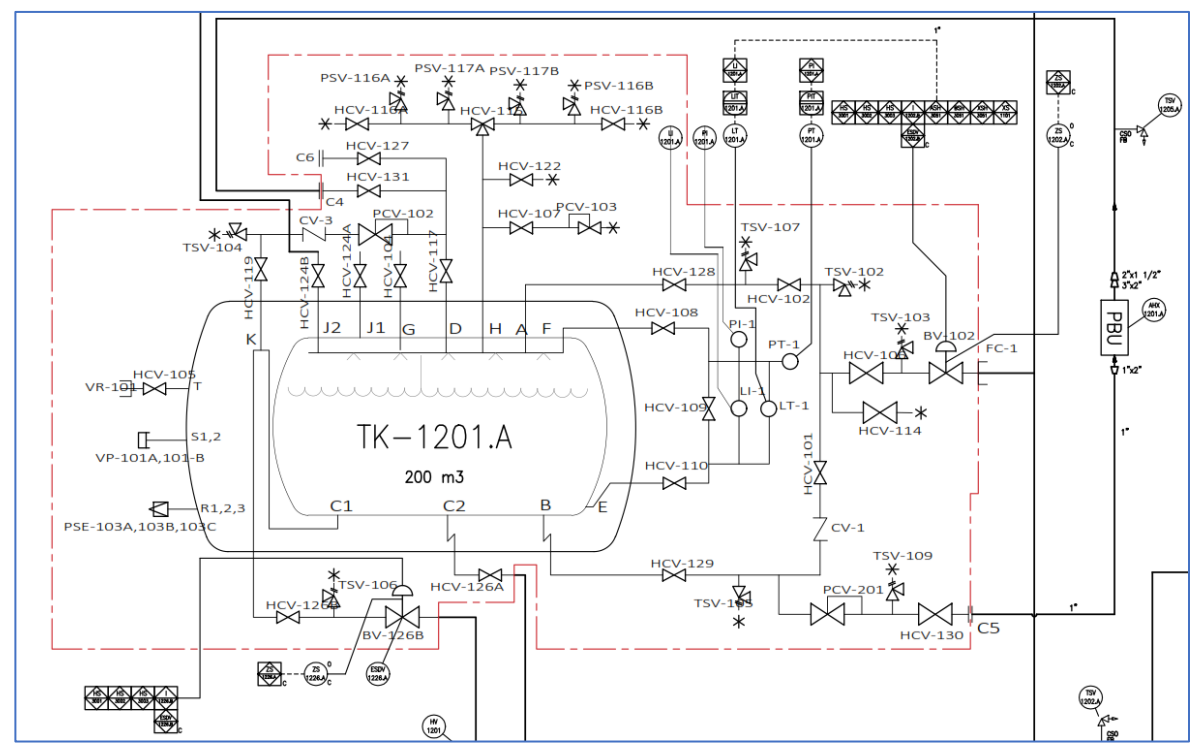

*Ilustración 5. Extracto P&ID Zona de almacenamiento - Fuente: Quavii.*

Como se puede apreciar, el tanque está totalmente instrumentado dado que todos los parámetros son monitoreados por el centro principal de control.

#### **Zona de vaporización:**

Esto se realiza mediante vaporizadores ambientales, la planta de Chimbote cuenta con dos trenes de vaporización y cada tren con cuatro vaporizadores, estos tienen una capacidad nominal de 4300 Nm<sup>3</sup>/h, es decir que la capacidad de regasificación de la planta es de 17200 m<sup>3</sup>/h.

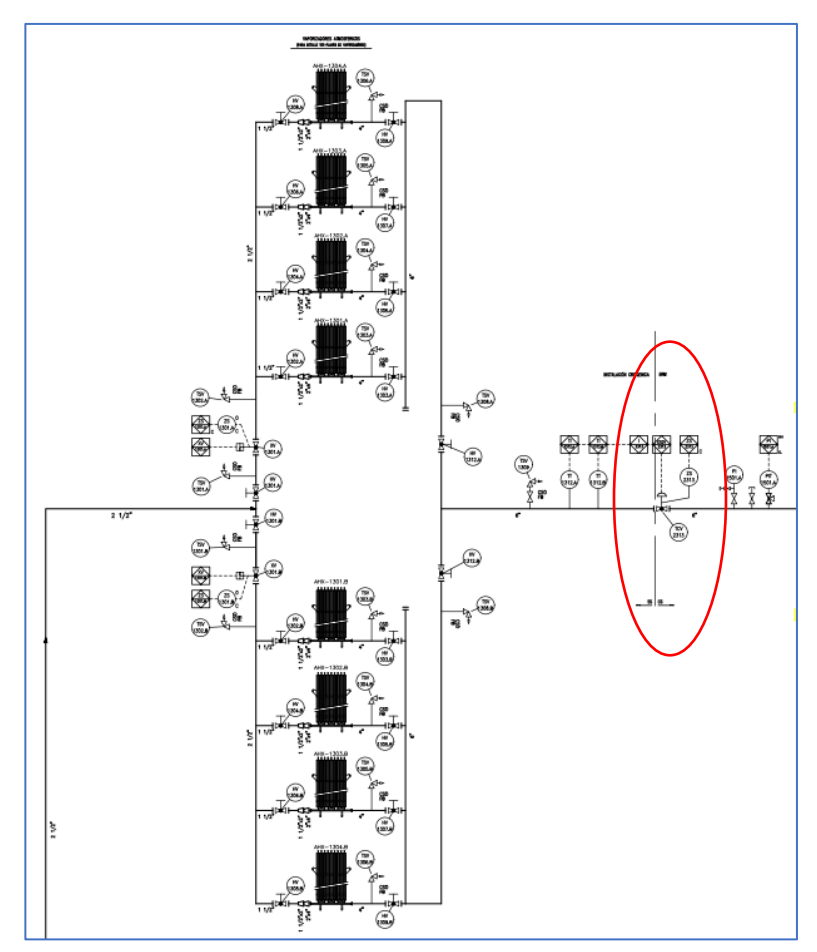

*Ilustración 6. Extracto P&ID Zona de vaporización - Fuente: Quavii.*

Una nota importante es que no se considera la capacidad de regasificación a los 8 vaporizadores dado que trabajan por grupos de manera alternada y nunca los 8 a la vez puesto que tiene que haber un tren de respaldo.

Otro detalle importante a mencionar y que se resalta de rojo en la figura anterior es que existe una válvula de corte por frío (válvula de seguridad) que cierra a – 10°C; es decir si los vaporizadores pierden su eficiencia y no vaporizan adecuadamente esta válvula actúa de manera automática. A parte de ello en este punto se da la transición de acero inoxidable a acero al carbono.

#### **Zona de regulación, medición y odorización:**

Es la etapa del proceso compuesta de acero al carbono e inicia desde la válvula de corte por frío, en esta etapa se regula el gas natural a la presión máxima permitida ingresar a la red de polietileno que es 6 barg; para seguridad del proceso se cuenta con doble regulación. Aquí también el gas es medido por un medidor tipo turbina y se corrige mediante un corrector de la marca minielcor. Este mismo corrector envía la señal de caudal al odorizador para que inyecte odorante de manera proporcional al caudal. El odorizador utilizado es de la marca LEWA e inyecta una dosificación de 15 micro litros por cada metro cúbico. A continuación, un extracto del P&ID:

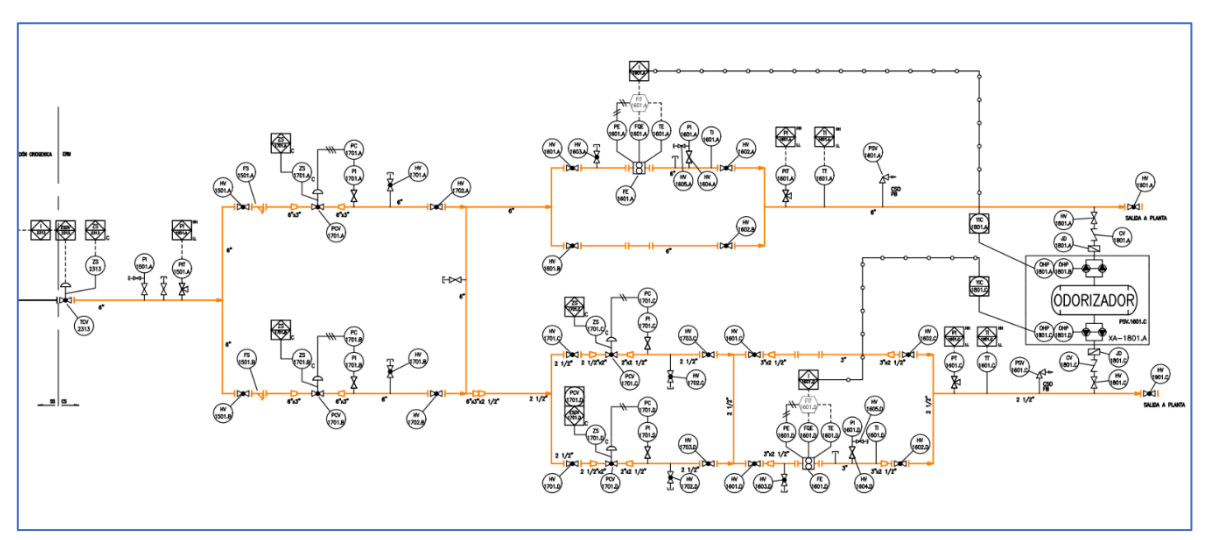

*Ilustración 7. Extracto P&ID Zona de ERM - Fuente: Quavii.*

Como se aprecia en la figura anterior, aparte de la doble regulación existe una doble medición, esto se hace porque en la planta se tienen separados los clientes residenciales de los clientes industriales.

Para visualizar el proceso de manera global, el P&ID global se encuentra en el anexo 6.

**Anexo 5: Permiso para utilizar datos de la empresa.**

## Permiso para Utilizar Datos de Planta

Yo Francisco Cruzado Rodríguez, identificado con Documento Nacional de Identidad 26697769 en mi calidad de Jefe de Operaciones y Mantenimiento hago constar que el alumno Luis Felipe Sieden Rojas cuenta con la autorización de nuestra representada para utilizar datos de la empresa y planta con el fin de desarrollar su proyecto de tesis.

Por lo anterior, firmo el presente documento:

**FIRMA** FECHA: 20-04-2021

**E. PRANÉISCO CRUZADO RODRIGUEZ** Jefe de Operaciones & Mantenimiento

**Anexo 6: P&ID – ED Chimbote.**

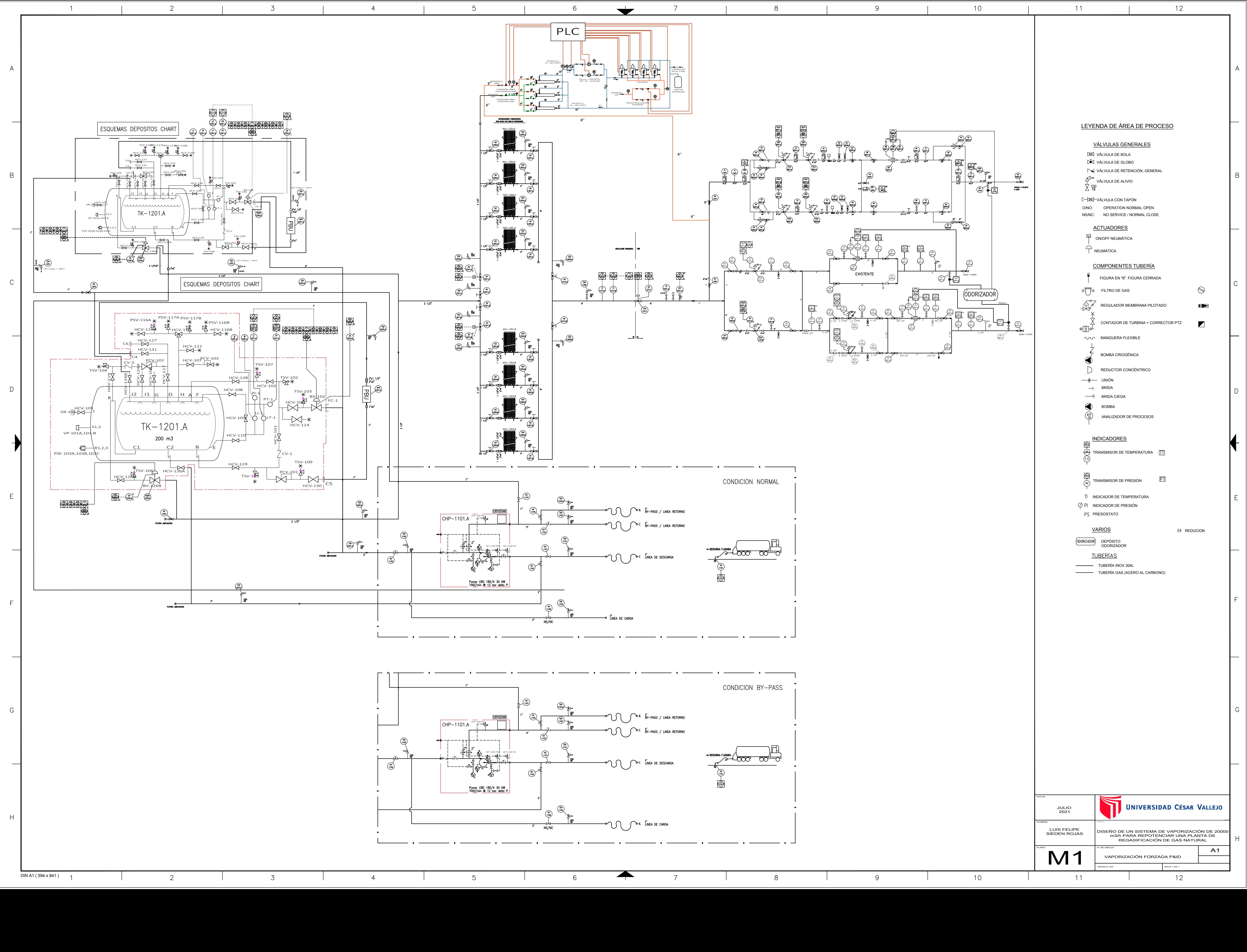

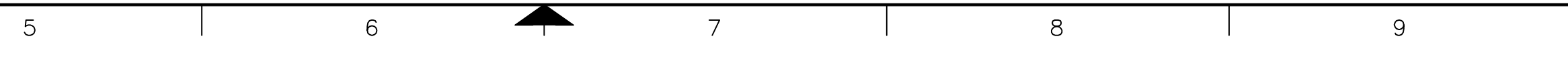

**Anexo 7: Ficha técnica de bomba.**

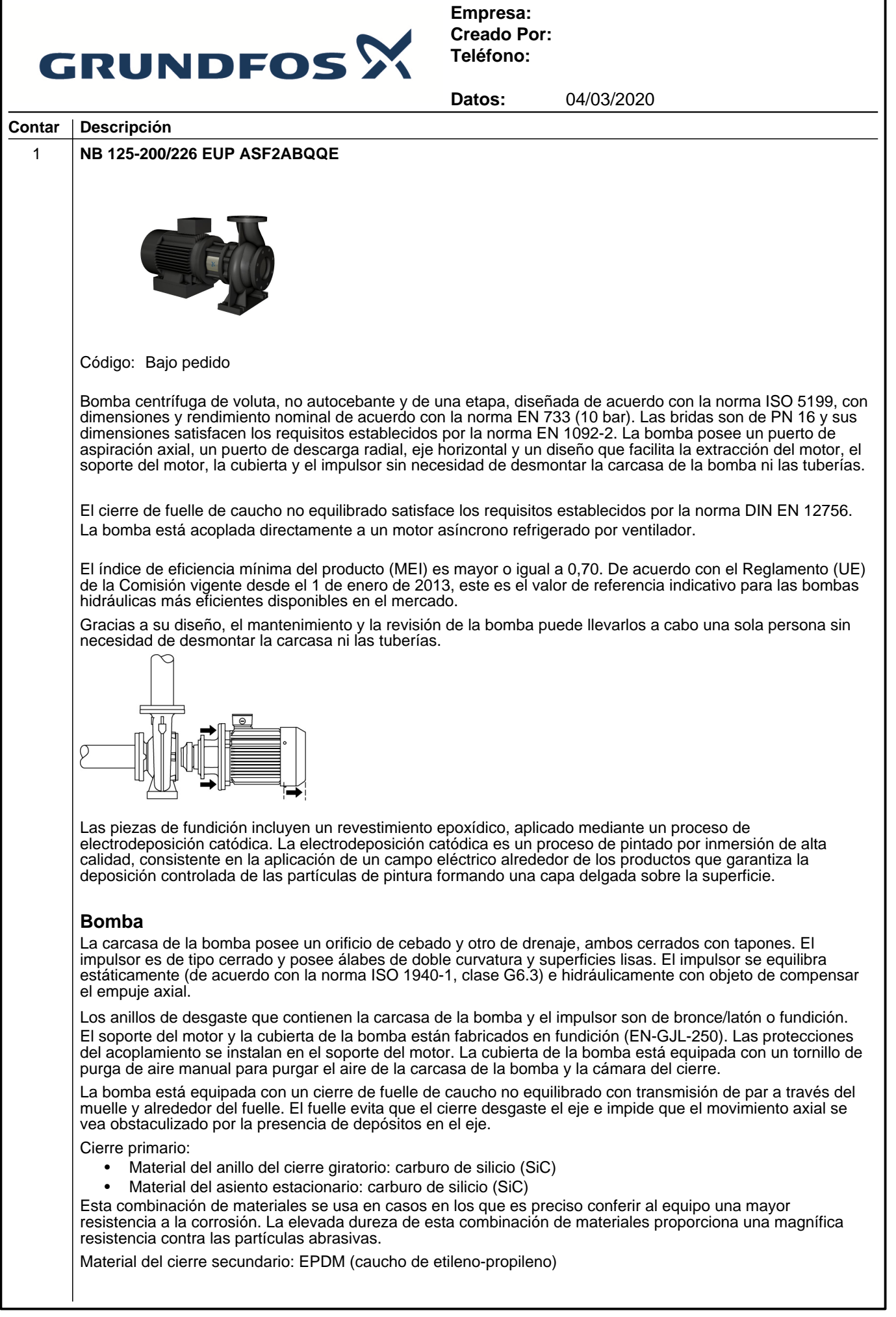

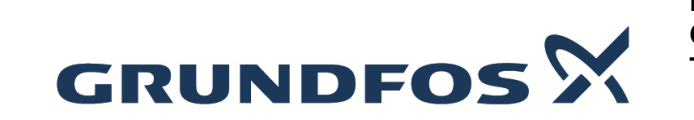

**Empresa: Creado Por: Teléfono:**

**Datos:** 04/03/2020

### **Contar Descripción** El EPDM posee una excelente resistencia al agua caliente. El EPDM no es apto para el uso con aceites minerales. La carcasa de la bomba tiene patas. La bomba debe fijarse a la cimentación insertando pernos a través de las patas de la carcasa de la bomba y las patas del motor. La bomba se suministra con bloques de apoyo de acero. Los bloques de apoyo permiten que la bomba quede alineada horizontalmente y garantizan la separación necesaria entre el soporte o la brida del motor y la cimentación. **Motor**

El motor es de tipo totalmente cerrado, cuenta con refrigeración por ventilador y sus principales dimensiones se ajustan a las normas IEC y DIN. Las tolerancias eléctricas satisfacen los requisitos establecidos por la norma IEC 60034.

El nivel de eficiencia del motor de acuerdo con la norma EISA2007 es alto.

El motor posee termistores (sensores PTC) en los bobinados, de acuerdo con las normas DIN 44081/DIN 44082. El sistema de protección reacciona a los aumentos de temperatura lentos y rápidos (como aquellos que tienen lugar en condiciones de sobrecarga constante y atasco).

Los térmicos deben conectarse a un circuito de control externo para garantizar que la función de restablecimiento automático no pueda dar lugar a accidentes. Los motores deben conectarse a un disyuntor protector para motor de acuerdo con lo establecido por la normativa local en vigor.

El motor se puede conectar a un variador de frecuencia para hacer posible el ajuste del punto de trabajo de la bomba a cualquier valor. La gama CUE de Grundfos pone a su disposición un amplio abanico de variadores de frecuencia. Encontrará más información en el centro de productos de Grundfos.

#### **Más información acerca del producto**

#### **Datos técnicos**

Paneles control: Convertidor de frecuencia: NONE

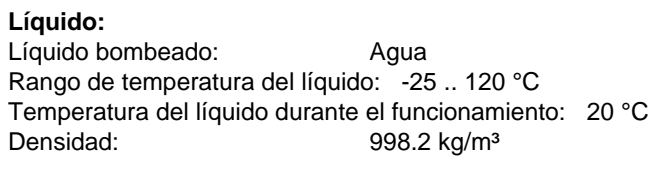

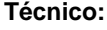

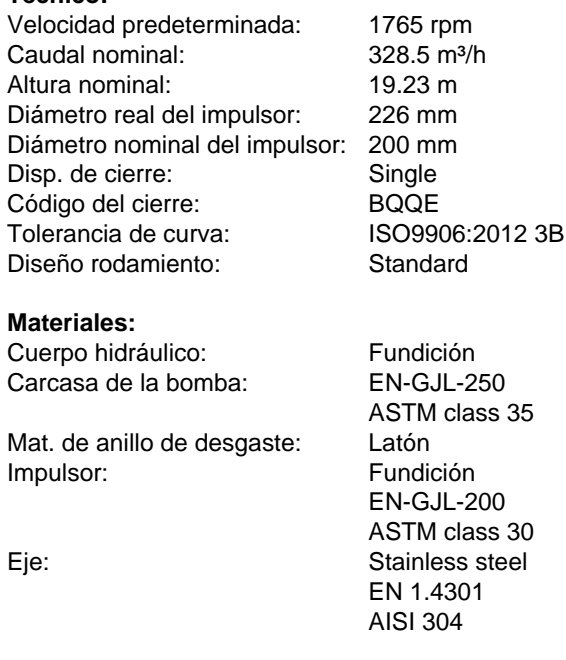

**Instalación:**

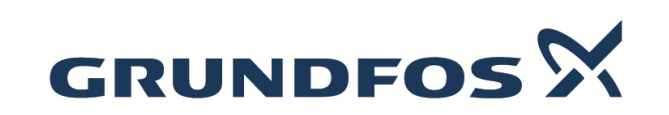

**Empresa: Creado Por: Teléfono:**

**Datos:** 04/03/2020

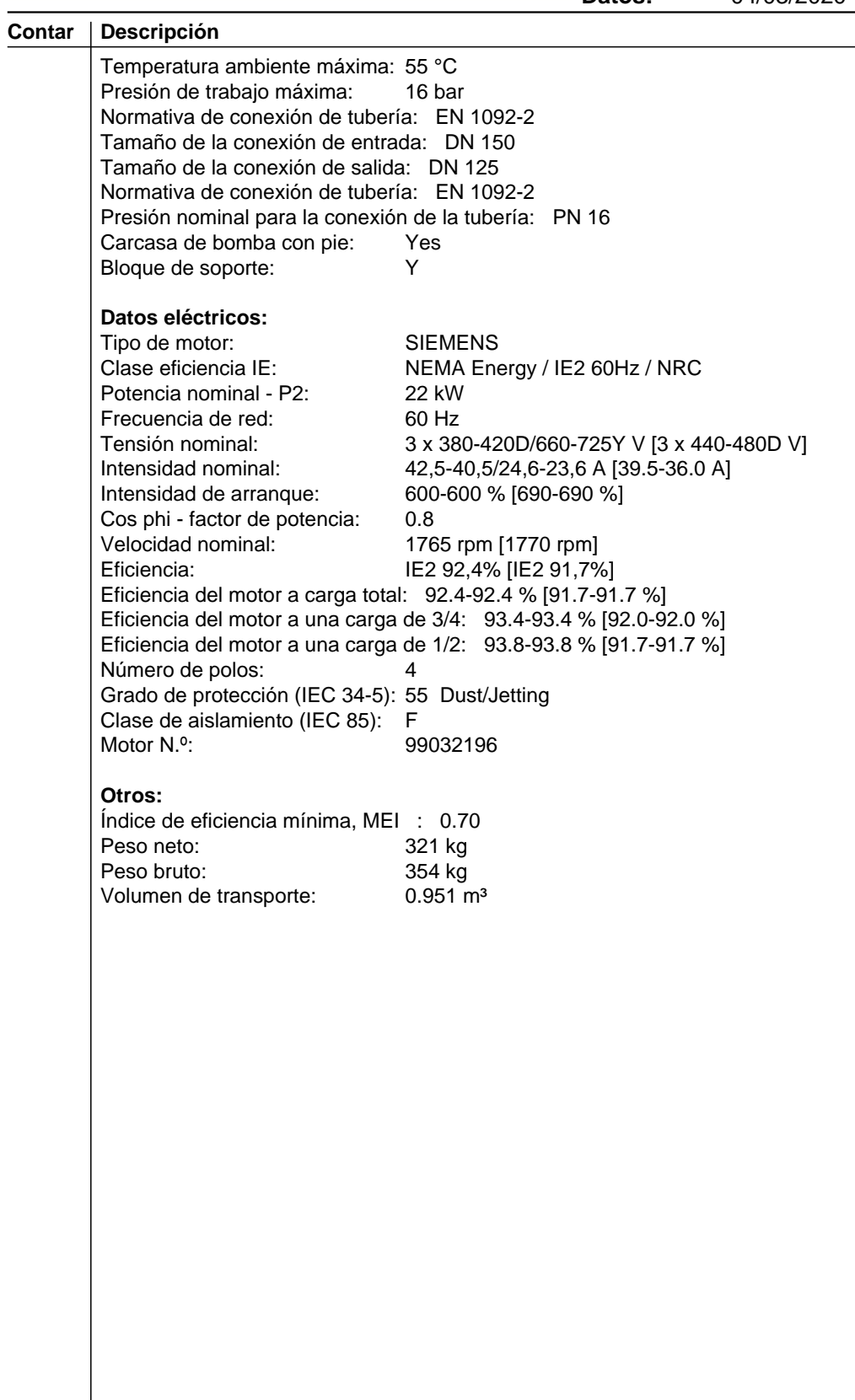

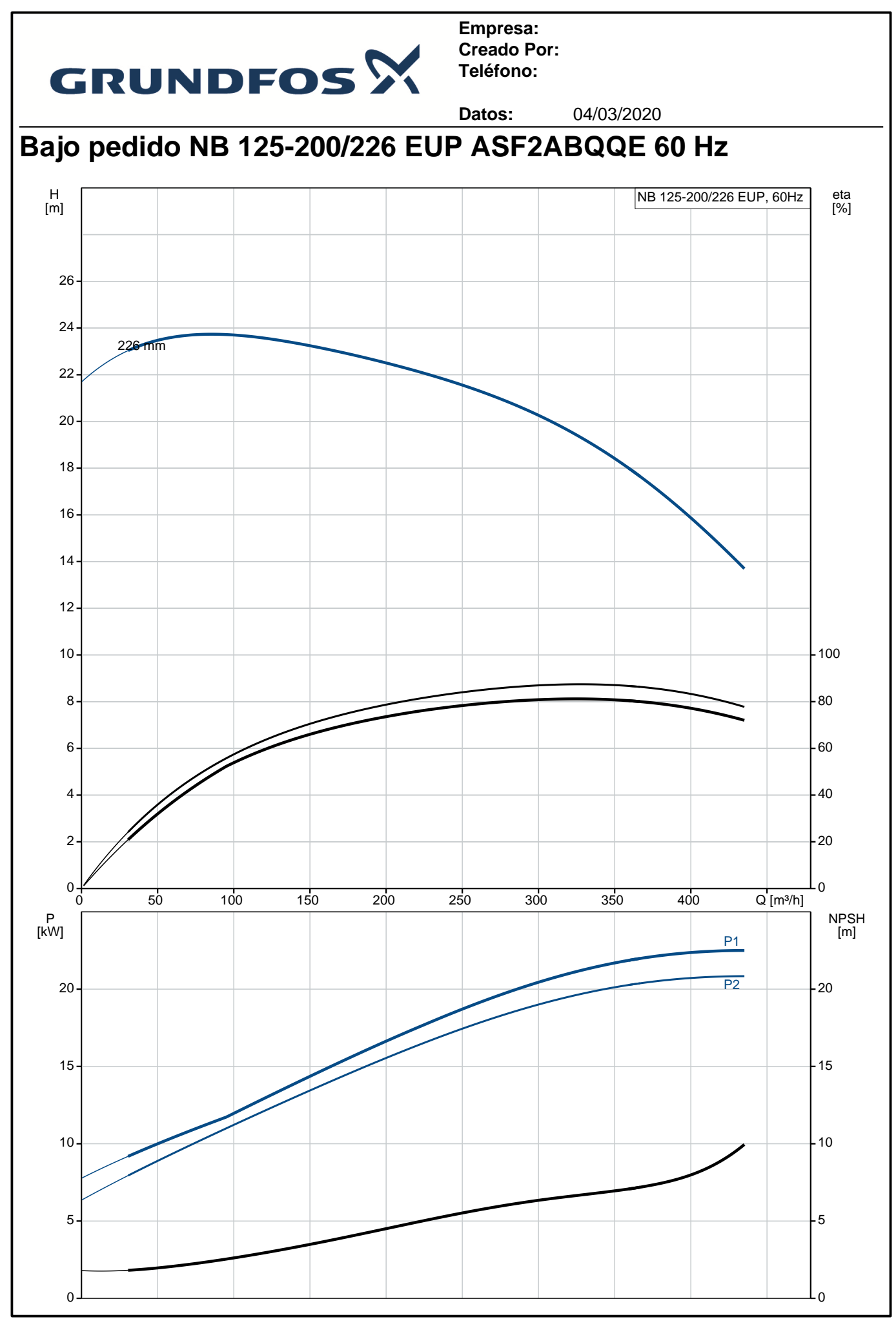

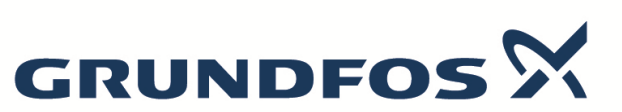

#### **Empresa: Creado Por: Teléfono:**

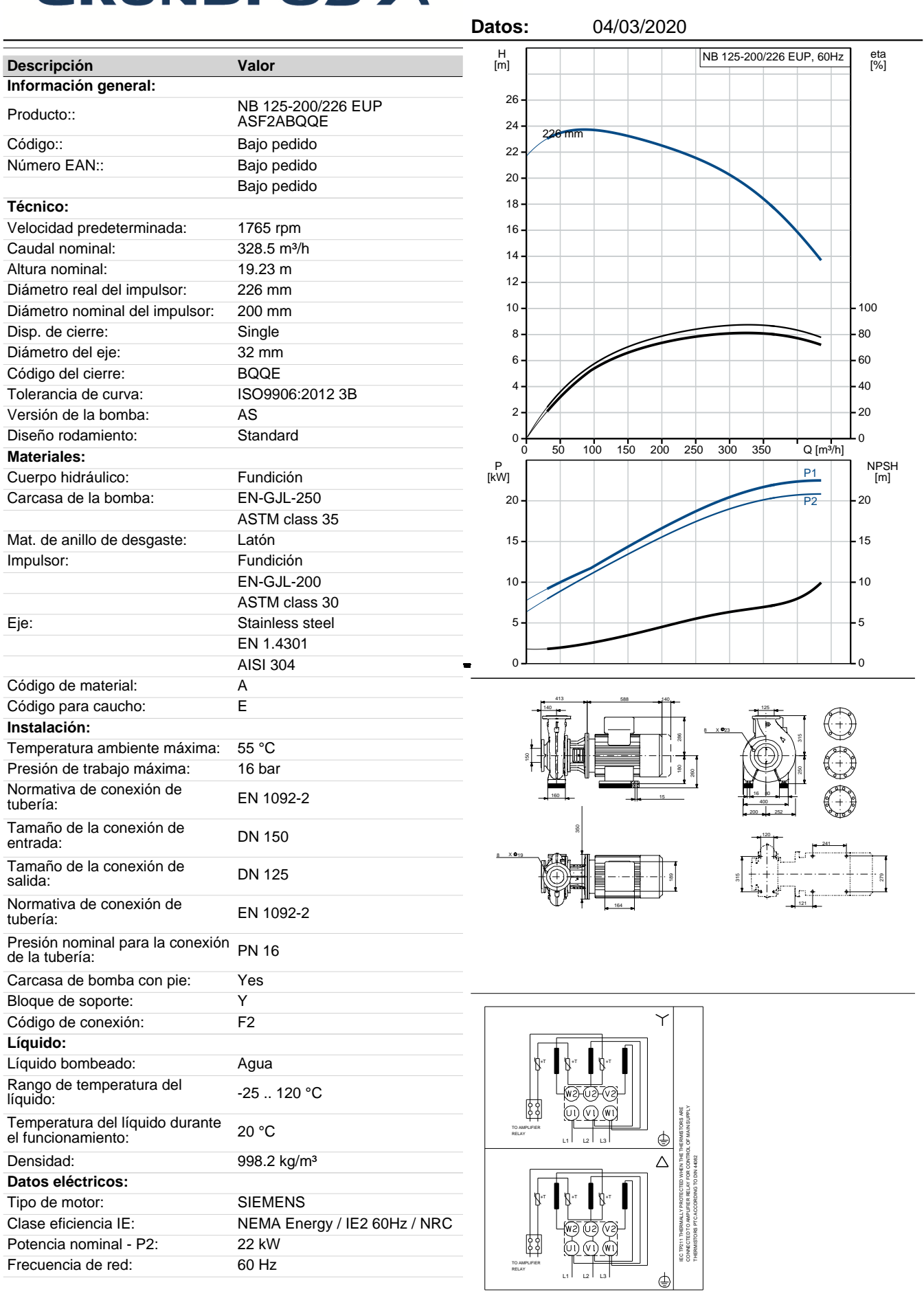
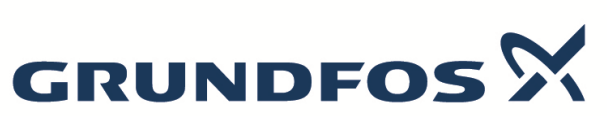

**Empresa: Creado Por: Teléfono:**

**Descripción Valor** Tensión nominal: 3 x 380-420D/660-725Y V [3 x 440-480D V] Intensidad nominal: 42,5-40,5/24,6-23,6 A [39.5-36.0 A] Intensidad de arranque: 600-600 % [690-690 %] Cos phi - factor de potencia: 0.8 Velocidad nominal: 1765 rpm [1770 rpm] Eficiencia: IE2 92,4% [IE2 91,7%] Eficiencia del motor a carga total: 92.4-92.4 % [91.7-91.7 %] Eficiencia del motor a una carga de 3/4: 93.4-93.4 % [92.0-92.0 %] Eficiencia del motor a una carga<br>de 1/2: de 1/2: 93.8-93.8 % [91.7-91.7 %] Número de polos: 4 Grado de protección (IEC 34-5): 55 Dust/Jetting Clase de aislamiento (IEC 85): F Protec de motor: PTC<br>Motor N.º: 9903 99032196 Diseño del montaje según norma <sub>IM B35</sub><br>CEI 34-7: **Paneles control:** Convertidor de frecuencia: NONE

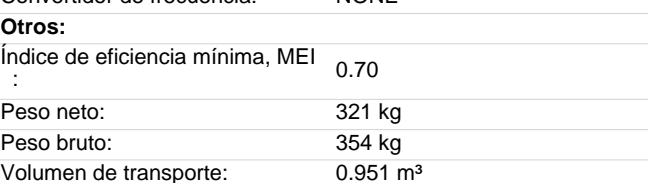

**Datos:** 04/03/2020

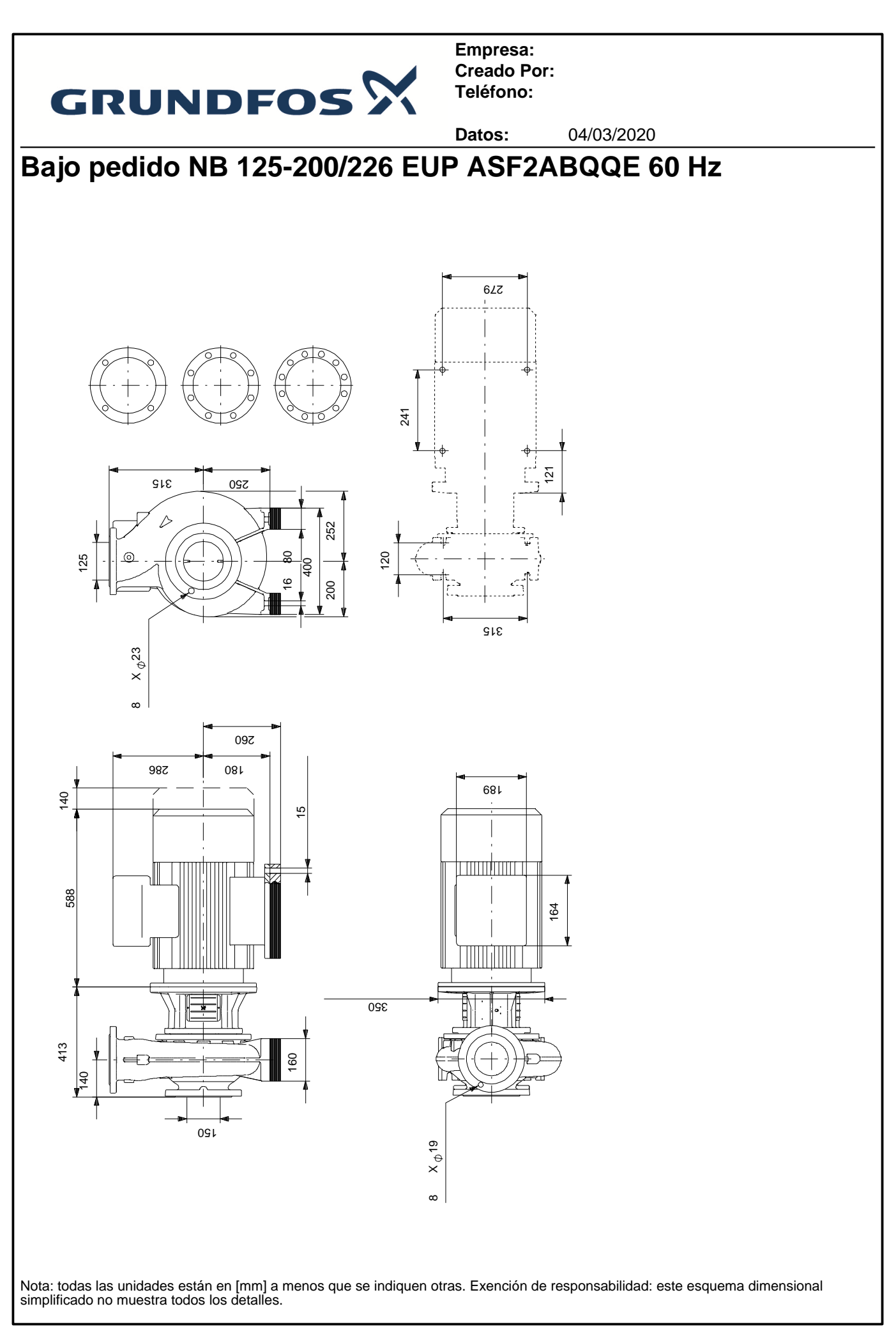

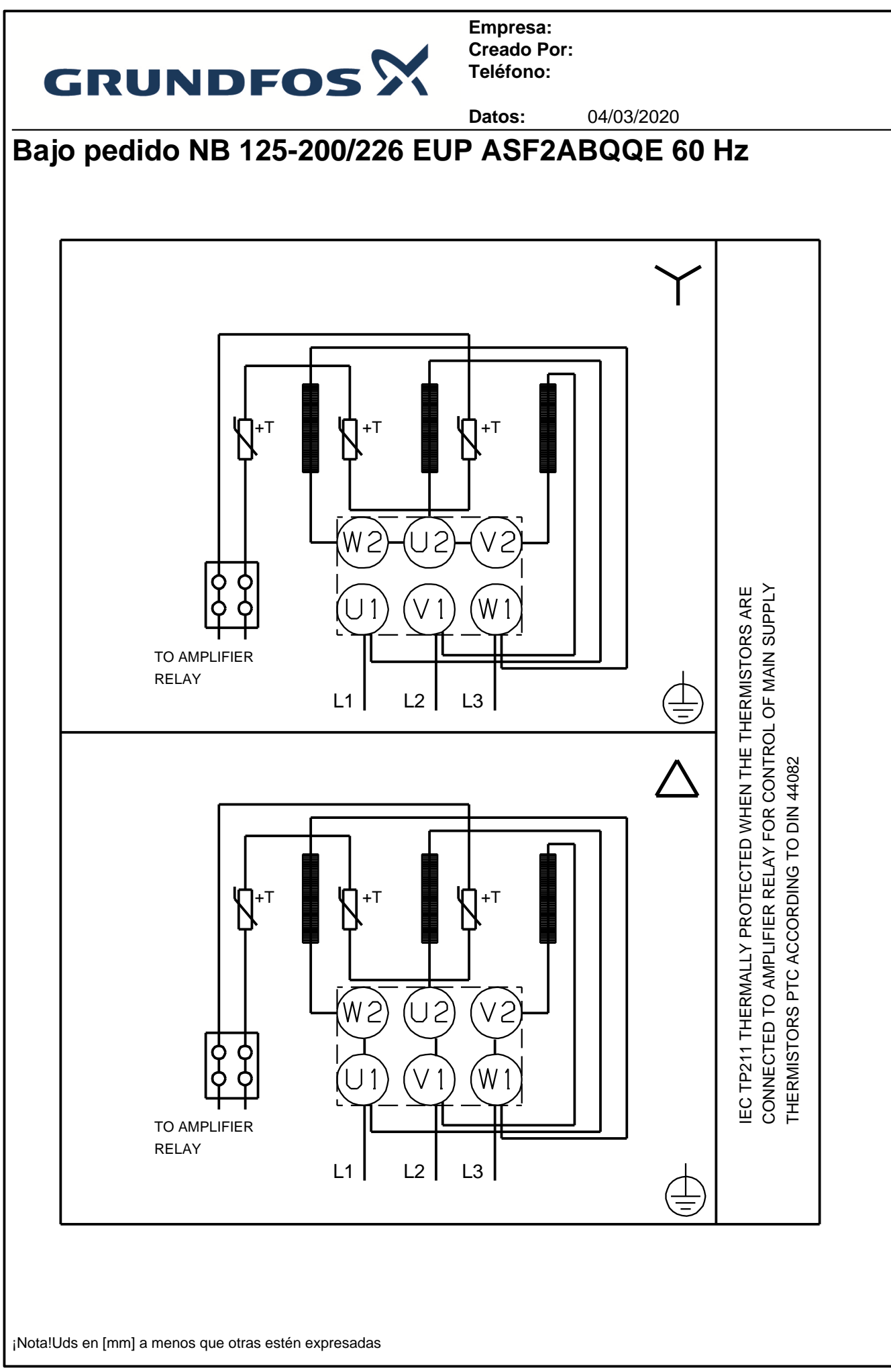

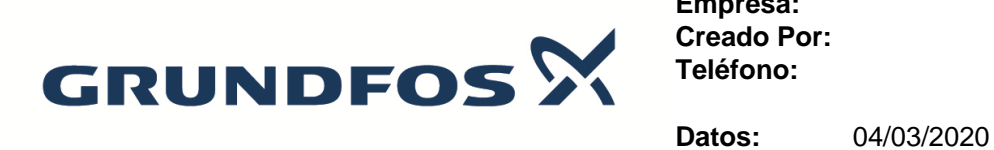

**Empresa: Creado Por: Teléfono:**

**Dados da encomenda:**

Nombre de producto: NB 125-200/226 EUP ASF2ABQQE Cantidad: 1 Código prod.: Bajo pedido

Total: Precio bajo pedido

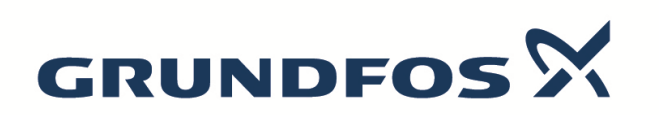

**Empresa: Creado Por: Teléfono:**

**Datos:** 04/03/2020

#### **Recambios NB 125-200/226 EUP, Cód. de prod. Bajo pedido Producido después 1627 (semana y año producción)**

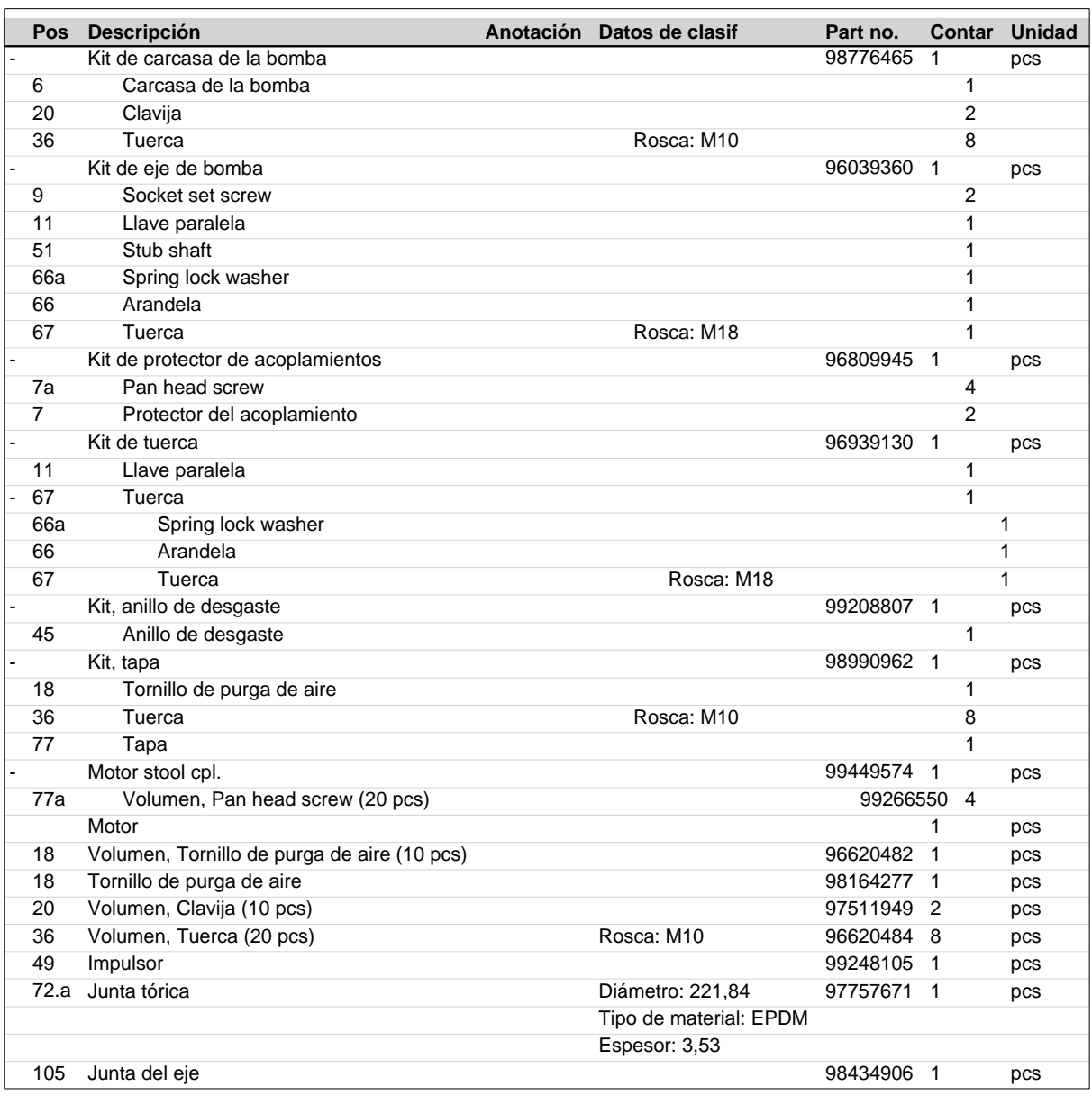

**Anexo 8: Ficha técnica de calentador de agua.**

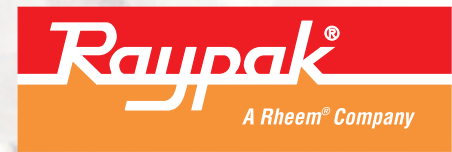

*The Hot Water Management ExpertsSM*

# Raytherm® Selection Guide

Specifications for Commercial Atmospheric: Hydronic Heating Boilers Water Heaters

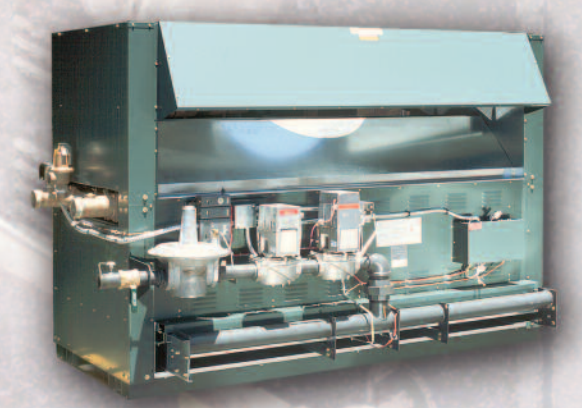

**The Hot Water Management Experts Proudly assembled in the U.S.A.** 

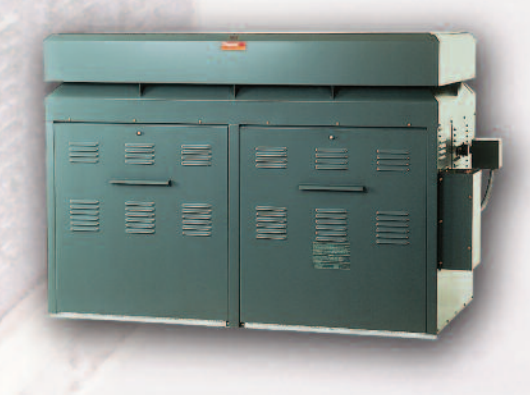

**Anexo 9: Sistema de vaporización.**

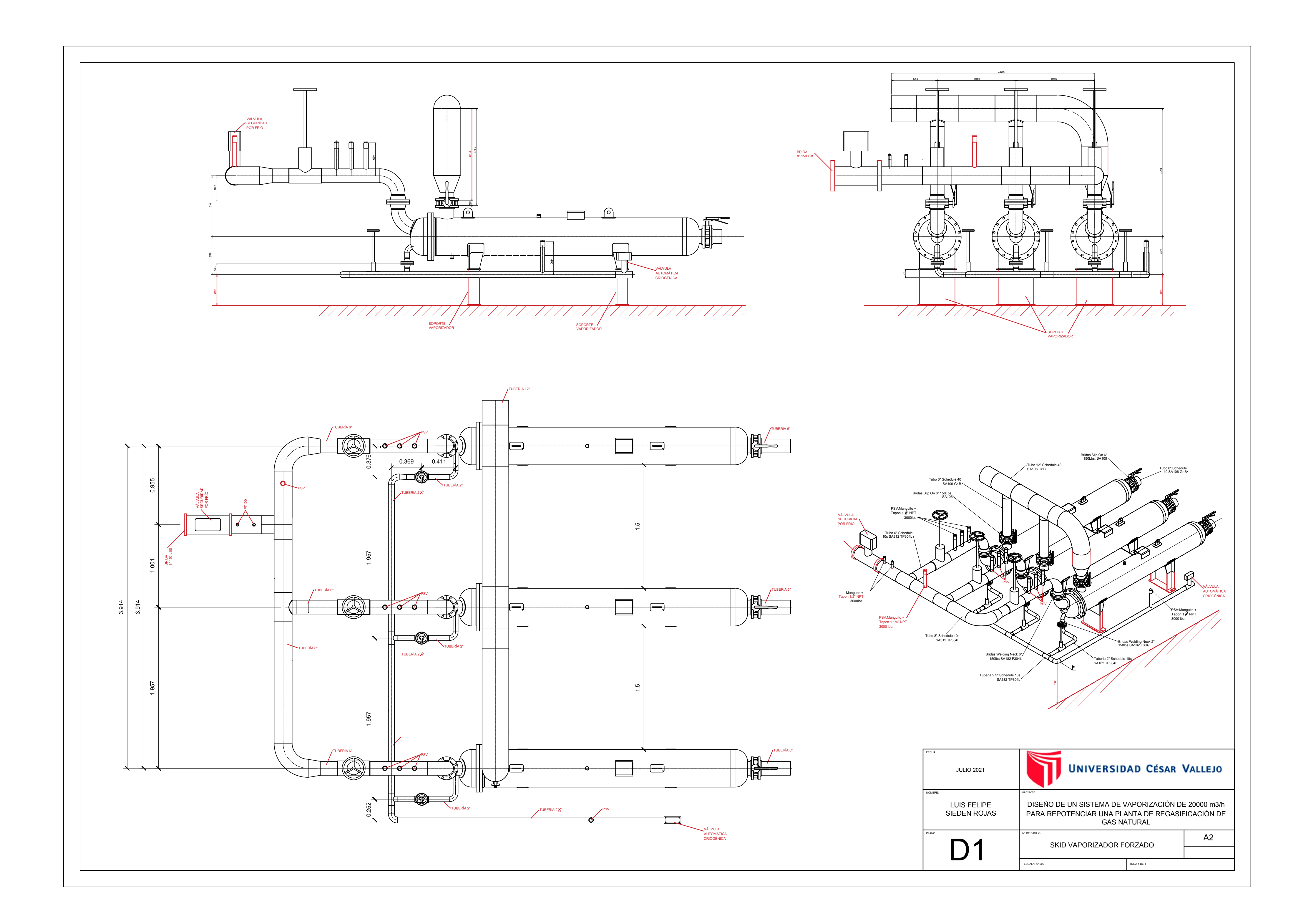

**Anexo 10: Detalle caseta.**

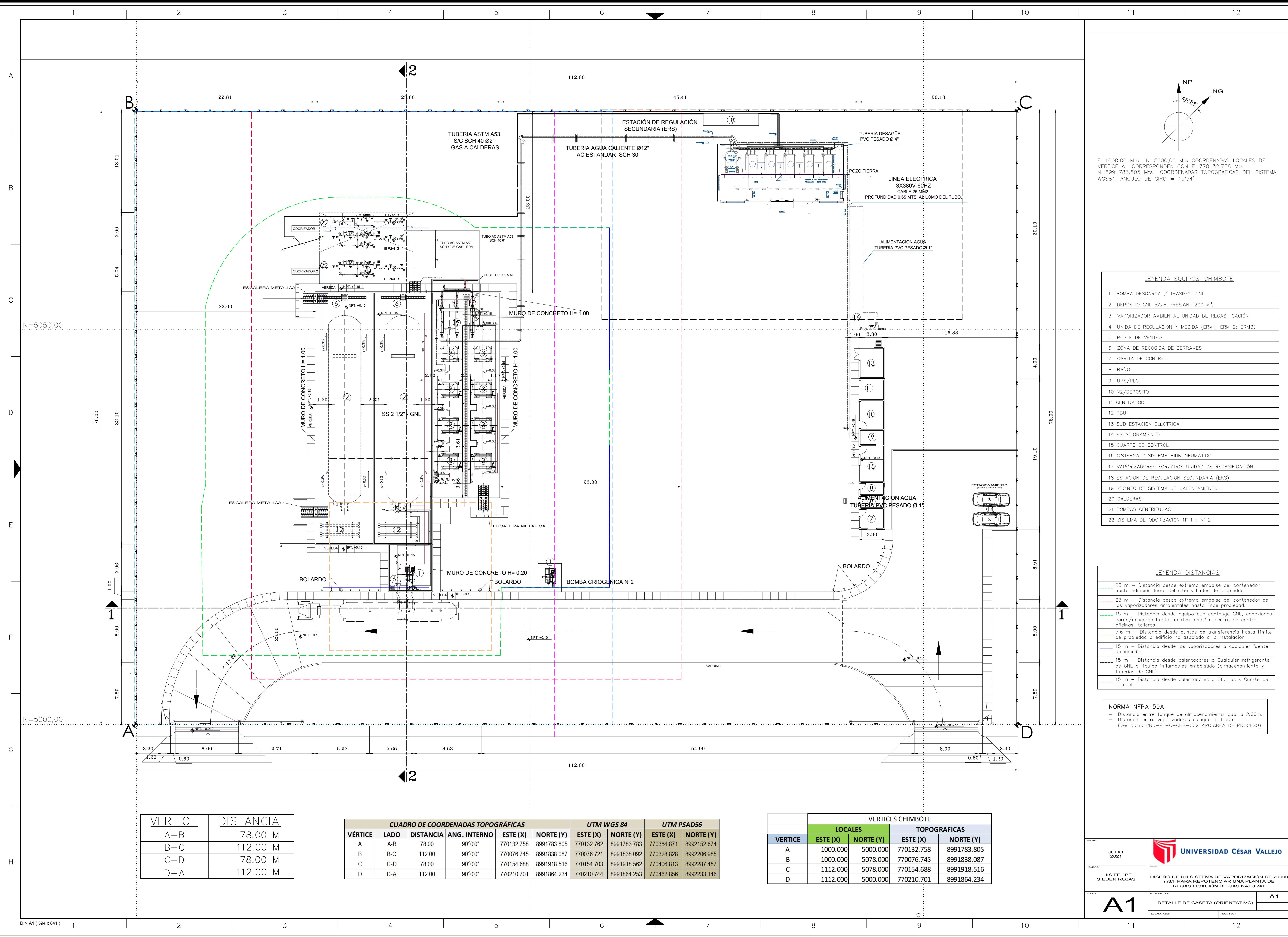

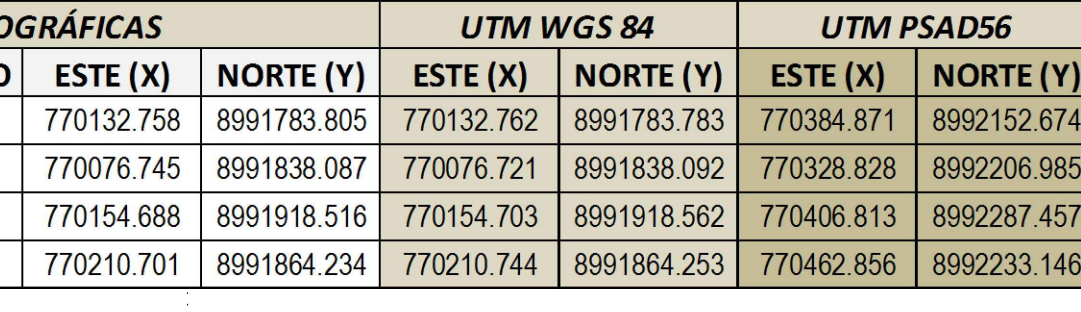

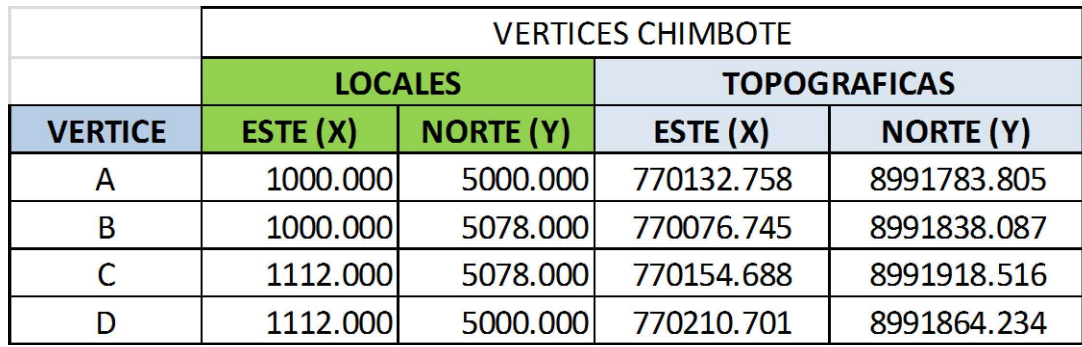

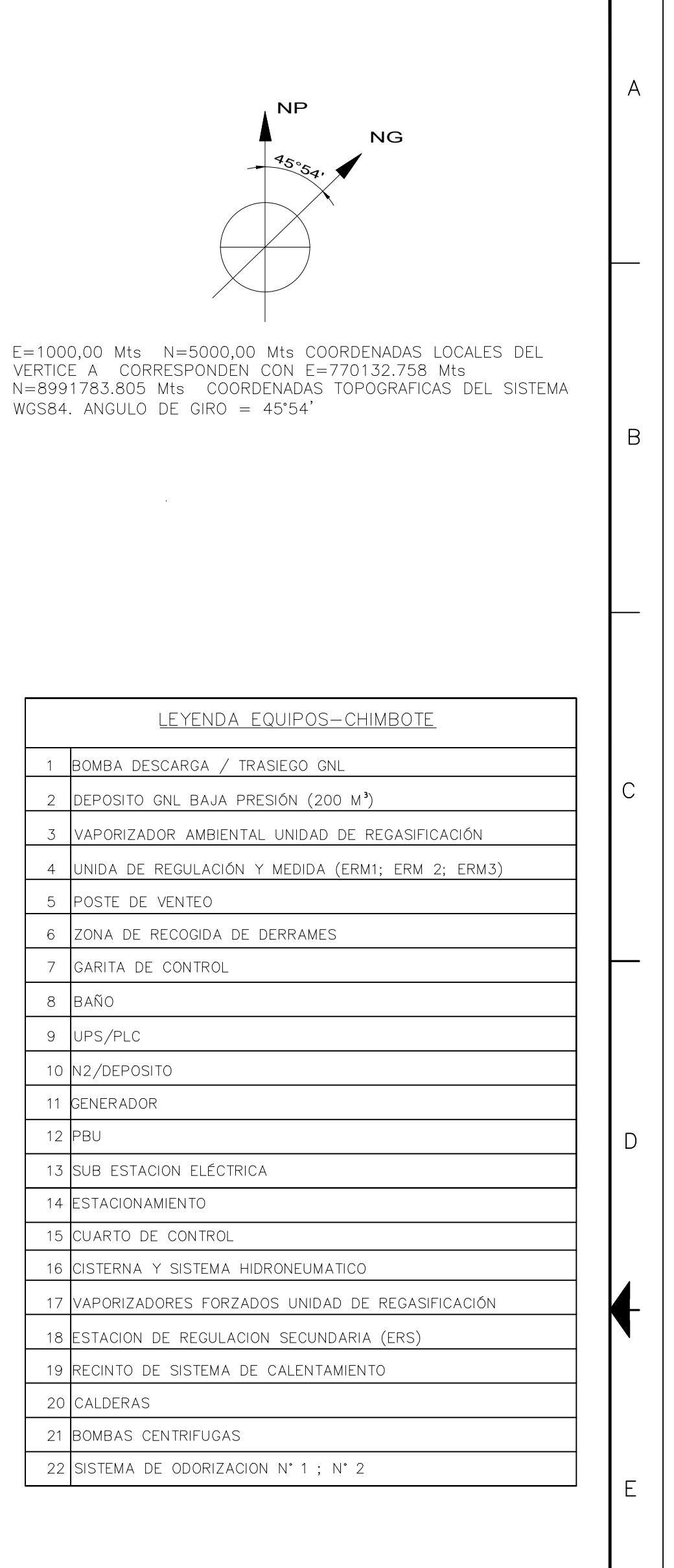

 $12$ 

11

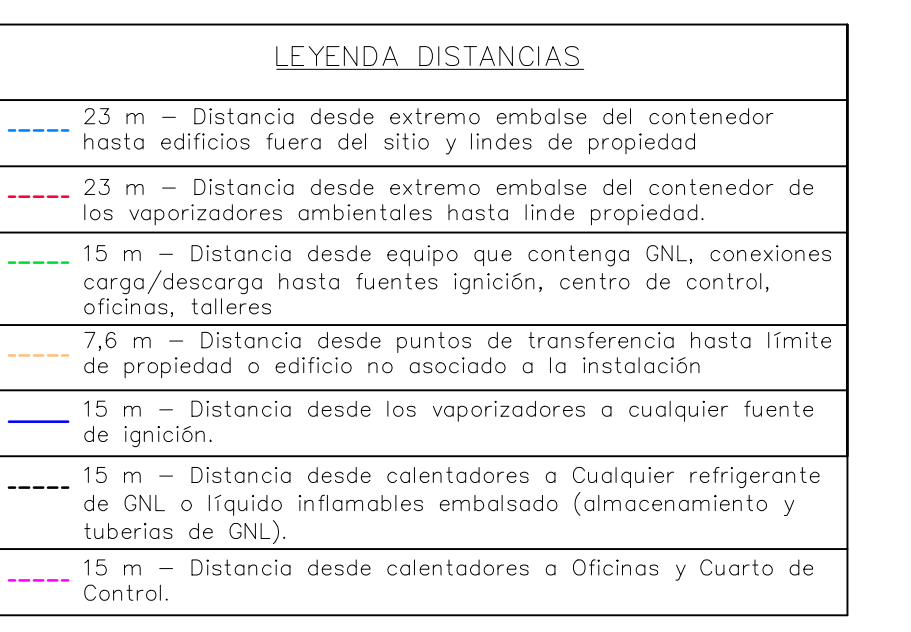

#### NORMA NFPA 59A - Distancia entre tanque de almacenamiento igual a 2.06m.<br>- Distancia entre vaporizadores es igual a 1.50m. (Ver plano YND-PL-C-CHB-002 ARQ.AREA DE PROCESO)

NOMBRE: LUIS FELIPE<br>
SIEDEN ROJAS DISEÑO DE UN SISTEMA DE VAPORIZACIÓN DE 20<br>
NOMBRE: DISEÑO DE UN SISTEMA DE VAPORIZACIÓN DE 2<br>
REGASIFICACIÓN DE GAS NATURAL<br>
PETALLE DE CASETA (ORIENTATIVO) A1<br>
ESCALA: 1/200 HOM 1 DE 1<br>

**Anexo 11: Detalle de recinto.**

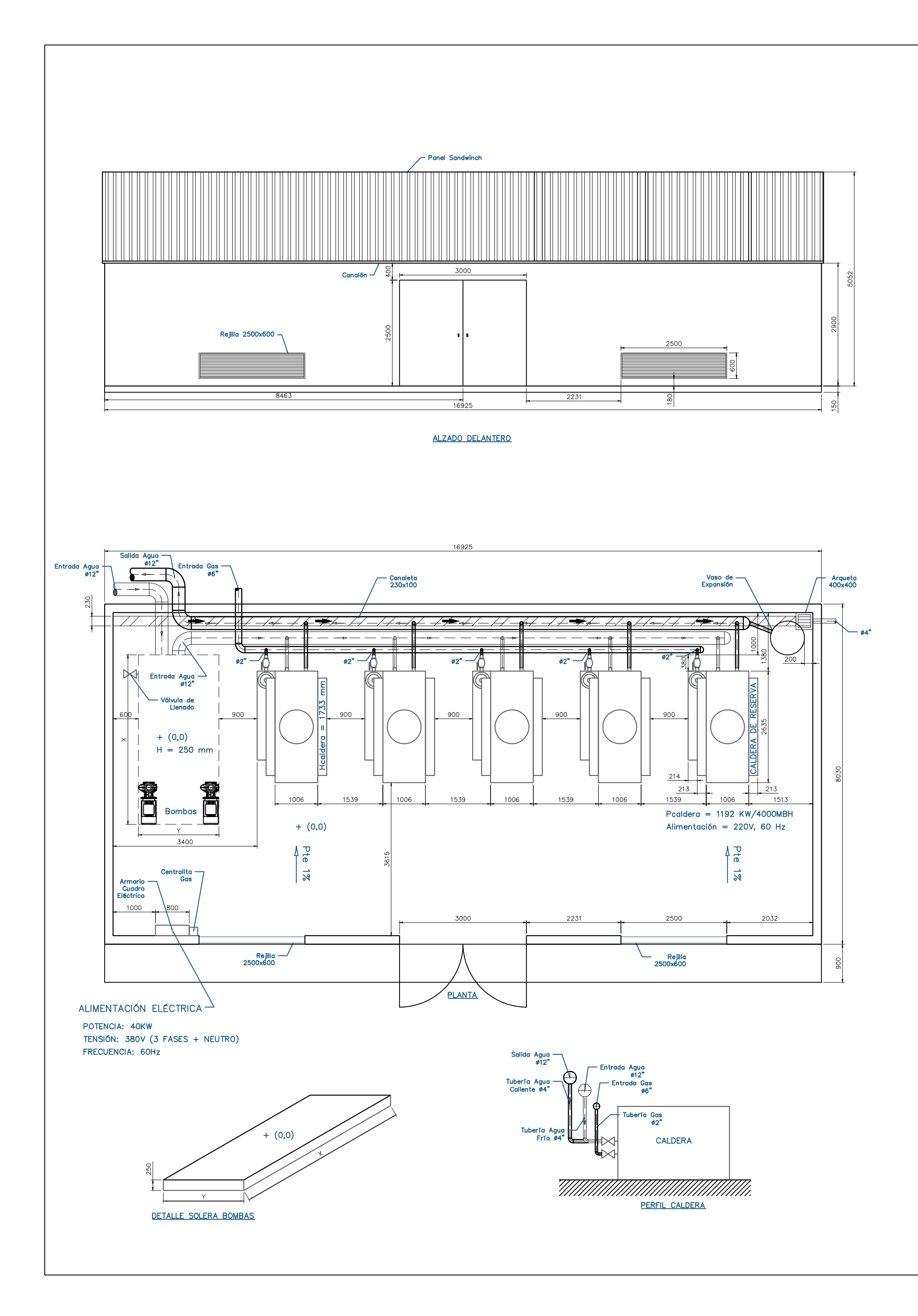

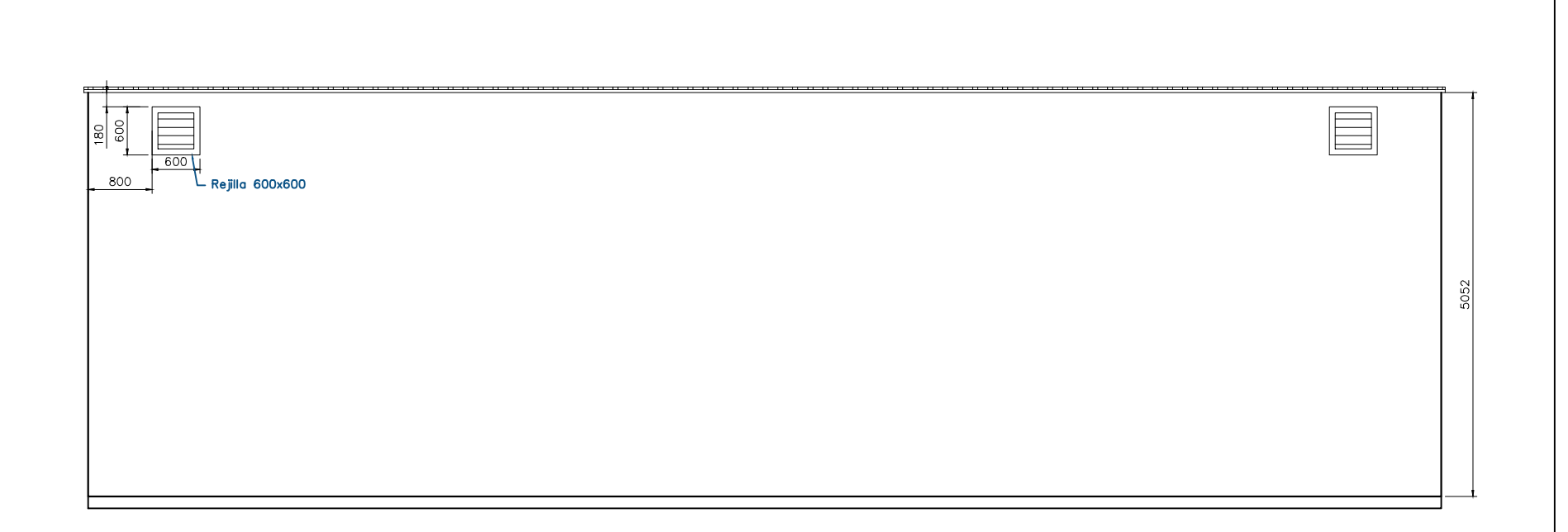

ALZADO POSTERIOR

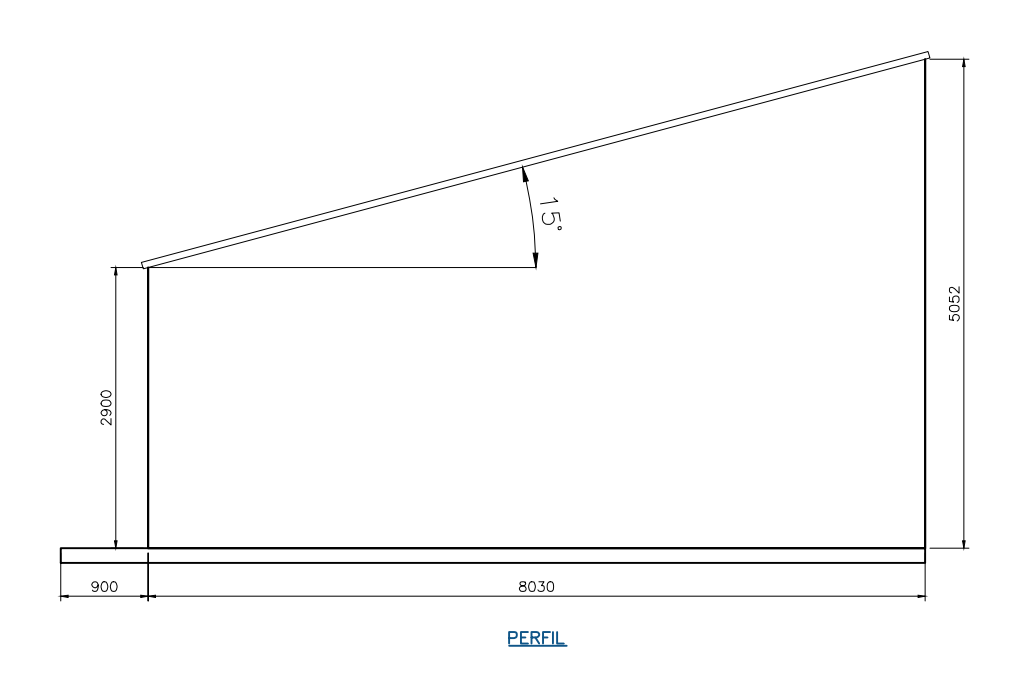

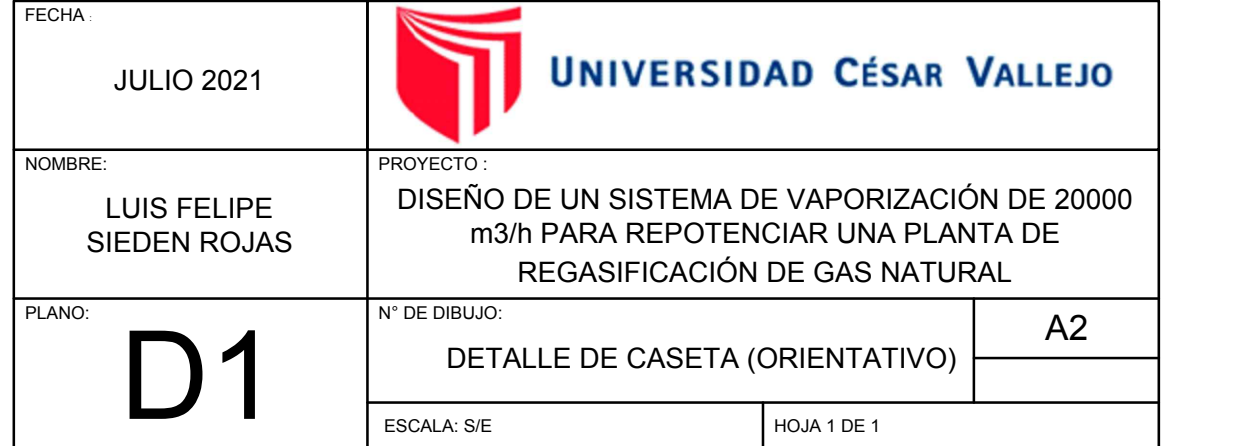

**Anexo 12: Proveedor de intercambiador.**

## **2020**

### **PO 19‐1907‐2‐0393 / PD‐6966 DOSSIER DE CALIDAD QUALITY DOSSIER**

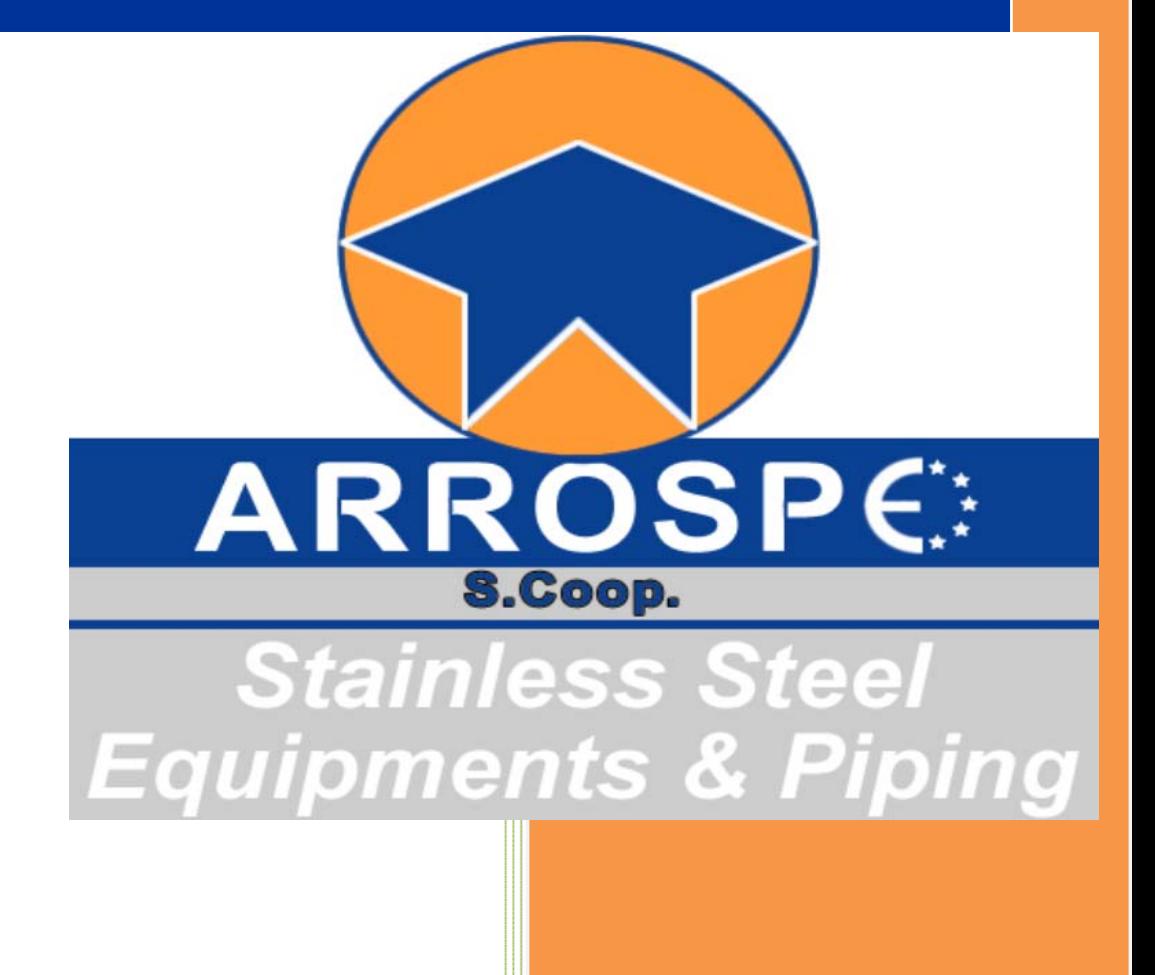